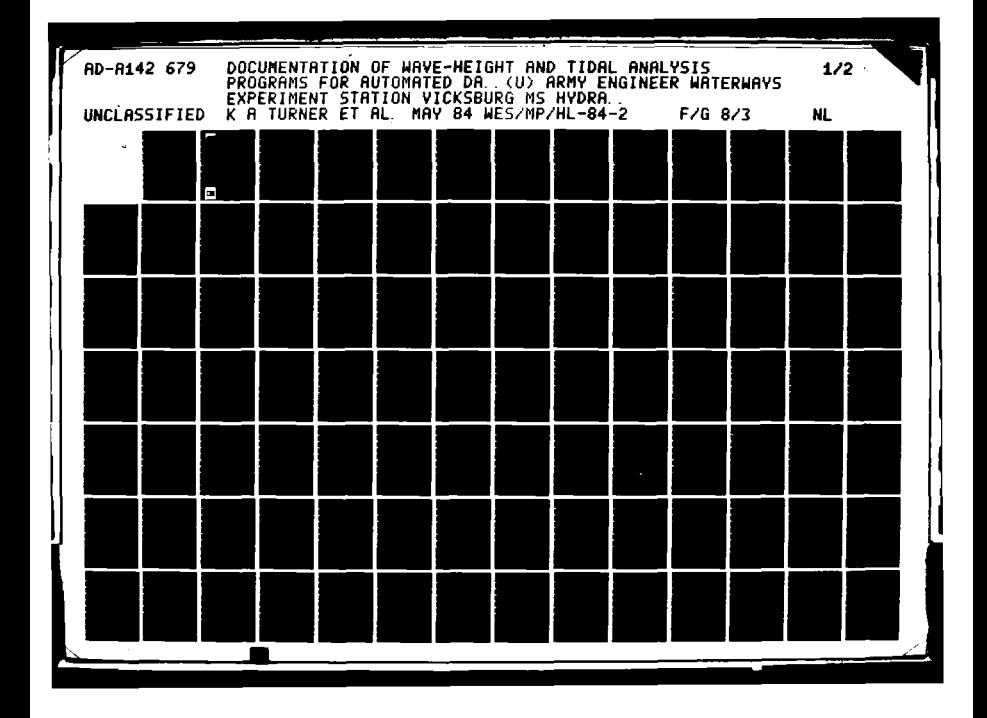

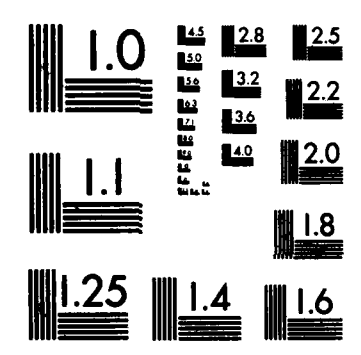

ان<br>أ

**DELEVATION** 

والمتعادل

**ANNA** 

**PART SEARCHES** 

والمتمارس والمرادي والمراوض والمراوي والمتماري والمحالي فالمحالي والمحالي والمحالي والمحالي والمحالي

MICROCOPY RESOLUTION TEST CHART NATIONAL BUREAU OF STANDARDS-1963-A

**THE EXPLORATION OF A STATE OF A STATE OF A STATE OF A STATE OF A STATE OF A STATE OF A STATE OF A STATE OF A** 

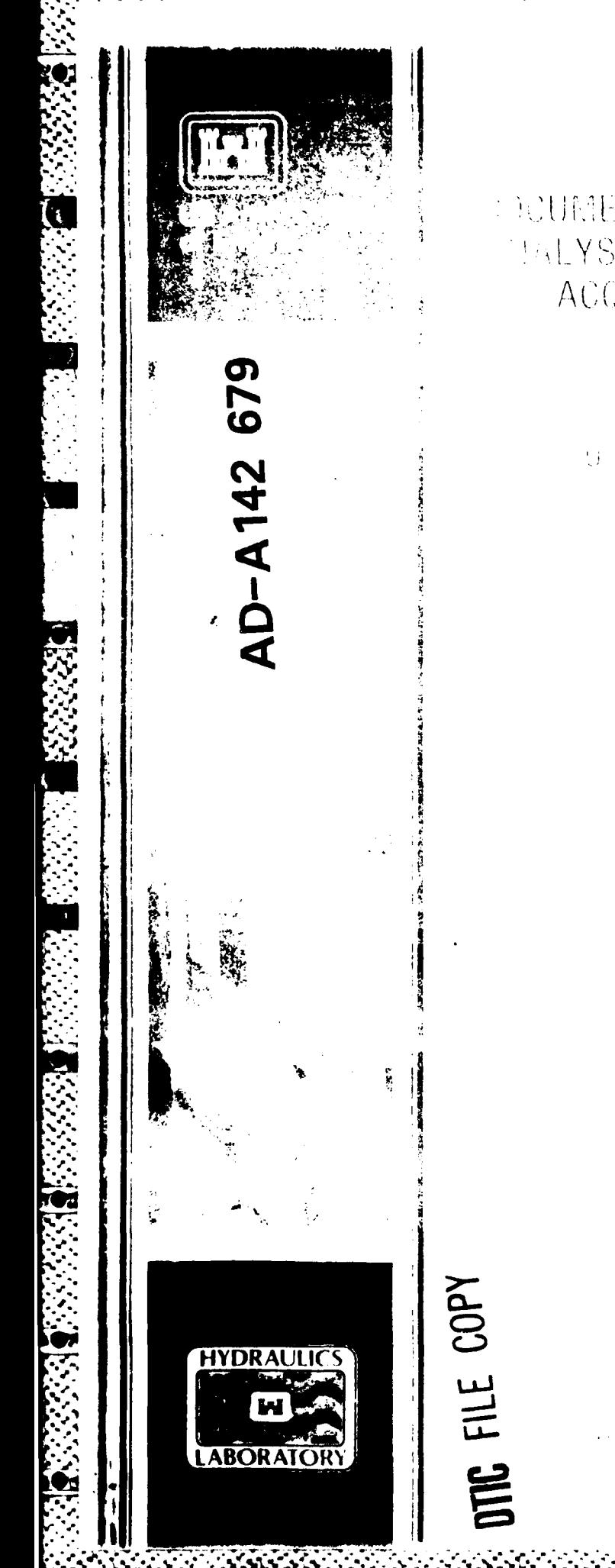

たちにん ゆうこうみち おとす ふう すれたもの

## **COURTENTATION OF WAVE PERTITION** MALYSIS PROGENES FOR AUTOMAT ACQUISITION (ND) CONTROL SYSTEMS

 $\begin{split} \bigcup_{\mathcal{M}}\left(\mathcal{M}^{(1)}\left(\mathcal{M}^{(1)}\right)\right)\leq\mathcal{M}^{(1)}\left(\mathcal{M}^{(1)}\right)\leq\mathcal{M}^{(1)}\left(\mathcal{M}^{(1)}\right)\leq\mathcal{M}^{(1)}\left(\mathcal{M}^{(1)}\right)\leq\mathcal{M}^{(1)}\left(\mathcal{M}^{(1)}\right)\leq\mathcal{M}^{(1)}\left(\mathcal{M}^{(1)}\right)\leq\mathcal{M}^{(1)}\left(\mathcal{M}^{(1)}\right)\leq\mathcal{M}^{(1)}\left$ 

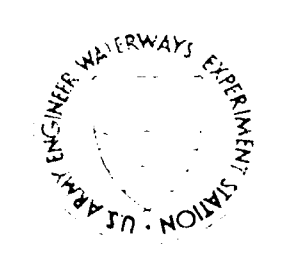

 $+C_1$  =  $\frac{1}{4}$ o real as count

> TIC ELECT  $JUL<sub>2</sub>$ 1984  $\Delta$

> > 00<sup>1</sup>

Office, Chief of Engineers, U.S. Attav Washington, D.C. 20314

06

84

 $29$ 

 $\overline{\phantom{a}}$ 

#### Pottoy trasfector with the series , return it is a simple

# The products in process of the Armor (1992)<br>official Department of the Armor (1993)<br>- designated by other authors in the Health

The contents of this report the little in a second state of the state of the state of the state of the state of the state of the state of the state of the state of the state of the state of the state of the state of the s commercial preducts.

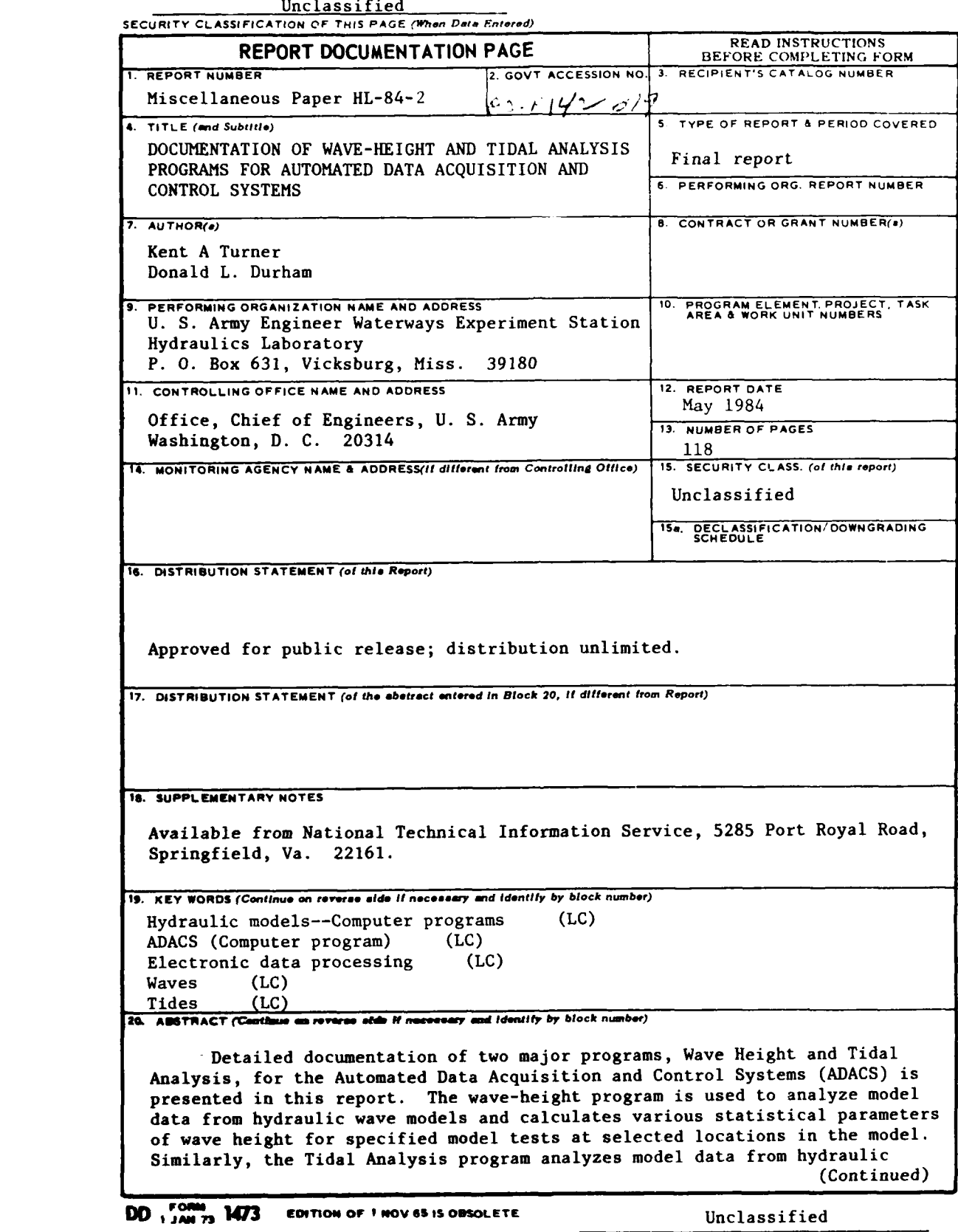

 $\mathcal{L}_{\mathbf{a}}^{\mathbf{a}}\mathcal{L}_{\mathbf{a}}^{\mathbf{b}}\mathcal{L}_{\mathbf{a}}^{\mathbf{b}}\mathcal{L}_{\mathbf{a}}^{\mathbf{b}}\mathcal{L}_{\mathbf{a}}^{\mathbf{b}}\mathcal{L}_{\mathbf{a}}^{\mathbf{b}}\mathcal{L}_{\mathbf{a}}^{\mathbf{b}}\mathcal{L}_{\mathbf{a}}^{\mathbf{b}}\mathcal{L}_{\mathbf{a}}^{\mathbf{b}}\mathcal{L}_{\mathbf{a}}^{\mathbf{b}}\mathcal{L}_{\mathbf{a}}^{\mathbf{b}}\mathcal{L}_{\mathbf{a$ 

J

-~~~~~77 i. -r . . -... **W.; r 1.-qr -7 w**

**SECURITY CLASSIFICATION OF THIS PAGE (When Data Entered)** 

 $\mathcal{L}^{\text{max}}_{\text{max}}$  and  $\mathcal{L}^{\text{max}}_{\text{max}}$ 

不是 医心室的复数形式 医心室的 医心理

Unclassified **SECURITY CLASSIFICATION OF THIS PAGE(Whn Date** *Rntered)*

*<u> Karamatan Serika</u>* 

20. ABSTRACT (Continued).

**77-IF 77**

tidal models and calculates various tidal parameters for specified model tests at selected locations in the model. For each of these programs, the program functions, specifics, input (output), listing, tape formats, etc., are discussed in detail.

# Unclassified<br>SECURITY CLASSIFICATION OF THIS PAGE(When Data Entered)

たいかい しゅうしょう しょうかん しょうかん あいたん かいかん かいかい かいかい

PREI.CE

The model automation techniques and model data analysis procedures, which are documented in this report, were supported in part **by** many **U. S.** Army Corps of Engineer Districts through authorization of various model studies that supported and used the techniques and methods presented herein. In addition, support for development of the various programs for Automated Data Acquisition and Control Systems was provided in part through Plant Replacement and Improvement Program funds.

The authors wish to acknowledge the various projects that provided funding and express their appreciation to the many **U. S.** Army Engineer Districts for authorizing the model studies that supported this work.

This report was prepared by Mr. K. **A.** Turner and Dr. **D.** L. Durham of Wave Processes Branch, **U. S.** Army Engineer Waterways Experiment Station (WES), under the general supervision of Mr. H. B. Simmons, Chief of the Hydraulics Laboratory, Mr. F. **A.** Herrmann, Jr., Assistant Chief of the Hydraulics Laboratory, and Dr. R. W. Whalin and Mr. C. **E.** Chatham, Jr., former and present chiefs, respectively, of the Wave Dynamics Division.

Commanders and Directors of WES during the conduct of this work and the preparation and publication of this report were **COL G.** H. Hilt, CE, COL John L. Cannon, CE, COL Nelson P. Conover, CE, and COL Tilford C. Creel, CE. Technical Director was Mr. F. R. Brown.

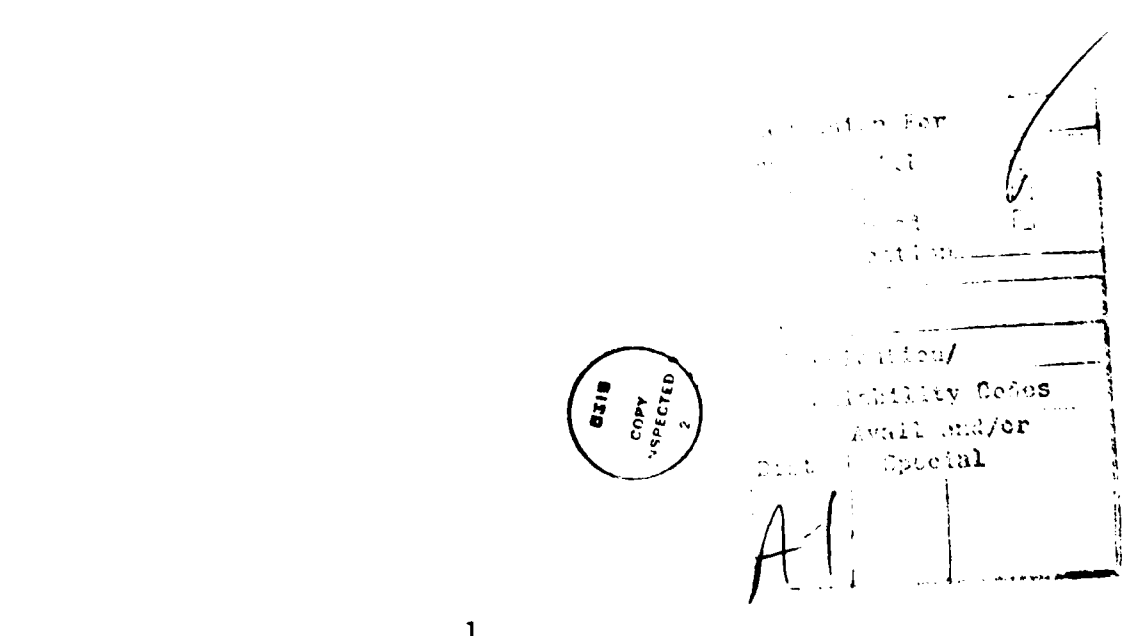

 $\mathbf{1}$ 

**.~.%**

### **CONTENTS**

ч,  $\ddot{\phantom{0}}$ 

-15

**7 %,77777-.**

<u>Қ.</u>

المراد والمحاردا

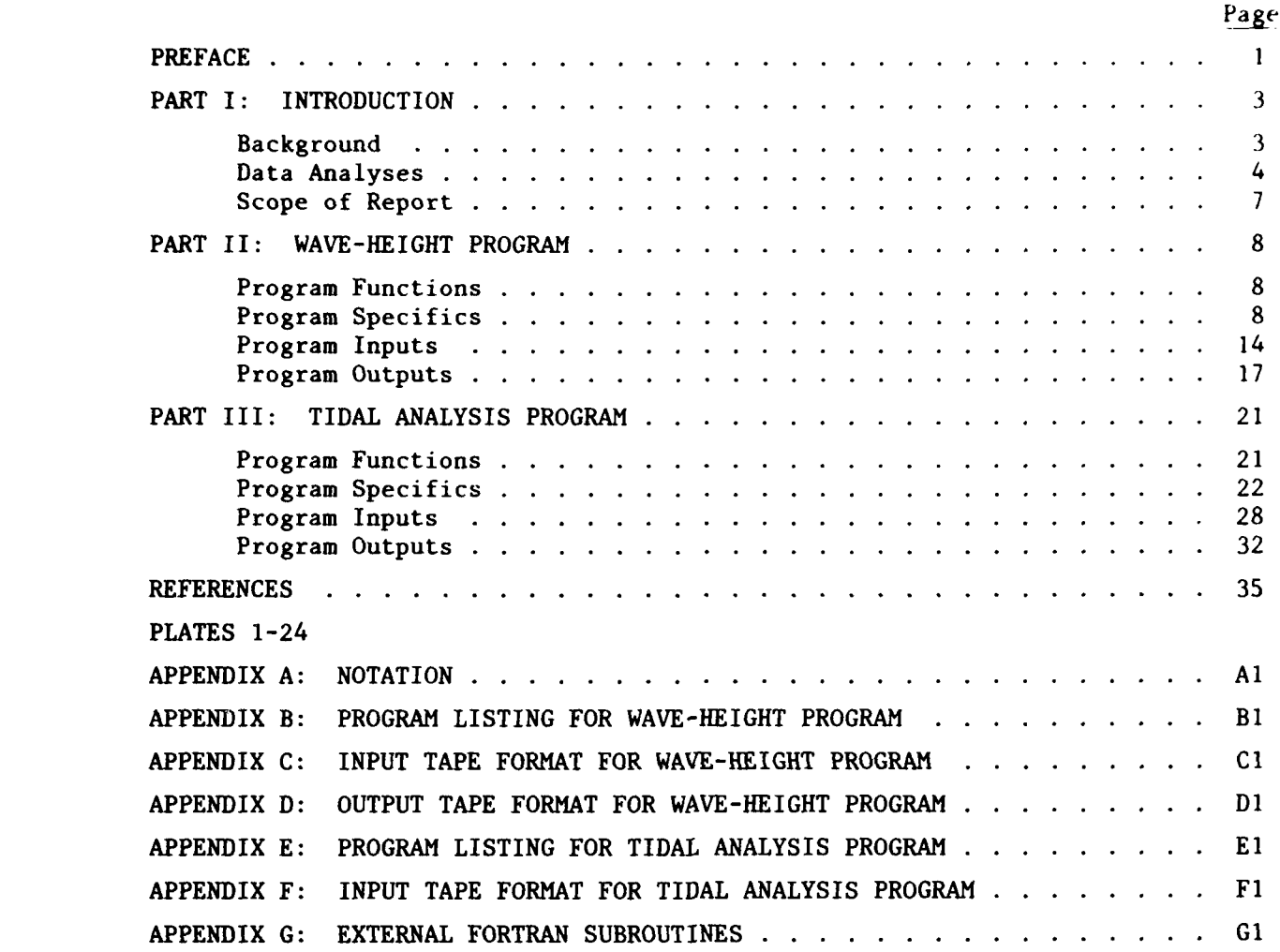

ا<br>إ

 $\mathcal{L}^{\text{max}}$ 

 $\mathcal{L}_\mathrm{c} \propto \mathcal{L}_\mathrm{c}$ 

 $\mathcal{L}_{\text{max}}$ 

أكروا تعييد تعمير المستبدع المستبر المستبر فالمتعاطي والمتعارض والمتعارض والمستبر والمستبر والمستبر والمستبر والمستبر

## DOCUMENTATION OF WAVE-HEIGHT **AND** TIDAL ANALYSIS PROGRAMS FOR AUTOMATED DATA ACQUISITION AND CONTROL SYSTEMS

*.-I*

PART I: INTRODUCTION

#### Background

1. Over the past decade, automated processing technology has evolved from large, expensive computers to minicomputers and microprocessors. With this evolution, the physical size and cost of automated processing systems have greatly decreased with a minimal decrease in system capabilities. Cost reductions for such systems have resulted in economic justification of the use of minicomputers and microprocessors to a specific task or group of specific operations, whereas large computers can be justified economically only for multiple operations and tasks. The automation of physical, hydraulic modeling techniques has lagged automation efforts in many other fields mainly because of cost justification and the requirements of highly specialized instrumentation (e.g., sensors). However, needs for such automation have existed for many years. These needs are the results of requirements for (a) real-time model control decisions, (b) quasi-real-time data analyses, and (c) more accurate and reliable model data for engineering and environmental interest studies.

2. In the Wave Dynamics Division (WDD) of the Hydraulics Laboratory, U. S. Army Engineer Waterways Experiment Station (WES), recent increases in the number and complexity of physical model studies conducted each year and the use of such models to solve hydraulic problems of extremely large harbors (Whalin et al. 1974, Outlaw et al. 1977) and estuaries (requiring large model areas) have vividly demonstrated a need for automation of modeling procedures including operation, data collection, and data analysis. The physical size of models involving the study of long-wave phenomena, the vast complex of basins and channels requiring detailed study, and the large number of tests necessary to evaluate the effect of improvement plans on harbor circulation and oscillation eliminate manual procedures for data collection and analysis. Over the last several years the WDD has been very successful in automating (Durham and Downing 1978) major aspects of its physical models for wave (Durham and Greer 1975) and tidal inlet studies (Durham, Greer, and Whalin 1976). Major

**3**

automation efforts were devoted to: (a) model control, (b) model data acquisition, and (c) model data reduction and analyses. The two automated systems of WDD have been given the title "Automated Data Acquisition and Control System," whose acronym is ADACS. Although each physical model has some unique requirements, many automation requirements are similar and are shared by all physical models. Therefore ADACS for the wave and tidal inlet models oi **WDD** were developed with as much generality and flexibility designed into each system as was possible considering the specific requirements of various models. Such approach to the design of each ADACS provides each system with the capability of being used by future physical models and sharing transducers for measuring various model parameters and for making major modifications to each system. The general configuration of each ADACS consists of the following four subsystems: (a) a data recording and control generating subsystem which is basically a minicomputer with required peripheral devices and appropriate interfacing to other subsystems; (b) model sensors and interfacing equipment for measuring model parameters such as water velocity, temperature of water and/or air, changes in water-surface elevations (waves and/or tides), etc.; (c) model controls and interfacing equipment for wave and tide generators, sensor calibrations, etc.; and (d) a data reduction, analysis, and display subsystem which, in most cases, is the minicomputer in the first subsystem with mass storage and display devices. The design, development, and general application of ADACS to wave and tidal inlet models are presented in detail by Whalin et al. (1974), Outlaw et al. (1977), Durham and Downing (1978), Durham and Greer (1975), and Durham, Greer, and Whalin (1976), which are suggested to readers requiring detailed information on ADACS. However, for general information as to system configuration and subsystem makeup, a schematic of ADACS for wave and tide models is presented in Figure 1 for reference during reading of this report.

**\*** . . o **..-.. ..--..-..** ----.----. . . .

**L1**

**.4**

#### Data Analyses

3. Digital computer programs have been written to process hydraulic model wave and tide data which are collected by the ADACS and are time-based voltages representing water-surface elevations. In addition, velocity measurements (time-based voltages) are collected and processed by ADACS. These programs accept model and testing parameters as well as model wave data

• " - "" -' " " **" ,** *<* - **,-.** - - . *.,,* **-'-'/** */.* ,--. - -".- '..-'-:-' **.**C. • **''-V-** ,,\.'> .V .. ''-. **. .-.**

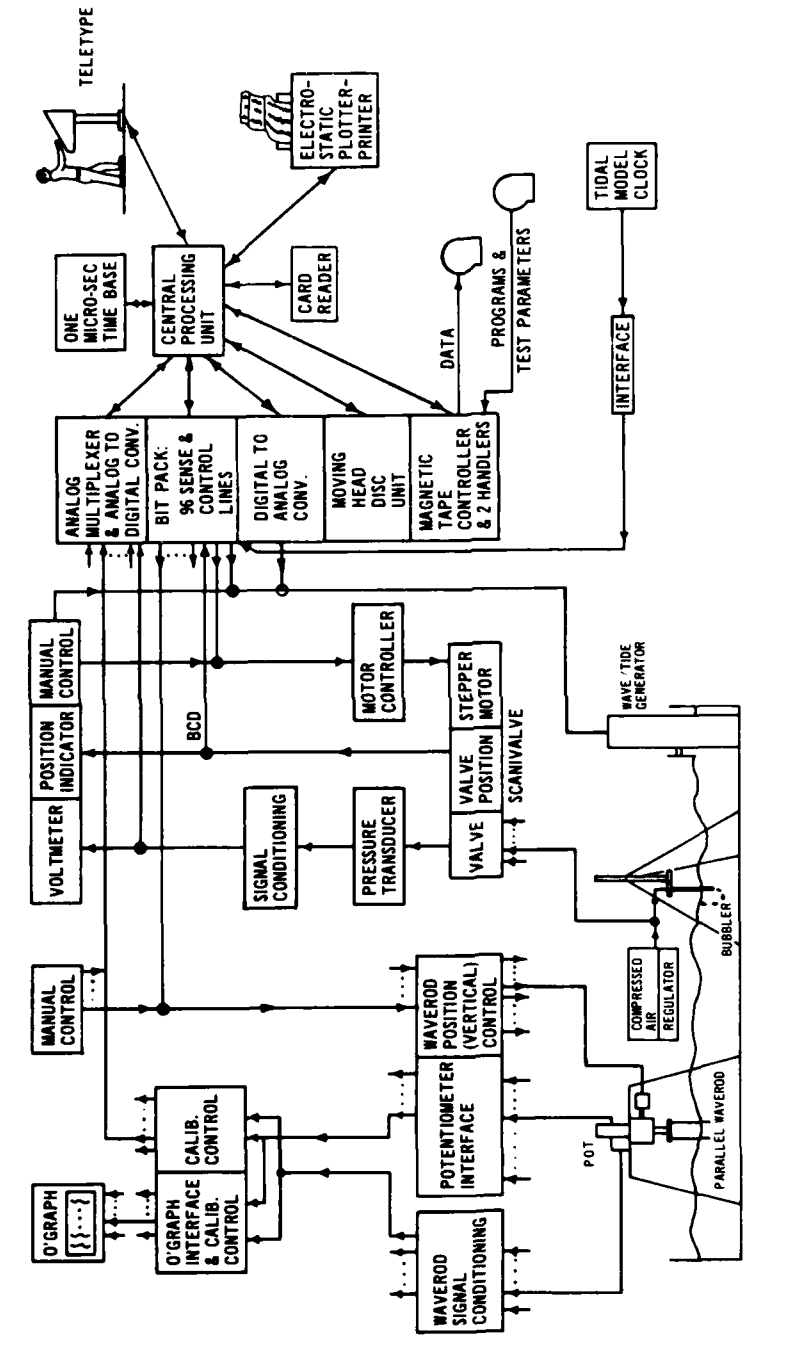

स्टब्स्

 $\mathfrak{t}$  .

itir Sidicio

**CAMBO** 

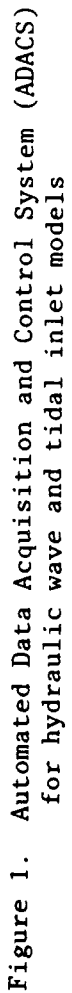

෯෯෦෧෦෦෬෬෬෬෧෦෧෦෬෬෬෬෬෧෦෧෦෬෬෬෬෧෦<mark>෭෨෨෨෨෯෩෬</mark>෬෬෬෬෫෧෫෧෦෨෬෬෬෨෨෧෯෧෧෬෬෬෬෧෧෫෧෭෬෬෬෬෬෬෬෬෬෬෬෧෧෧෦෧෦෭෦෬෬෬෬෬෬෬෬

5

from a magnetic tape generated by ADACS. ADACS computer programs for the acquisition of wave and tide data and control of various model operations are documented elsewhere.

4. Previous model data reduction techniques were time-consuming, subjective analyses performed by individuals. These manual techniques were confined to analyzing analog wave and tide records. For wave data, significant wave heights of progressive waves and heights and periods of standing waves were obtained. For tide data, mean tide level, tidal ranges, and phases were obtained. With the development and installation of ADACS on hydraulic models, an opportunity and need existed to automate such analysis techniques. Such automated procedures provide uniformity and accuracy of results, allow sophisticated mathematical and statistical procedures to be employed, expedite the reduction of large volumes of data, and provide model results in a report quality format.

5. Data analyses can be performed by either the ADACS or the Honeywell DPS-l of the Automatic Data Processing Center at WES. Schematically, the various procedures for wave and tidal data analyses are as follows:

- a. Program initialization.
	- **(1)** Input test parameters and option flags.
	- (2) Read and decode data files.
	- (3) Demultiplex data files and scale data.
- .**.b.** Wave record analyses.
	- (1)  $\overline{H} \pm \sigma_{\overline{H}}$  and  $\overline{T} \pm \sigma_{\overline{T}}$ .\*
	- $(2)$  H<sub>rms</sub>.

**4-4.**

- (3)  $H_v$  where x is a specified percent of the highest wave heights, normally  $x = 0.333$ ; thus  $H_{1/3}$  is significant wave height.
- (4) Option to plot wave heights versus time.
- **c.** Least-squares harmonic analysis for tide records.
	- (1) Amplitude and phase for specified periods.
	- (2) Relative phases and amplification factors between gages.
	- (3) Analysis of residual variance.
	- (4) Graphic output of above results.

For convenience, symbols and unusual abbreviations are listed and defined in the Notation (Appendix A).

#### Scope of Report

 $\mathcal{L}^{\mathcal{A}}$  . The first contribution of  $\mathcal{I}^{\mathcal{A}}$  . The first contribution of  $\mathcal{I}^{\mathcal{A}}$ 

6. The major purpose of this report is to document the **ADACS** computer programs that were developed for wave and tidal record analyses. The wave record analysis program, which is routinely used to analyze all model wave data, and tide record analysis programs, used in analyzing model tide data, are documented in detail in this report. Required inputs for each program and various tabular, graphic, and magnetic tape output options are fully described and illustrated. These computer programs are designed to be used (a) **by ADACS** configured as described in this report (Figure **1),** and **(b)** for analyses of wave and tide data collected from all physical wave models in Wr'

**'.. .**

**-z4.4\_\*.**

#### PART **1I:** WAVE-HEIGHT PROGRAM

**-7 V7-** .

#### Program Functions

7. This program can process up to 50 channels of wave data which are recorded on 9-track magnetic tape by ADACS. Wave-height estimates and dominant wave period are computed for each channel of data with options to list in several tabular forms these results and various other data statistics. These wave-height estimates can be recorded in permanent data files on a magnetic tape for later reference or generation of report tables, etc. Also, plots of the scaled data with wave peaks and troughs labeled can be generated for each data channel.

#### Program Specifics

#### Crest-trough search techniques

8. Wave data taken by ADACS consist of a number of samples of watersurface elevations, f(NAt), taken at equally spaced time intervals,  $\Delta t$ , for N samples with  $n = 1, \ldots, N$ . Thus the sampling duration or record length is  $N\Delta t/T$  wave periods and  $T/\Delta t$  samples per wave period in the record. Estimations of these parameters assume that the waves for each wave gage or data channel are monochromatic.

9. A simple procedure for analyzing this wave record is to bracket the elevation data in each of the NAt/T data segments or windows and search these windows for maximum and minimum water-surface elevations (crests and troughs). The most difficult part of this procedure is choosing the windows correctly.

**10.** Starting at the beginning of the record it is possible to bracket each of NAt/T wave periods successively to find the maximum elevations dur ing each period. Before the crests and troughs are used to define a wave height, they are checked for acceptability according to the following two conditions:

- a. Each crest follows a trough.
- b. Computed time intervals between deviations of crest to crest and trough to trough are less than a specified variation in the period of the generated wave.

A general flow chart of the wave peak-trough search routine is given in Figure 2. Using these selected wave heights (crest-trough), various statistics (mean, root mean square, and mean of largest one-third wave heights) are calculated. The positions relative to time of the crests and troughs, which are used to define the wave heights, are also used to calculate a dominant wave period of the record.

#### Scaling of data

**Z...**

**11.** All values output by this program are scaled to prototype feet by using either linear, quadratic, or spline interpretation schemes based on a spline fitting of the calibration data. However, as mentioned previously, the data as recorded on magnetic tape are voltage readings in either integer or scaled fraction form which, when scaled by the chosen technique, represent water-surface elevations. The analysis procedure mentioned previously is applied to the unscaled data (voltages). Since the analysis procedure is searching only for maximums and minimums, the procedure will work on any type of data whether the data are voltages or water-surface elevations. Extreme voltages also are the extreme water-surface elevations when the voltages are scaled.

12. The analysis is done on the unscaled data for the following two reasons:

- a. Integer voltages require one-half of the memory required for real scaled water-surface elevations.
- b. ADACS can execute integer arithmetic faster than real arithmetic. Thus, by performing the analysis on the unscaled data, computer memory and computer run time are minimized.

All values to be printed or saved on magnetic tape are scaled to water-surface elevations. The scaling technique and scaling coefficients are input from magnetic tape files generated during data acquisition.

13. Data are scaled by calibration coefficients located in the calibration coefficient record (Appendix C) on magnetic tape. Flags located in the transducer flag record on magnetic tape contain information yielding the type of fitting procedure to use with the calibration coefficients. As mentioned previously, the three fitting procedures are linear, quadratic, and spline. The following equation is used for both linear and quadratic fitting procedures

 $SE = [(SF3 \times USE + SF2) \times USE + SF1] \times MST + MW$ 

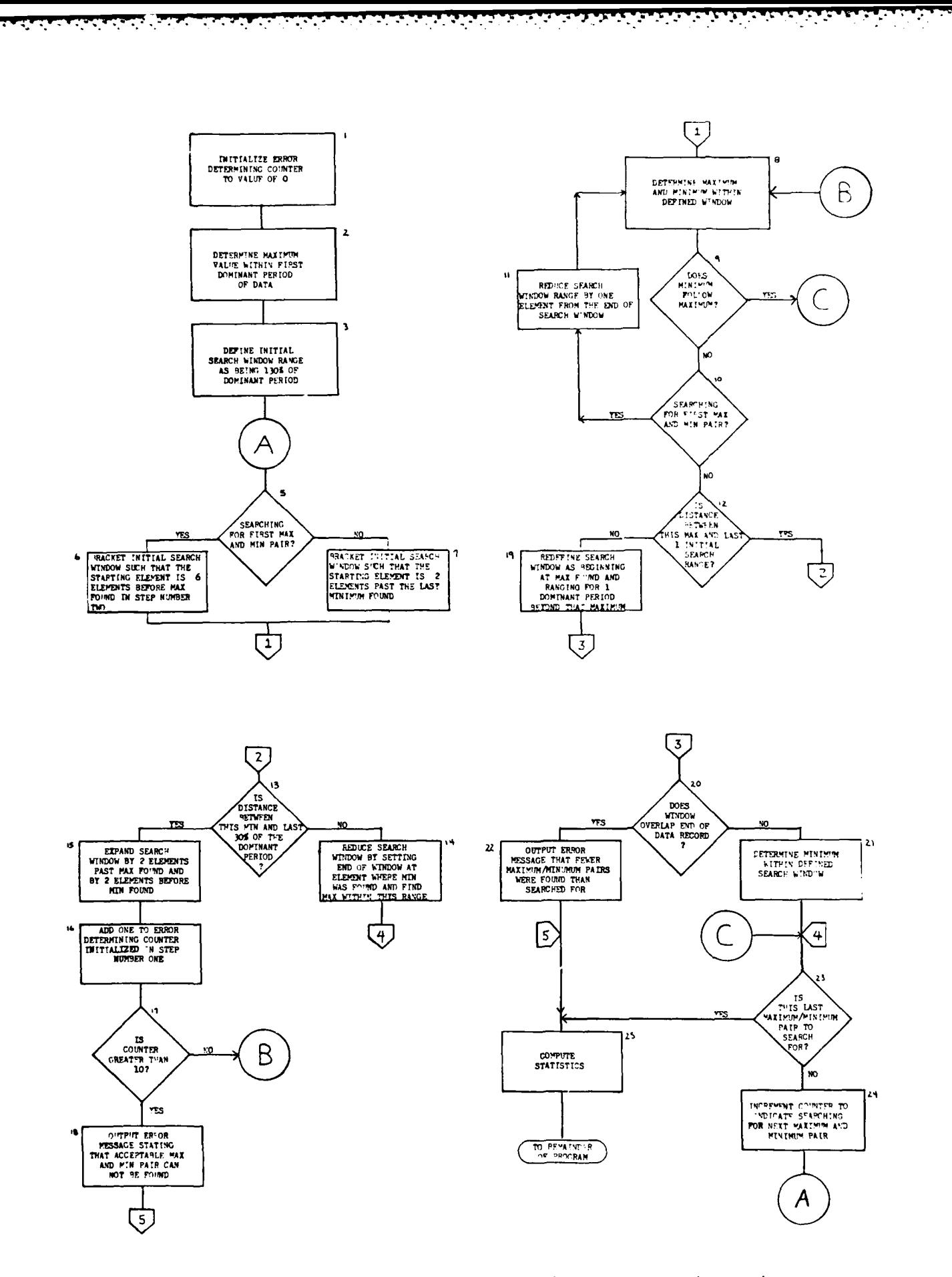

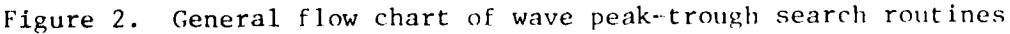

 $\mathbf{r}_\mathrm{c}$ 

 $\mathcal{L}_{\mathbf{a}}$ 

فلأناد

where

SE **=** scaled water elevation USE = unscaled water elevation **SF1 =** scale factor constant **SF2 =** scale factor linear term **SF3 =** scale factor quadratic term **MSF =** model scaling factor MWL = reference mean water level

This one equation can be used for both linear and quadratic fits since SF3 will be zero when the linear fit is used. SFI, SF2, and SF3 come from the calibration coefficients record on magnetic tape. For the cubic spline fitting (Cheek, Radhakrishnan, and Tracy 1971) procedure, the necessary inputs include the actual observations from which the spline coefficients were derived. This information is stored in the calibration voltage record (Appendix C). Thus it is necessary to provide some information regarding the calibration of the sensor.

14. In order to calibrate each sensor, the output voltage from the sensor is monitored and recorded as the sensor is moved vertically a known distance into or out of the still water. A precision, linear-position potentiometer is located on the sensor stand and is coupled directly to the sensor by a gear-train driven by an electric motor. By moving vertically the coupled sensor and potentiometer wiper with the electric motor and by monitoring the output voltage from the potentiometer, the sensor can be moved vertically a precise distance. **By** systematically moving the sensor through **11** quasi-equally spaced locations over the range being used, 21 voltage samples are obtained from which an averaged voltage value for each of the **11** locations is calculated (Figure **3).** This averaging technique minimizes the effects of any slack in gear drives and any hysteresis of the sensors response. The 21 voltage readings taken from both the sensor and the potentiometer wiper are recorded on magnetic tape in the calibration voltage record. The **11** averaged readings are fitted to a least squares linear fit. If the maximum deviation from the fit is greater than a previously specified tolerance, a least squares quadratic fit is performed. If the maximum deviation from this fit is greater than a previously specified tolerance, the cubic spline fit is computed. If the spline fit fails a specified tolerance for the slopes of the end points, the previously calculated quadratic fit is used and

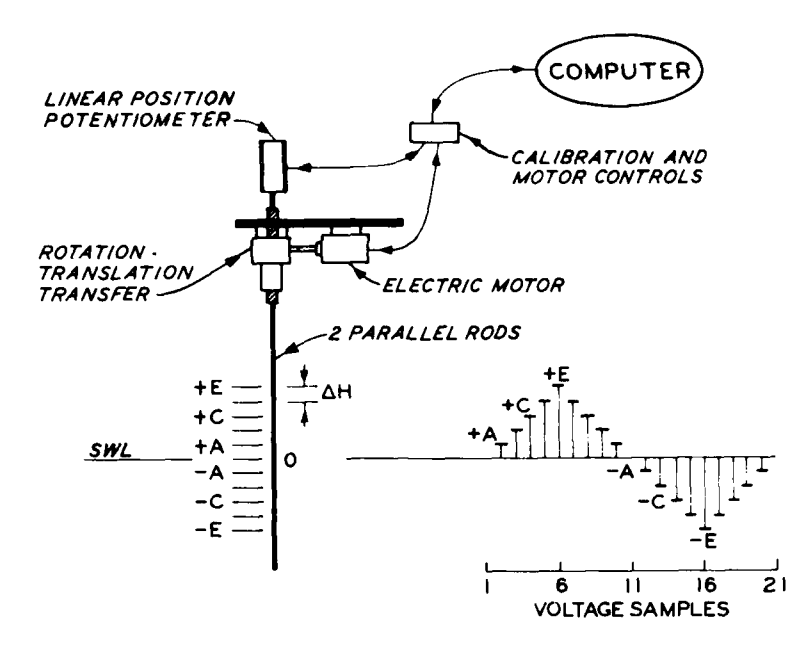

Figure **3.** Waverod calibration

a message to this effect is supplied to the operator.

15. In computing the information that the spline fit routine must use, the 21 voltage readings from both the sensor and the potentiometer wiper must be averaged for the **11** locations recorded during the sensor's calibration. In turn, the voltages recorded from the potentiometer wiper must be scaled to a displacement by the proper potentiometer calibration coefficient recorded in the reference potentiometer calibration coefficient record (see Appendix C). Thus, for each displacement that is scaled from the potentiometer wiper voltages, a corresponding voltage from the sensor is available. This is the information the spline fitting procedure must have.

In-line assembly language

BASE BASE AREANS

**ALTERTORIE ET TOTO ALTERNATIVA ARTISTA DE PO** 

16. The EAI Pacer **100** FORTRAN compiler allows the programmer to use some EAI Pacer **100** assembly language instructions in line with FORTRAN coding. The only three assembly language instructions used in this program are the Jump, Link, and Octal instructions.

**17.** The Octal instruction is used in this program simply to set aside one memory cell and has the following form:

**123 OCT 0**

where **123** is a statement number.

\* . ..=..

 $\ddot{\phantom{1}}$ 4'

18. The Link instruction is very much like the FORTRAN CALL instruction and has the following form:

L .123

where 123 is the statement number upon which the link instruction will act and is always an Octal instruction in this program. If the instruction

#### L .123

were executed, program execution would transfer to the statement following statement number 123 and a return pointer would be stored in statement number 123.

19. The Jump instruction is used in the following two forms in this program:

> **J .123** J .123,2

where 123 is the statement number to be acted upon. In the first form **(J** .123), the Jump instruction is used exactly like the FORTRAN "GO TO" statement. That is

> **J** .123 and GO TO 123

both cause program execution to transfer to statement number 123. The latter form **(J** .123,2) is used similarly to the FORTRAN "RETURN" statement. After a Link (L .123) instruction has been executed, a return pointer is stored in statement number 123. A Jump instruction of the following form

**J** .123,2

causes program execution to transfer to the return pointer stored in statement number 123.

**\* -1\***

20. In the following sample program, all forms of the three assembly language instruction (Link, Jump, and Octal) are demonstrated. Program execution follows sequentially the statement numbers associated with each statement.

**7 WA. 7 WA. 7 Y. 2 WA. 7 WA. 7 WA. 7 WA. 7 WA. 7 WA. 7 WA. 7 WA. 7 WA. 7 WA. 7 WA. 7 WA. 7 WA. 7 WA. 7 WA.** 

**1** L .2 5 J .6 2 OCT 0  $3 I = 1$ 4 **J** .2,2 6 END

#### Program Inputs

#### Teletype inputs

*decomposition is a construction of the construction* 

21. Several program initializations are input by teletype. The functions and pertinent related information for each of these inputs are discussed in this section.

- a. Tape Unit=? The magnetic tape unit on which the data tape is located is input as either 14 or 15 for an EAI Pacer **100** with two tape drives.
- b. List Gage Numbers? **A** "YES" response is input to cause each gage's number to be listed to the teletype as its data are processed. This is done so that the operator can monitor program progression and alter sense switch settings for different gages if desired. **A** "NO" response suppresses gage number listing.
- c. Title=? If a title for the tabular output and plots is desired, it is input. A maximum of 40 characters may be input.
- d. Data Scaled Fractions? Data as recorded on magnetic tape can be in either integer or scaled fraction form. Integers will be ranged from t10,000 representing millivolts. Scaled fractions also will be ranged from ±10,000 millivolts but their bit configuration is much different than that for integers. Voltages as read by the **EAI** Pacer **100** always will be in scaled fraction form. However, since integers are more commonly used and are **-** more readily understood, the analysis procedure expects data to be in integer form. If this input is "YES," the analysis program converts the data from scaled fraction form to integer form. If the input is "NO," the analysis program expects the data to have already been converted to integer form.

**" " ." " " ."** *..* **.. ',, ,. ". ' . . v .\*v .' . .' .. - -•-. , . . .... . . . ."**

e. Average Model Depth=? **-** The average model depth is input as model feet. This is used in computing model scale factors for a distorted model.

**100 - 200 - 200 - 200 - 200 - 200 - 200 - 200 - 200 - 200 - 200 - 200 - 200 - 200 - 200 - 200 - 200 - 200 - 20**<br>100 - 200 - 200 - 200 - 200 - 200 - 200 - 200 - 200 - 200 - 200 - 200 - 200 - 200 - 200 - 200 - 200 - 200 -

- **f.** File Name=? The data file name to analyze is input as ASCII characters.
- $g.$  #PER to Analyze and #REC to Skip=? The number of wave periods to analyze and the number of magnetic tape data records to skip before the analysis begins are input.

#### Sense switch settings

22. Sense switches are single throw switches located on the control panel of the Pacer 100. They are manually set and can be read by the CPU. The FORTRAN statement, IF (SENSW(1)) GO TO **10,** causes program execution to branch to statement number **10** if sense switch A **(1)** is set or is .TRUE. It follows that sense switches are treated as logical variables.

23. The advantage to using sense switches is that they may be set or reset while a program is executing without impeding program execution. The functions of the sense switches in this program are as follows:

- **P** a. Sense Switch A [SENSW(l)] If sense switch A is set, the "limited" printer output, described in paragraphs 29-35 of the Program Outputs section, is generated.
- b. Sense Switch B [SENSW(2)] If sense switch B is set, the operator may change the number of data cycles to analysis and also may skip data records on magnetic tape before the analysis begins.
- c. Sense Switch C [SENSW(3)] If sense switch C is set, a plot **of** the scaled prototype data is generated.
- d. Sense Switch D [SENSW(4)] If sense switch D is set, the original data are copied to a disc file and demultiplexed from the disc file. This is done to speed program execution.
- e. Sense Switch E [SENSW(5)] If sense switch E is reset, this program analyzes consecutive data files until two consecutive end of file marks are encountered or until the end of tape mark is encountered. If sense switch E is set, program execution is halted upon completion of the current data file being analyzed.
- f. Sense Switch F [SENSW(6)] **-** If sense switch F is set, magnetic tape output, described in paragraphs 36-38 of the Programs Output section, is generated.
- g. Sense Switch G [SENSW(7)] **-** If sense switches G and A are set, the summary output, described in paragraphs 29-35 of the Program Outputs section, is generated.
- h. Sense Switch H [SENSW(8)] **-** If sense switch H is set, analysis of the next data gage is omitted. By exercising the option,

described in paragraph 21 of the Program Inputs section of listing gage numbers, program progression can be monitored and any gage's analysis can be omitted by setting this sense switch.

#### Magnetic tape

こくさん

24. Testing parameters, gage identification, scaling factors, test identification, and test data are all recorded or either derived from information recorded on magnetic tape. A general tape format is described in this " section with more specific information available in Appendix C. The data tests are recorded in files on magnetic tape. There are two general file formats containing a variable number of records.

**7 7. 7**

25. The two file formats can be called a calibration file and a non- **S** calibration file. In a calibration file, several records are devoted to gage identification and data scaling coefficients. Since this information remains constant for a series of data tests, there is no need to record it in every data file. A calibration file and a noncalibration file are similar except that some records included in the calibration file are excluded from the noncalibration file. Thus this exclusive information recorded in a calibration file is applicable to all succeeding data files until updated by another calibration file.

26. Each file is separated by an end-of-file (EOF) mark and the file formats are as follows:

- a. File Identification Record This record is five 16-bit words long. The first three words contain a six-character ASCII code denoting the file name. The fifth word contains the length of the next record (usually 20 words).
- b. First File Header Record Testing and model identification information is contained in this record. The 15th element of this record determines whether this is a calibration file or a noncalibration file. The 20th word of this record contains the length of the next record (usually 50 words).
- c. Second File Header Record This record contains testing parameters and model control information. The model control information is not used in reducing the data.
- d. Transducer Flag Record This record contains two flags for each sensor sampled during data acquisition. These flags contain data scaling information, gage type, gage number, and information revealing calibration coefficient record and calibration voltage record lengths. This record exists only in a calibration file.
- e. Calibration Coefficient Record This record length is determined **by** the number of gages having calibration coefficients

associated with them. A flag in the Transducer Flag Record determines whether a gage has coefficients in the Calibration Coefficient Record. There are **11** coefficients for each gage having coefficients recorded in this record. If no gages have entries in this record, the record is not recorded on tape. This record exists only in a calibration file.

- **f.** Gage Name Record This record contains two elements (four ASCII characters) for each gage. These ASCII characters are used for gage labeling and identification. This record exists only in a calibration file.
- **,.** Weighted Mean Depth Record This record contains an entry for each wave gage representing the average model depth in feet between the gage and the wave generator. These values are used in computing Keulegan's friction coefficients (Keulegan 1950). This record exists only in a calibration file.
- h. Gage Distance Record This record contains an entry for each wave gage representing the distance between each gage and the wave generator in prototype feet. This record exists only in a calibration file.
- i. Gage Coordinate Record This record contains three floating point coordinates for each gage. An X and Y coordinate deter- - mining location and a Z coordinate representing water depth for each gage are recorded. This record exists only in a calibration file.
- j. Reference Potentiometer Calibration Coefficient Record This record contains the coefficients necessary to convert the millivoltage readings collected from the reference potentiometers (discussed in PART III) to inches. There is one coefficient (slope) for each of the gages calibrated. This record exists only in a calibration file.
- k. Calibration Voltage Record The 21 voltage samples collected from both the reference potentiometer and the wave sensor during calibration (paragraph 14) are recorded in this record. These actual readings are necessary if the data scaling requires that a cubic spline technique be used. This record exists only in a calibration file.
- **1.** Data Records **-** The remaining records are data records. The length of these records is equal to the number of data gages times the number of data samples per wave cycle divided by the numler of data records per wave cycle. The number of data recurds is equal to the number of wave cycles sampled times the number of records per wave cycle.

#### Program Outputs

#### Teletype

**27. All** teletype outputs generated **by** this program are to aid in

program operation. The teletype inputs described in paragraph 21 are input upon request from teletype outputs; that is, each teletype input is requested by a teletype output in a question-answer fashion. The only other teletype outputs that may be generated by this program are gage numbers. If requested, as each gage is processed the gage's number is output to the teletype. This would be done so that the operator could monitor program progression and alter sense switch settings for different gages if desired.

, . : . .- 5 , **.** , o;.. . . . . .V- . ,. **.-** , **t** .'. . -. . -

28. Examples of teletype output as well as teletype input are illustrated in Plates 1 and 2. Notice that all teletype outputs except gage number listings in Plate 2 are followed by question marks. All other listings represent teletype inputs. Notice also that the analysis in Plate 2 will be for 20 wave periods with the first two data records on magnetic tape skipped or not analyzed.

#### Printer

**29.** There are three general forms of printer output for this program. The output can vary from very descriptive analysis to little more than a summary of the analysis results. The form of output desired is selected by sense switch options. For this documentation the three forms of output will be referred to as full (Plate 3), limited (Plate 4), and summary (Plate 5) outputs.

30. The first lines of output generated by the program (Plate 6) are test identification information. This is information that comes from the first and second header records on magnetic tape. For the full and limited output options, this information is output on a separate page. For the summary output, the test identification is on the same page as the analysis output.

31. For the full output analysis, a page is devoted to each gage with gage number, gage arrangement, prototype water depth, and gage coordinates printed out. The crest-trough search technique itemizes the crests and troughs found, in prototype minutes, from the start of the test. The waveheight value and time also are listed. Statistics in both model inches and prototype feet of the data are then printed out which include average wave height with standard deviation, rms, average of highest one-third wave heights with standard deviation, average of highest one-third wave heights with Keulegan's (1950) friction coefficients applied, and computed wave period with standard deviation.

**ARE AN ONE ON THE STATE OF THE ANNUAL STATE** 

32. There are two error messages that the search routine may output. The first is shown in Plate 7 as " $\frac{1}{2}$  only 23 periods of Data Found  $\frac{1}{2}$ This is not a critical situation since the program was only searching for 24 wave periods. In fact, it is quite common to find one or two less periods than searching for due to the nature of the gage arrangement in the model, the data acquisition technique, and the search technique. However, the other error situation may be more critical. Plate 8 illustrates a search error. A search error simply means that a crest-trough pair as found by the search technique did not meet the acceptability requirements described in PART III. The number of periods analyzed before the error occurred is printed out to show how much good data were considered before the error occurred. As a note, a search error usually occurs on gages with extremely low amplitudes (e.g., <0.05 prototype feet), or if data were acquired before a model had properly set up.

**DESPESSIONS** 

33. A limited output option is identical in every respect with the full output option except that the crests, troughs, and wave heights are not itemized.

34. The summary output is designed to provide a minimum amount of printout but still provide the most commonly needed statistics from the analysis. This form of output fits on one page of computer paper. The test identification information in Plate 6 is located at the top of the output page for summary output (Plate **5).** Each gage has one line of output containing gage name, average wave height in prototype feet with standard deviation, average of highest one-third wave heights in prototype feet with standard deviation, calculated model and prototype periods in seconds with standard deviations, average of highest one-third wave heights with Keulegan's friction factors applied, error code, and number of data cycles or periods found by the search technique.

35. The columns of information at the extreme right of Plate 5 refer to the error code and the number of data cycles found. First the gage number is listed again, then an error code of **0, 1,** or 2 is listed. An error code of 0 means that no error occurred. An error code of I means that the search routine found fewer cycles of data than it was searching for. This is the same error as shown in Plate 7 by "\*\*\* only 23 Periods of Data Found \*\*\*." An error code of 2 means that a "search error" was encountered. The last column refers to the number of data cycles found by the search technique. For an

error code of **0,** the number of cycles found will be the same number searched for. For an error code of 1 the number of cycles should be no less than three or four cycles less than the number searched for. For an error code of 2 the number of cycles found will be unpredictable. However, the statistics listed will correspond only to those wave cycles found.

i:, - -u.<-,- .- . . ,w.'.. \* **.** - \*..., **-'.** , .. **- °-** .. .. -. ,-' **. . -** .. **- ..** . . **."** " - .

#### Magnetic tape

**CANADA ANG ANG ANG PANGANG A** 

**EXAMPLE AND PROPERTY OF A STATE OF A STATE AND STATE** 

36. As an option, an output magnetic tape may be generated by this **'o** program. Since this program was written to be run on an **EAl** Pacer **100** minicomputer with only two magnetic tape units, the program will automatically consider the output tape to be the tape unit which is not declared to be the input tape unit.

37. The output tape is simply a direct copy of some (not all) of the input tape records with the addition of another record containing analysis results. This output tape is desirable for later data comparison in the form of computer-generated analysis result tables or plots.

38. There is no differentiation between a calibration file and a noncalibration file for the output tape. The file format is aa follows:

- a. File Identification Record **-** Same as input tape.
- b. First File Header Record Same as input tape.
- c. Second File Header Record Same as input tape.
- d. Transducer Flag Record **-** Same as input tape.
- e. Gage Name Record Same as input tape.
- f. Weighted Mean Depth Record Same as input tape.
- . Gage Distance Record Same as input tape.
- h. Gage Coordinate Record Same as input tape.
- i. Analysis Results Record This record contains the average highest one-third of the wave heights for each gage's data. There is one entry in this record for each gage.

#### Graphics

**39.** As an option, this program is capable of generating a plot of the scaled prototype data. The peaks and troughs as found **by** the search technique described in paragraph **10** are labeled on the plot **by** asterisks. Only the first **3000** data points may be plotted; this is due to buffer limitations within the program. Plate **9** is an example of a data plot.

#### PART III: TIDAL ANALYSIS PROGRAM

#### Program Functions

40. The tidal analysis program can process three types of data: watersurface tidal elevations, velocities, and temperatures. The latter two types of data (velocities and temperatures) are both handled in the same manner. They are simply scaled, using scaling factors which are input from magnetic tape, and plotted with respect to model time.

41. Water-surface elevation data are scaled, using scaling factors computed from informatiom on magnetic tape, and also plotted. The data are fitted to a series of cosine functions (harmonic analyses) by a Legendre method of least squares approximation (Hamming 1950), which is fully described in the following sections of PART III. Results of the least squares analysis is printed in tabular form. At this point, the analysis can take one of two possible courses. The model data can be compared with the least squares fit or it can be compared with a reference data set (usually prototype data). An overlay plot of the original and comparison data can be generated.

42. The residual of the comparison and original data may be plotted **m** with the option of computing a power spectral density on the residuals. The power spectral density estimate is computed by means of FFT (Fast Fourier Transform) techniques (Electronics Associates Inc. 1976). The procedure is to first compute the direct FFT of residual data and then compute the absolute value squared. Thus, if the result of the FFT is

FFT(n) =  $fft_1(n) + fft_2(n)$ 

then

$$
PSD(n) = [fft_1(n)]^2 + [fft_2(n)]^2
$$

where

 $FFT(n) = the Fast Fourier Transform results$  $fft_1(n) = real part of FFT results$  $\operatorname{fft}_2(\mathsf{n})$  = imaginary part of FFT results  $PSD(n)$  = results of power spectral density

The result of the power spectral density can be plotted as an option.

#### Program Specifics

**4. -**

#### Least squares harmonic **analysis**

43. The least squares fitting procedure mentioned earlier considers the data to be an equally spaced series,  $f(n\Delta t)$ , with  $n = 1,...,N$  where N is the total number of data samples in the series and  $\Delta t$  is the time interval between consecutive samples. The series is assumed to be periodic of the form

 $f(n\Delta t) = f'(n\Delta t) + \varepsilon(n\Delta t) = a_0 + \sum_{i=1}^{J} [a_i \cos (w_i n\Delta t)]$ 

**+**  $b_i$  sin ( $w_i n\Delta t$ )] **+**  $\varepsilon(n\Delta t)$  (1)

**.2**

where

**i .'**

 $f'(n\Delta t) = s$  eries less noise (true signal)  $\varepsilon$ (n $\Delta t$ ) = noise associated with transfer function of instruments, etc.  $a_{\alpha}$  = mean of  $f(n\Delta t)$  $J =$  total number of components and is  $\leq N/2$  $w_i = 2\pi/T_i$  $T_i$  = wave period of i<sup>th</sup> component

44. The fitting procedure minimizes the error produced by  $\varepsilon$ (n $\Delta t$ ) by using a Legendre method of least squares such that the following is true:

$$
E = \sum_{n=1}^{N} \varepsilon^{2}(n\Delta t) = \sum_{n=1}^{N} [f(n\Delta t) - f'(n\Delta t)]^{2} \rightarrow \text{minimal}
$$
 (2)

where **E =** error that the least squares procedure minimizes. To minimize the error, set

$$
\frac{\partial E}{\partial a_j} = 0 \text{ and } \frac{\partial E}{\partial b_j} = 0 \text{ for } j = 1, ..., J
$$

Since

**S22**

$$
\frac{\partial E}{\partial a_j} = \frac{\partial}{\partial a_j} \left( \sum_{n=1}^N \left\{ \left[ f'(n\Delta t) \right]^2 - 2f'(n\Delta t) \right\} \times \begin{cases} N \\ \sum_{i=1}^N \left[ a_i \cos \left( \omega_i n \Delta t \right) \right] \end{cases} \right)
$$

$$
+ b_{i} \sin (\omega_{i} n \Delta t) ] \Bigg\} + \begin{Bmatrix} J \\ \Sigma \\ i=1 \end{Bmatrix} \left\{ a_{i} \cos (\omega_{i} n \Delta t) + b_{i} \sin (\omega_{i} n \Delta t) \right\}^{2} \Bigg\}
$$

22

for  $j = 1, ..., J$  and

 $\frac{\partial}{\partial a_j}(\Sigma) = \Sigma \left( \frac{\partial}{\partial a_j} \right),$ 

then

$$
\frac{\partial E}{\partial a_j} = \sum_{n=1}^{N} \left[ -2f'(\hat{n}\Delta t) \cos(\omega_j \hat{n}\Delta t) + 2 \cos(\omega_j \hat{n}\Delta t) \right] \sum_{i=1}^{J} \left[ a_j \cos(\omega_j \hat{n}\Delta t) \right]
$$
  
+ b<sub>i</sub> sin (\omega<sub>i</sub> \hat{n}\Delta t) [ for j = 1,..., J

Similarly,

$$
\frac{\partial E}{\partial b_j} = \sum_{n=1}^{N} \left[ -2f'(n\Delta t) \sin(\omega_j n\Delta t) \ 2 \sin(\omega_j n\Delta t) \right] \sum_{i=1}^{J} \left[ a_i \cos(\omega_i n\Delta t) \right]
$$

+  $b_i$  sin ( $w_i n\Delta t$ ) for  $j = 1,...,J$ 

By setting 
$$
\frac{\partial E}{\partial a_j} = 0
$$
 and  $\frac{\partial E}{\partial b_j} = 0$  for  $j = 1,...,J$  the equations

reduce to

 $\sum_{n=1}^{N} \left\{ \cos (\omega_{j} n \Delta t) \sum_{i=1}^{J} [a_{i} \cos (\omega_{i} n \Delta t) + b_{i} \sin (\omega_{i} n \Delta t)] \right\}$ 

$$
= \sum_{n=1}^{N} [f'(n\Delta t) \cos (w_j n\Delta t)] \text{ for } j = 1,...,J
$$

and

$$
\sum_{n=1}^{N} \left\{ \sin \left( w_{j} n \Delta t \right) \sum_{i=1}^{J} \left[ a_{i} \cos \left( w_{i} n \Delta t \right) + b_{i} \sin \left( w_{i} n \Delta t \right) \right] \right\}
$$

$$
= \sum_{n=1}^{N} [f'(n\Delta t) \sin(w_j n\Delta t)] \text{ for } j = 1,...,J
$$

**Alexand** 

which is a set of  $2J$  simultaneous equations for  $a_i$  and  $b_i$ .

45. In matrix notation, these equations can be written in the following form:

$$
[C] [A] = [F]
$$

with

.A

**[C] IAJ** [ Fl **<sup>C</sup>**1 **C 1 C 1 C** 2- **CC. 1 j C I11 s Cs .C S** <sup>a</sup>**C f <sup>1</sup>**2\* **1j 1 1 <sup>C</sup>**2 **C 1 C** 2 **C CC. C S C S C S** <sup>a</sup>**C f** <sup>2</sup> - 2 2 **1** 2 2\*2j *2* <sup>2</sup> **C C C.C 2..C 3C.i CS I C S** 2-.C.S **X** a. **i C if S C <sup>111</sup>S CS**  2- **1 C. Ss**  <sup>1</sup>5 **.S S b S <sup>f</sup> <sup>1</sup>**2- **1** j11 **<sup>s</sup>**2 **C 1 S** 2 **C** 2 **.. SC.** 2 j2 **S S <sup>1</sup>S S S S b S f** 2 2'' 2 j2 2 **LSC S.C SC. S S S S .S.S. b. S. f** ji j2~ ji 2- 2 L j

where **C** is a symmetric matrix with

$$
C_j = \sum_{n=1}^{N} \cos(\omega_j n \Delta t) \quad j = 1, 2, ..., J
$$
  
\n
$$
S_j = \sum_{n=1}^{N} \sin(\omega_j n \Delta t) \quad j = 1, 2, ..., J
$$
  
\n
$$
C_j f = \sum_{n=1}^{N} [f'(n \Delta t) \cos(\omega_j n \Delta t)] \quad j = 1, 2, ..., J
$$
  
\n
$$
S_j f = \sum_{n=1}^{N} [f'(n \Delta t) \sin(\omega_j n \Delta t)] \quad j = 1, 2, ..., J
$$

The method of solution for  $a_i$  and  $b_j$  for  $j = 1, ..., J$  is:

**7\*777 J-7:-77** - **--**

 $[A] = [C]^{-1} [f]$ 

46. It can be shown that  $\sum a$  cos  $(\omega, n\Delta t) + b$  sin  $(\omega, n\Delta T)$  is equal to **i=l**

$$
\sum_{i=1}^{J} Amp_i \times \cos \{w_i(n\Delta t) - PHS_i\}
$$

where

 $\text{Amp}_{i} = a_{i}^{2} + b_{i}^{2}$ , commonly called amplitude PHS<sub>i</sub> = ARCTAN  $\left(\frac{b_i}{a_i}\right)$ , commonly called phase angle

The latter equation is easier to work with and is used in this program where results of the lease squares harmonic analysis are expressed as  $\text{Amp}_i$  and PHS<sub>i</sub>.

Scaling data

47. As mentioned previously, both velocity and temperature data are scaled from scaling factors read directly from magnetic tape. Tidal data are **p** handled much differently. There is only one transducer for all tidal gages, with a multiplexer selecting which gage the transducer is acting upon; thus the same scaling factors can be applied to all tidal gages.

48. With every data scan during data acquisition, reference tidal gages also are scanned (usually three). These reference gages are located in a still-water pool that does not oscillate with the model. The sensors of ea-A reference gage are extended a known displacement into the water. This "known" displacement is recorded in the gage coordinate record in the "depth" location for each reference gage (Appendix F). By relating this known displacement to the reading obtained from each reference gage during a scan, it is possible to compute new calibration coefficients for the tidal transducer with each data scan. The purpose for computing new update coefficients with each scan is to counteract any electronic drift within the sensor.

49. These tidal calibration coefficients are computed by performing a linear least squares fit on the reference channels. Reference elevations

50. Each tidal gage has a zero reference reading recorded on magnetic

 $\mathcal{N}^{\text{max}}_{\text{max}}$ 

**Si**

tape. This zero reference reading is taken at a known elevation on the model with the model water surface still. This zero reference reading is considered to be the known elevation of the model. Thus each virtual reading is computed in the following manner:

$$
VR = (AR - ZRR)SFS + KE + SFC
$$

**, I**

where

**VR** = virtual reading

AR **=** actual reading

ZRR **=** zero reference reading

SFS = scale factor slope

KE **=** prototype water elevation at time zero reference readings made SFC **=** scale factor constant

51. Reference gages are read prior to being moved to their known displacements. That is to say that all reference gages are at the same displacement when they are read for their zero reference readings. Phase adjustment

52. As described previously, results of the least squares harmonic analysis are expressed as amplitude and phase. A data series can be reconstructed from this analysis by using the following equation:

$$
f'(n\Delta t) = a_0 + \sum_{i=1}^{J} Amp_i \cos [w_i(n\Delta t - PHS_i)]
$$
 (3)

where

f'(nAt) **=** reconstructed data series a = mean of data series **0** Amp, **=** amplitude of component i w. **=** 2n period of component i PHS<sub>:</sub> = phase angle of component i

53. It is a program option to compare this reconstructed data series with the original data on tape. Another option, as previously mentioned, is to compare the original data with a reference data set such as prototype data, data from another test, etc. However, it is not possible to compare the **I.** original data with both a reference data set and the analysis in the same

**• ~~~~............................. .,,-** *....* **,, ..** *.......... -........ ..* **..- . ....... .........-. ,,, ,.-,.,. .S**

execution run of the program. The program must be executed twice to exercise both options.

54. In comparing the original data with reference data, components from previous analysis are input. Phases, amplitudes, periods, and mean water level are input to Equation **3.** Thus a data series is generated for comparison. It is unlikely that values of phase angles for the comparison data will agree with that of the original data; therefore the phase for the two data sets should be adjusted. Whenever original data are to be compared with reference data, the program considers the first gage that it analyzes to be a deepwater reference gage. The deepwater reference gage should most closely represent the tide that is being applied to the estuary. Thus the deepwater gage should be remote enough from the estuary such that modification or changes in the estuary would not affect data on the deepwater reference gage. Therefore the amplitudes should remain constant from data series to data series on the deepwater gage for a particular tide. The phase angles should also remain constant relative to one another. Thus, with the deepwater gage remaining con stant from data series to data series, it is possible to adjust phases so that they will closely relate to this deepwater reference gage. This is done by subtracting the phase of the  $M_2$  component of the reference data from the phase of the  $M_2$  component of the original data and adding this difference to all phases of all components of the reference data for all gages. This effectively adjusts the phases for the entire run if the phases for all gages on the reference data set are correlated. It is only necessary to take the difference of the M<sub>2</sub> component phase since for the deepwater reference gage the phase gage angles for each component should remain constant relative to one another. It also should be noted that the  $M_2$  component is the most influential component (that is, the component with the largest amplitude) and that component should have the least error in phase.

#### In-line assembly language

55. The EAI Pacer 100 FORTRAN compiler allows the programmer to use some EAI Pacer 100 assembly language instructions in line with FORTRAN coding. The only three assembly language instructions used in this program are the Jump, Link, and Octal instructions. These instructions have been explained in detail in paragraphs 16-20 of PART II and will not be repeated here.

27

**i ............... ...,"•..".'°.........- " ... ... .... . .-.-.. ........... ", .- ,...\_**

#### Program Inputs

#### Teletype inputs

L.

56. Several program initializations are input by teletype. The functions and pertinent related information of each of these inputs are defined in this section.

> a. Force Shift - If reference data are to be compared with the model data, a shift in phase is performed on the reference data so that it will more closely relate to the model data. This automatic shift may or may not be desirable so an overriding force shift may be performed to further enhance or counteract the automatic shift. This shift is input in degrees. Thus a value of **0** for the force shift causes no further shift action to be taken or a value of 180 would cause a shift of **180** deg for the reference data.

全員 しょくさんせんきん

بالمتساويات تستعبث

- b. Taper Residual If it is desirable to apply a taper cosine bell function to the residual of the model data and the comparison data before power spectrum is performed, this would be input as "Y." If not, an "N" would be input.
- c. Calibration Fit Option As mentioned previously, a least squares linear fit is performed on the reference gages (usually three) to determine scale factors for the tidal gages. This option allows the fit to be performed on any two of the reference gages or all three of them. A value of 1 would cause the least squares fit to be performed on the reference gage with a positive displacement and the reference gage at zero. A value of 2 would cause the least squares fit to be performed on the reference gage with a negative displacement and the reference gage at zero. A value of 3 would cause the least squares fit to be performed on the reference gage with a positive displacement and the reference gage with the negative displacement. A value of 4 would cause the least squares fit to be performed on all three of the previously mentioned reference gages.
- d. Number of Components for the Analysis The number of least squares harmonic analysis components is input.
- **e.** Component Period A component period in prototype hours is input for each component.
- f. List Update Calibrations If this is answered by "Y," the update calibration coefficients for the tidal gages are listed as they are computed. If "N" is input, the coefficients are not listed.
- g. Reference Data to be Input If this is answered by "Y," reference components will be read from cards as each data channel is reduced. These reference components will be used to generate reference data to compare with the particular gage data.
- Number of Reference Components to be Input If reference data

والوالد والمستحدث والمستحد والمستور والمروان والموافق فوجود والمتواد والمتحدث والمتحدث والمتحالين والمحالين والمحاور والمحارب

are to be input, the number of components to be read from cards is input here.

- i. How Often Update Calibration The number of data scans to skip between computing update calibration coefficients is input. If the value is **1,** update calibration coefficients will be computed for every scan. It follows that a value of 3 would cause new coefficients to be computed for every third data scan.
- . Label -If a label for the tabular output and plots is desired, it is input. A maximum of 20 characters may be input.
- k. Number of Records to Skip If it is desired to skip some data before the analysis is done, the number of data records (on tape) to be skipped is input.
- 1. Tape Unit The magnetic tape unit on which the data tape is located is input here. It will be either 14 or 15 for an EAI Pacer 100 with two tape drives.
- m. Average Model Depth The average model depth is input as model feet. This is used in scaling a distorted model.
- n. File Name The data file name is input as ASCII characters.
- o. Number of Data Cycles to Analyze The number of cycles of data to analyze for this program execution is input.

#### Sense switch settings

SAN MARKATERA SERIES SERIES AND TRANSPORTED TO THE SAN SERIES OF THE SAN SERIES OF THE SAN SERIES OF THE SAN S

57. Sense switches are single throw switches located on the control panel of the Pacer 100. They are manually set and can be read by the CPU. The FORTRAN statement, IF (SENSW (1)) GO TO **10,** causes program execution to branch to statement number **10** if sense switch A or switch **(1)** is set or is .TRUE. It follows that sense switches are treated as logical variables. The advantage to using sense switches is that they may be set or reset while a program is executing without impeding program execution. The functions of the sense switches in this program are as follows:

- a. Sense Switch A [SENSW (1)] If sense switch A is reset, a plot of the original data is generated for each channel. If set, the plot is not generated.
- b. Sense Switch B [SENSW (2)] If sense switch B is reset, an overlay plot of the original data and comparison data is generated. The mean of the comparison data will be included in the comparison data and the mean of the original data will be included in the original data.
- c. Sense Switch C [SENSW (3)] If sense switch C is reset, an overlay plot of the original data with its mean removed and the comparison data with its mean removed is generated.
- d. Sense Switch D [SENSW (4)] If sense switch D is reset, a plot of the residual of the original data and the comparison data is generated.

I-," o ° .. .................................... , **-. o.** .. • - ..................... • \* -- ,'

- e. Sense Switch E [SENSW (5)] If sense switch E is reset, the power spectral density option is performed on the residual with a plot of the results generated.
- f. Sense Switch F [SENSW (6)] The program will skip data channels as long as sense switch F is set. Once the switch is reset, the program will continue to process data channels in sequential order.
- g. Sense Switch G [SENSW (7)] If sense switch G is reset, the original scaled data will be listed in tabular form.

#### Magnetic tape

**58.** Testing parameters, gage identification, scaling factors, test identification, and test data are all recorded or either derived from information recorded on magnetic tape. A general tape format is described in this section with more specific information available in Appendix F. The test data are recorded in files on magnetic tape. There are two general file formats containing a variable number of records.

59. The two file formats can be called a calibration file and a noncalibration file. In a calibration file, several records are devoted to gage identification and data scaling coefficients. Since this information remains constant for a series of data tests, there is no need to record it in every data file. A calibration file and a noncalibration file are similar except that some records included in the calibration file are excluded from the noncalibration file. Thus this exclusive information recorded in a calibration file is applicable to all proceeding data files until updated by another calibration file.

60. Each file is separated by an end-of-file (EOF) mark and the file formats are as follows:

- a. File Identification Record This record is five elements long. The first three elements contain a six-character ASCII code denoting the file name. The fifth element denotes the length of the next record.
- b. First File Header Record The fifth element of the file identification record contains the elemental length (usually 20) of this record. This record contains testing and model identification information. The 20th element of this record contains the length of the next record.
- c. Second File Header Record The 20th element of the first file header record contains the elemental length of this record. This record contains testing parameters and model control information. The model control information is not used in reducing the data.

**N 6**
- **d.** Transducer Flag Record **-** This record contains two flags for each sensor sampled during data acquisition. These flags contain data scaling information revealing the length of the calibration coefficient record and calibration voltage record. This record exists only in a calibration file.
- e. Calibration Coefficient Record This record length is determined by the number of gages having calibration coefficients associated with them. A flag in the transducer flag record determines whether a gage has coefficients in the coefficient record. There are 11 coefficients for each gage that has coefficients recorded in this record. If no gages have entries in this record, the record is not recorded on tape. This record exists only in a calibration file.
- **f.** Gage Name Record This record contains two elements (4 ASCII characters) for each gage. These ASCII characters are used for gage labeling and identification. This record exists only in a calibration file.
- g. Gage Coordinate Record This record contains three floating point coordinates for each gage: an X and Y coordinate determining location and Z coordinate determining water depth for each gage that is recorded. This record exists only in a calibration file.
- h. Reference Potentiometer Calibration Coefficient Record This record is not used by this program and is skipped during program execution. This record exists only in a calibration file.
- i. Calibration Voltage Record This record is not used by this program and is skipped during program execution. This record exists only in a calibration file.
- j. Zero Reference Reading Record This record contains the zero reference readings for each tidal gage and each tidal reference gage. This record exists only in a calibration file.
- k. Data Records The remaining records are data records. The length of these records is equal to the number of the data gages times the number of data samples per tidal cycle divided by the number of data records per tidal cycle. The number of data records is equal to the number of tidal cycles sampled times the number of records per tidal cycle.

## Cards

**61.** As mentioned previously, if original data are to be compared with **1%** reference data, the components of the reference data are input on cards. This is the only information that is input on cards and if reference data are not to be compared, no cards are needed for program execution. The necessary information to be input from cards is a period, phase, and amplitude for each component of the reference data as well as a mean of the data. There will be one card for each component in the following FORTRAN format, **3F10.5.** The

the first "F" field will be for the period in prototype  $h \circ \iota rs$ , the second "F" field will be for phase angle in degrees, and the third "F" field will be for amplitude in prototype feet. The last card will contain the average depth or "mean" in model feet. Thus, if the reference data were to be generated for three components having the following periods, phase, and amplitudes:

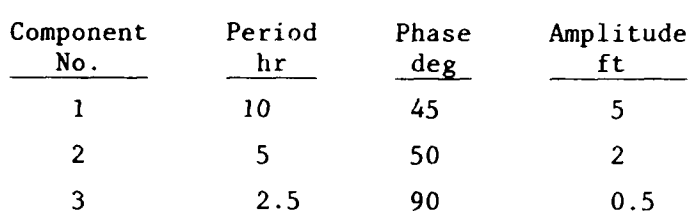

and have an average depth of 3.52 ft, the cards for that particular gage would be as follows:

Card **#I1**

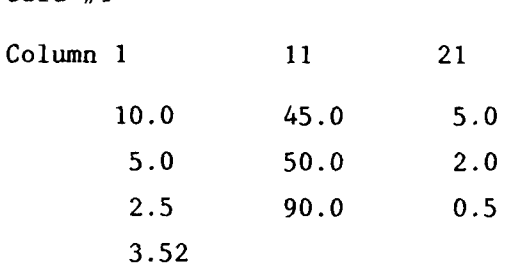

#### Program Outputs

### Teletype

62. **All** teletype outputs generated by this program are to aid in program operations. The teletype inputs described in paragraph 56 are input upon request from teletype outputs; that is, each teletype input is requested by a teletype output in a question-answer fashion.

63. The only other teletype outputs generated by this program are gage numbers. As each gage is processed, the gages's number is output to the teletype. This is done so that the operator can monitor program progression and alter sense switch settings for different gages if desired.

64. Examples of teletype output as well as teletype inputs are illustrated in Plates 10 and 11. Notice that all teletype outputs except the gage number listings are followed by question marks. All other listings represent teletype inputs. Notice also that Plate 10 depicts the analysis of three components and Plate 11, only one component. The reference data consisting of

. In the contribution of the contribution of the contribution of the contribution of the contribution of  $\mathcal{L}_\mathcal{A}$ 

two components are input for Plate 11 whereas reference data are not input for Plate **10.**

# Printer

r'

\*~~. \* **.** -- - . **\*** *F7..* **s-.** ~

**65.** The first page of printer output is test identification information. This information comes from the first two header records on magnetic tape.

66. The test identification information is followed by a listing of update calibration coefficients if such a listing is requested. Plate 12 illustrates the test identification output including the list option for calibration coefficients.

**67.** For each tide gage analyzed, a page of output is generated similar to Plates 13-15. The difference between Plates 13 and 14 is that sense switch **G** was .TRUE. when Plate 14 was generated causing the two cycles of scaled prototype data to be analyzed to be listed. In Plate 15, a taper function was applied to the residual data prior to performing the power spectral density; thus the statistics of the residual data are listed. Also, gage and test identifications are printed on each analysis page so if a page is misplaced it can still be identified. The mean and variance of the original and residual data as well as results of the least squares harmonic analysis are listed. Plate 13 illustrates a three-component analysis, Plate 14 two components, and Plate 15 four components.

**68.** Plate 15 is an example of an output page when reference data are compared with the original data. The difference between Plate 13 and Plate 15 is that the shifts, mentioned in paragraphs 50-54, are listed in Plate 15. Graphics

**69.** Plate 16 is an example of a one cycle original data plot. Plates 17-19 all are plots of the original data (solid line) and comparison data (dotted line). Plates 17 and 18 have the means of the original data removed from both the original data and the comparison data. Plates 18 and 19 have comparison data input from cards while Plate 17 uses the least squares harmonic analysis results for comparison data. Plate 19 has the mean of the original data included and the comparison data (dotted line) is shifted by 90 deg. Plate 17 depicts only one cycle of data while Plates 18 and 19 depict two cycles of data.

70. Plate 20 is an example of a residual plot, which is simply the comparison data subtracted from the original data. This residual plot is the residual of the two data sets in Plate **17.**

**I':. \_ ,. " , .' , '. . -.. - o-,. .- .. . -. ,-? ...,'.-.' .' ,...-.....,.-...,..'.** - **-..-%-- .... -, ,.. .,..,... ,**

**71.** Plates 21 and 22 are examples of the power spectral density results. Both plates are plots of the data sets in Plate 20 with Plate 22 illustrating the results of the taper function performed on the residual prior to the power spectral density.

72. Plate 23 is an example of velocity data. This plate is a plot of the scaled original velocity data. The original data plot is the only output that this program will generate for velocity data or temperature data. Plate 24 is an example of a temperature plot.

**" ..**

! 34 **,**

#### **REFERENCES**

**.-.**

**"1.** \*j

Cheek, J. B., Jr., Radhakrishnan, N., and Tracy, F. T. 1971 (July). "Application of Spline Interpolation Methods to Engineering Problems," Miscellaneous Paper 0-71-2, U. S. Army Engineer Waterways Experiment Station, CE, Vicksburg, Miss.

Durham, D. L., and Downing, G. C. 1978 (Jan). "Automation Techniques for Physical Hydraulic Models," Miscellaneous Paper H-78-3, U. S. Army Engineer Waterways Experiment Station, CE, Vicksburg, Miss.

Durham, D. L., and Greer, H. C., III. 1975 (Feb). "Automated Data Acquisition and Control Systems for Hydraulic Wave Models," Paper presented at 1975 Army Numerical Analysis Conference, St. Louis, Mo.

Durham, D. L., Greer, H. C., III, and Whalin, R. W. 1976 (Sep). "Automated Control, Data Acquisition, and Analyses for Hydraulic Models of Tidal Inlets," Proceedings 1976 Army Numerical Analysis Conference, **U. S.** Army Research Office Report No. 76-3.

Electronics Associates Inc. 1976 (Jan). "Pacer **100** Digital Computing System Applications Programming Manual," Publication Number 00827.0051-3RBO.

Hamming, R. W. 1950. Numerical Methods for Scientists and Engineers, McGraw Hill, New York, N. Y.

Keulegan, G. H. 1950 (May). "The Gradual Damping of a Progressive Oscillatory Wave with Distance in a Prismatic Rectangular Channel" (Unpublished data), National Bureau of Standards, Washington, D. C.

Outlaw, **D. G.,** et al. 1977 (Feb). "Los Angeles and Long Beach Harbors Model Study; Model Design," Technical Report H-75-4, Report 4, U. S. Army Engineer Waterways Experiment Station, CE, Vicksburg, Miss.

Whalin, R. W., et al. 1974 (Sep). "A Case History of Los Angeles-Long Beach Harbors," ASCE Proc. of International Symposium on Ocean Wave Measurement and -Analysis, Vol **1.**

وأوالا والمتحال والأوال

 $\mathcal{L} \times \mathcal{L} \times \mathcal{L} \times \mathcal{L} \times \mathcal{L} \times \mathcal{L} \times \mathcal{L}$ 

*\*'* , \* . . . . . . . . . **.**

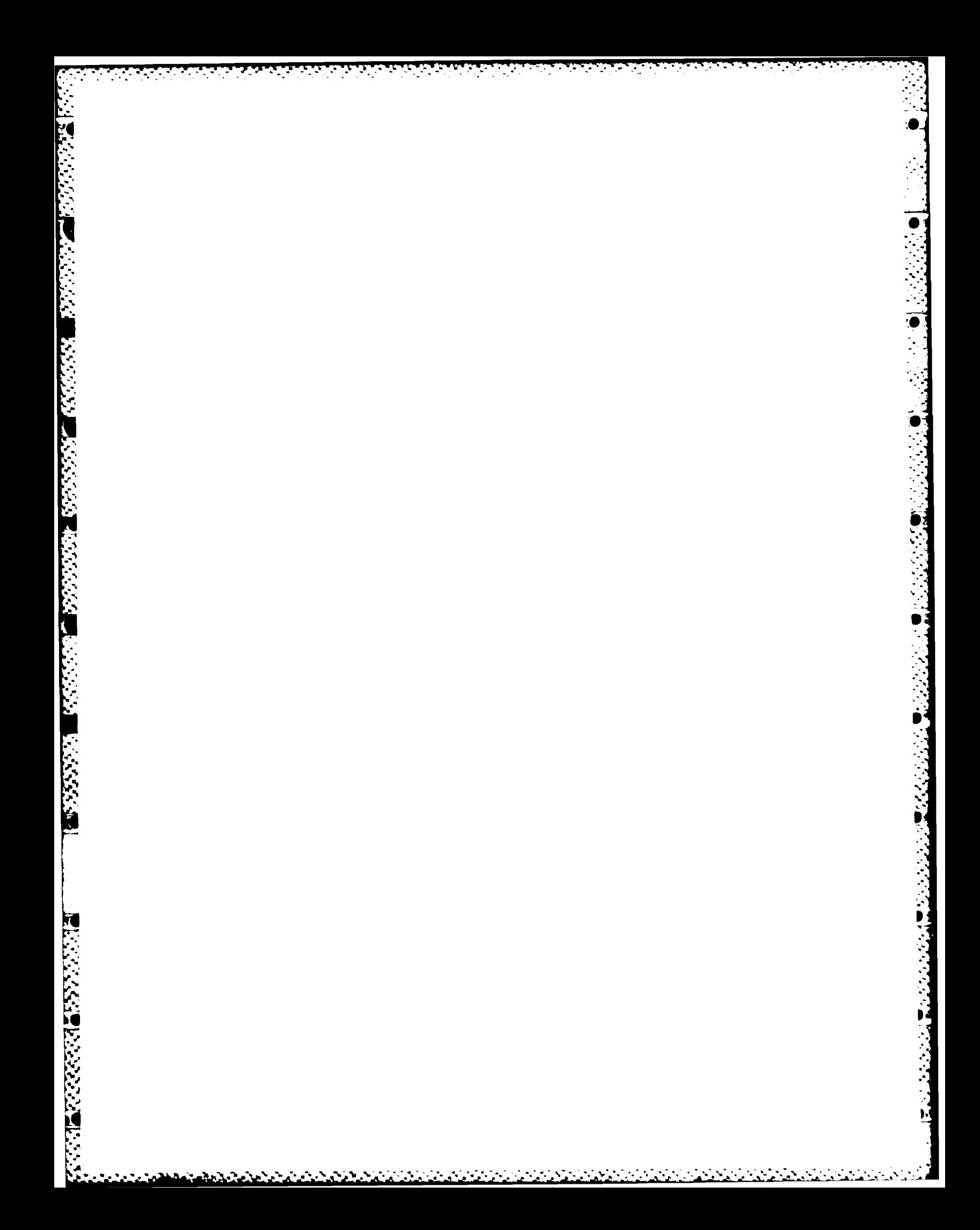

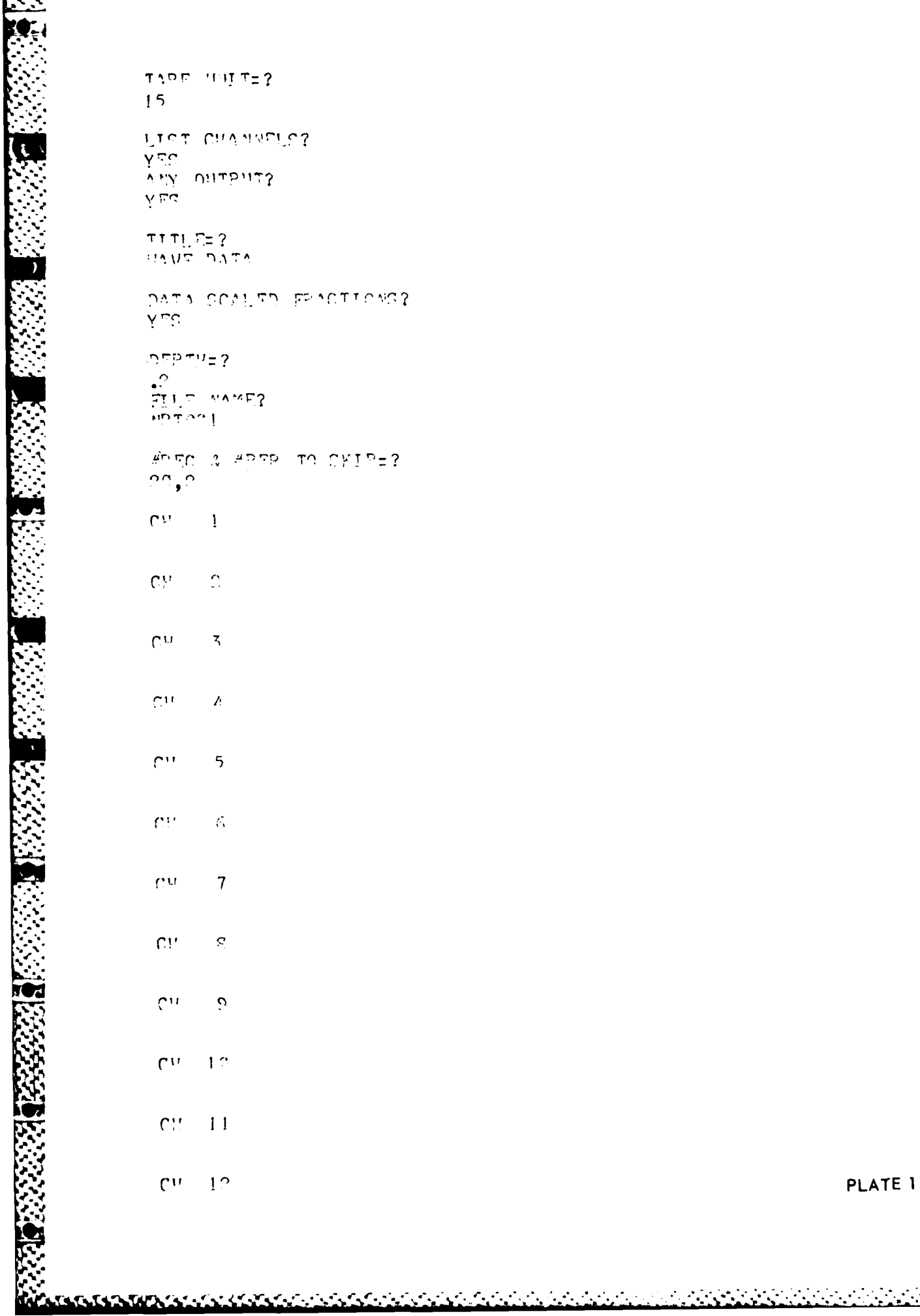

k

# PLATE<sub>2</sub>

 $\mathbf{M}$  $\Delta$ יוורדויה אַיִי  $\gamma$  Fg.  $\begin{array}{l} \pi\bar{\tau}\,\pi\bar{\tau}\,\Gamma\bar{\tau}\bar{\tau}\bar{\tau} \\ \hline \Gamma^{\alpha}\,\bar{\nu}\bar{\tau}\quad \bar{\Omega}\,\bar{\tau}\,\bar{\tau}\bar{\rho} \end{array}$  $\mathcal{L}(\mathcal{L}^{\mathcal{G}}(\mathcal{L}^{\mathcal{G}}(\mathcal{L}$ y ng  $n \sqrt{2}$ erin wiwed וַ פריד מא

فكالمحاصر والمستقر والمتالي والمتعارف والمتكر والمستقر والمستقر والمستقر والمستقر والمستقر والمستقر والمستقر والمستقر

TAPP JUSTE?

LIST.CUASSELS?

 $15$ 

75 T Z

t61

 $\mathfrak{g}$ 

स्तु स्तुत स्तुत स्तुत स्तुत स्तुत स्तुत स्तुत स्तुत स्तुत स्तुत स्तुत स्तुत स्तुत स्तुत स्तुत स्तुत स्तुत स्त<br>स्तुत स्तुत स्तुत स्तुत स्तुत स्तुत स्तुत स्तुत स्तुत स्तुत स्तुत स्तुत स्तुत स्तुत स्तुत स्तुत स्तुत स्तुत स्

75

en el establecido.<br>Establecido

والمتوافق والمحارجة

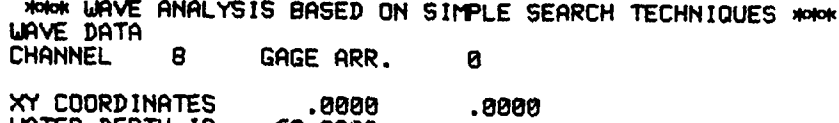

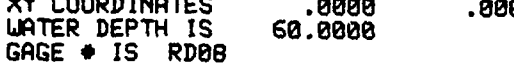

 $\mathbb{R}$ 

i d

**MARIAN SERVICIOS DE L'ANGUE** 

 $\mathbf{r}$ 

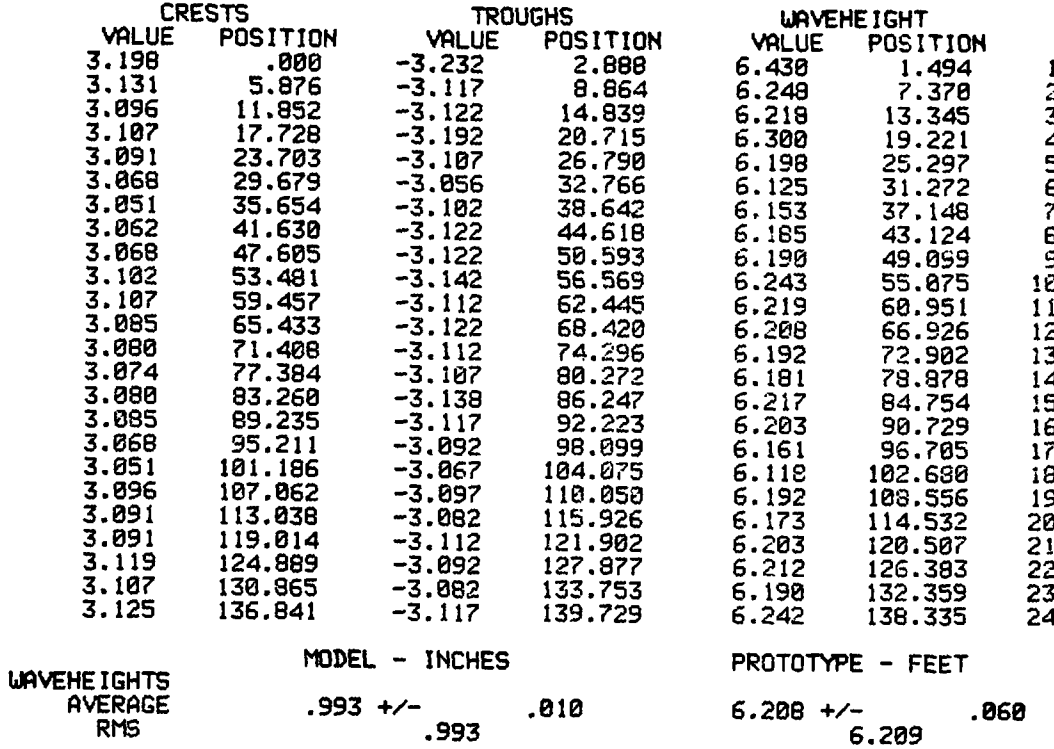

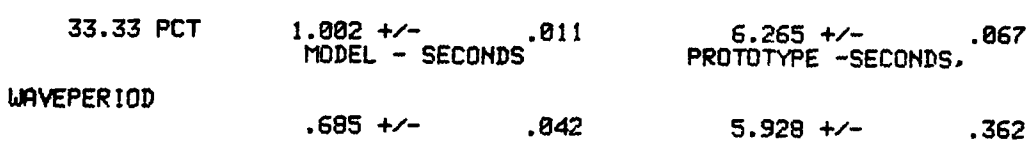

グメシャ

 $\bullet^\star$ ie in de  $\label{eq:2} \mathcal{L}^{\text{c}}_{\text{c}}(\mathcal{L}^{\text{c}}_{\text{c}}(\mathbf{r}^{\text{c}}_{\text{c}})) \leq \mathcal{L}^{\text{c}}_{\text{c}}(\mathbf{r}^{\text{c}}_{\text{c}})$ 

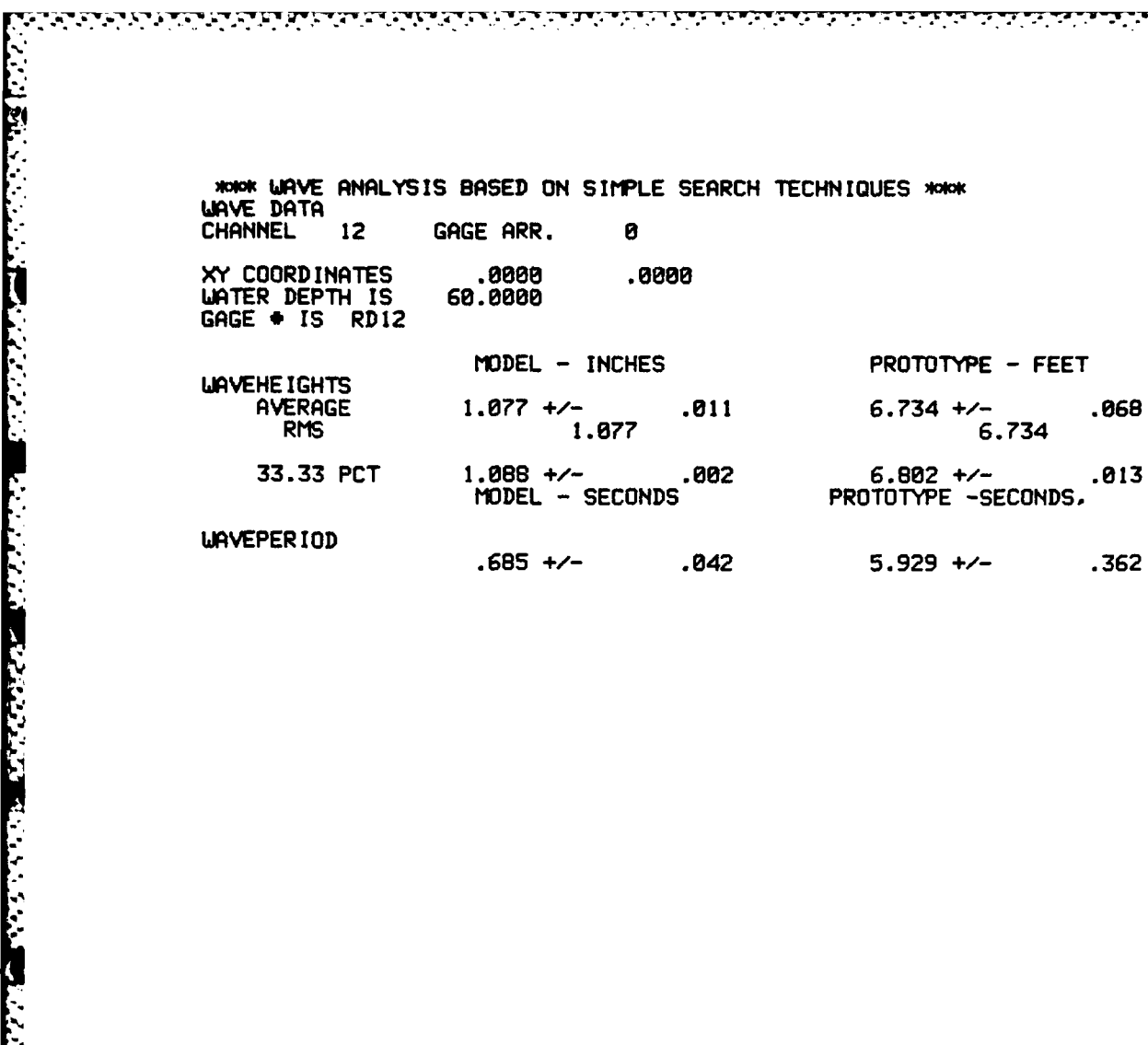

.<br>Die Stadt die Stadt die Geboorte van die Geboorte volg

والمتحال والمتحالية والمتحالية

राजनात क

그대 이 사람은 사람이 있었다.

PLATE 4

**WHAT WAVE RECORD ANALYSIS WHAT** 

À

A

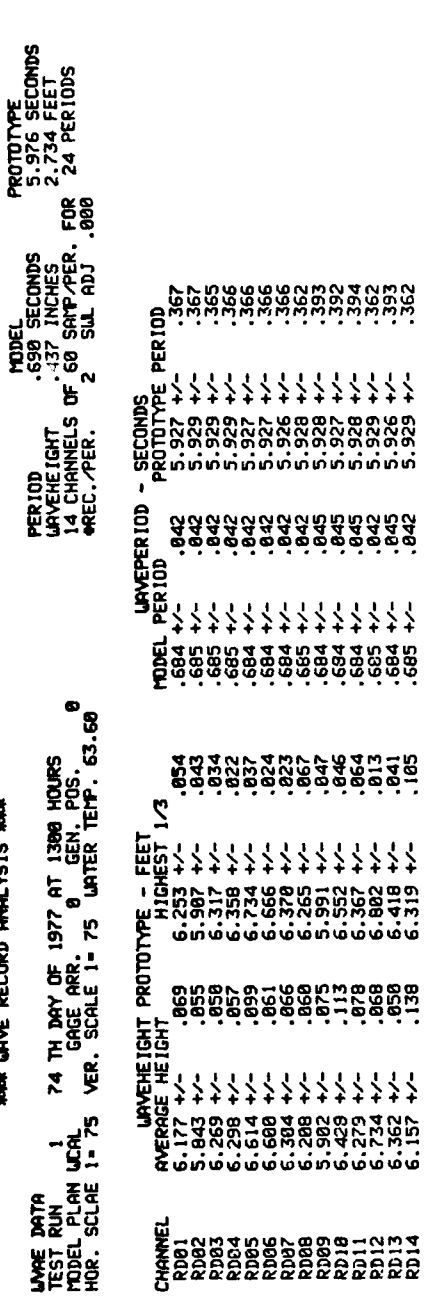

**ក្តីដឹងដឹងដឹងដែលដែ**ងដឹង ー<br>Angooooooo<br>-<br>-

C-ww4mgrooghight

PLATE 5

 $\sum_{i=1}^{n}$ 

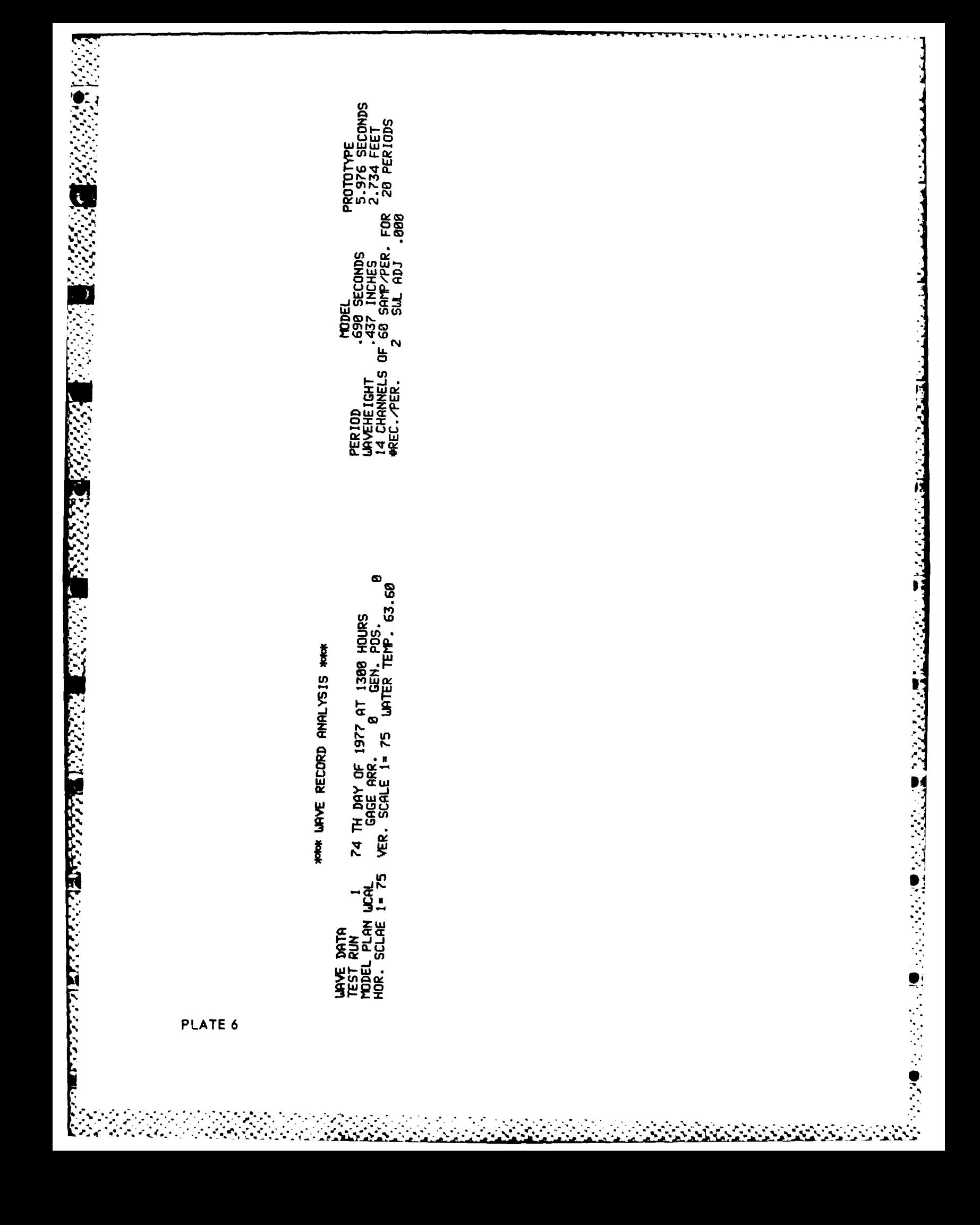

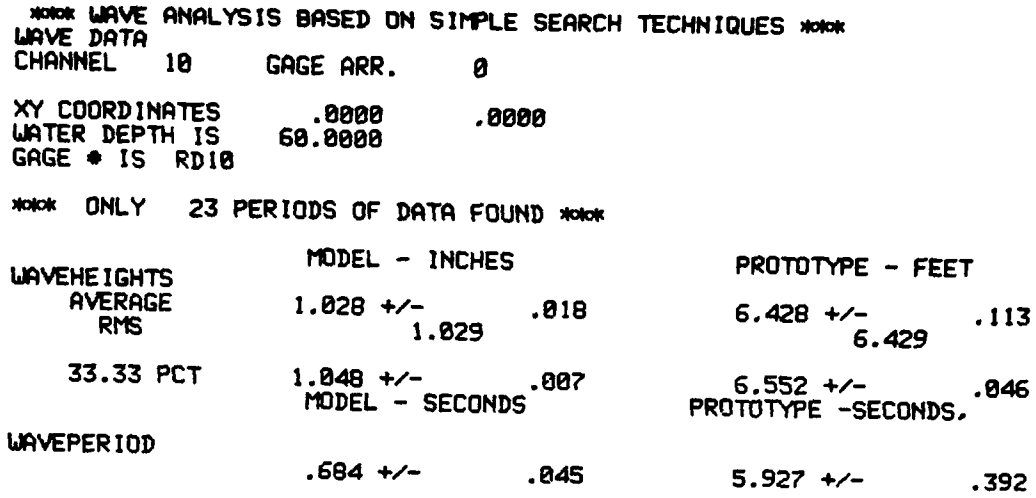

É

ا<br>د ما

5

PLATE 7

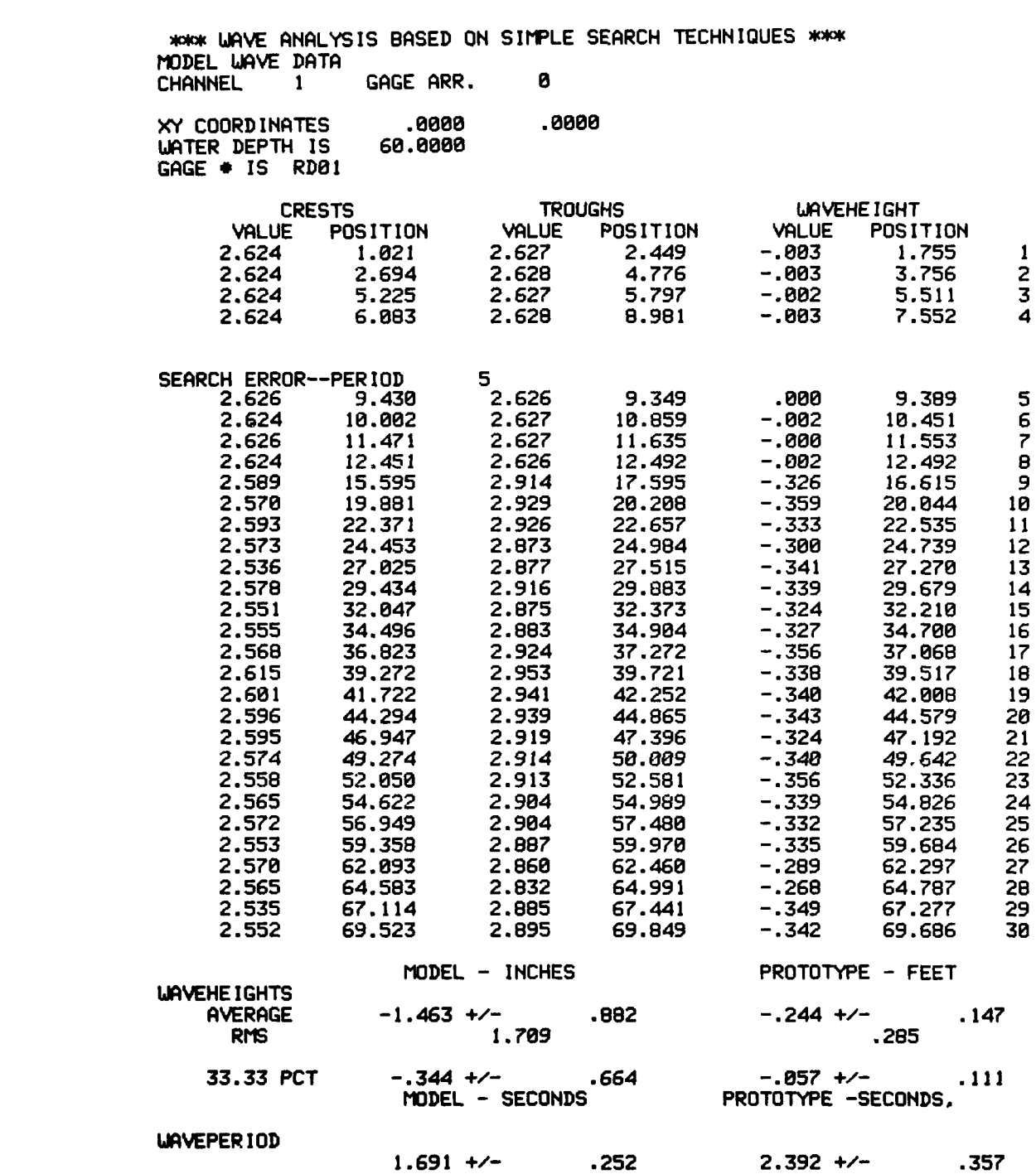

● 大学の場合の大学の出身の大学の大学とのことが、大学の講演会の大学会のようなのです。

4. PLATE **8**

ti.. *r*

Y.

**S.%**

**The Second Second** 

**~%".**

.9°

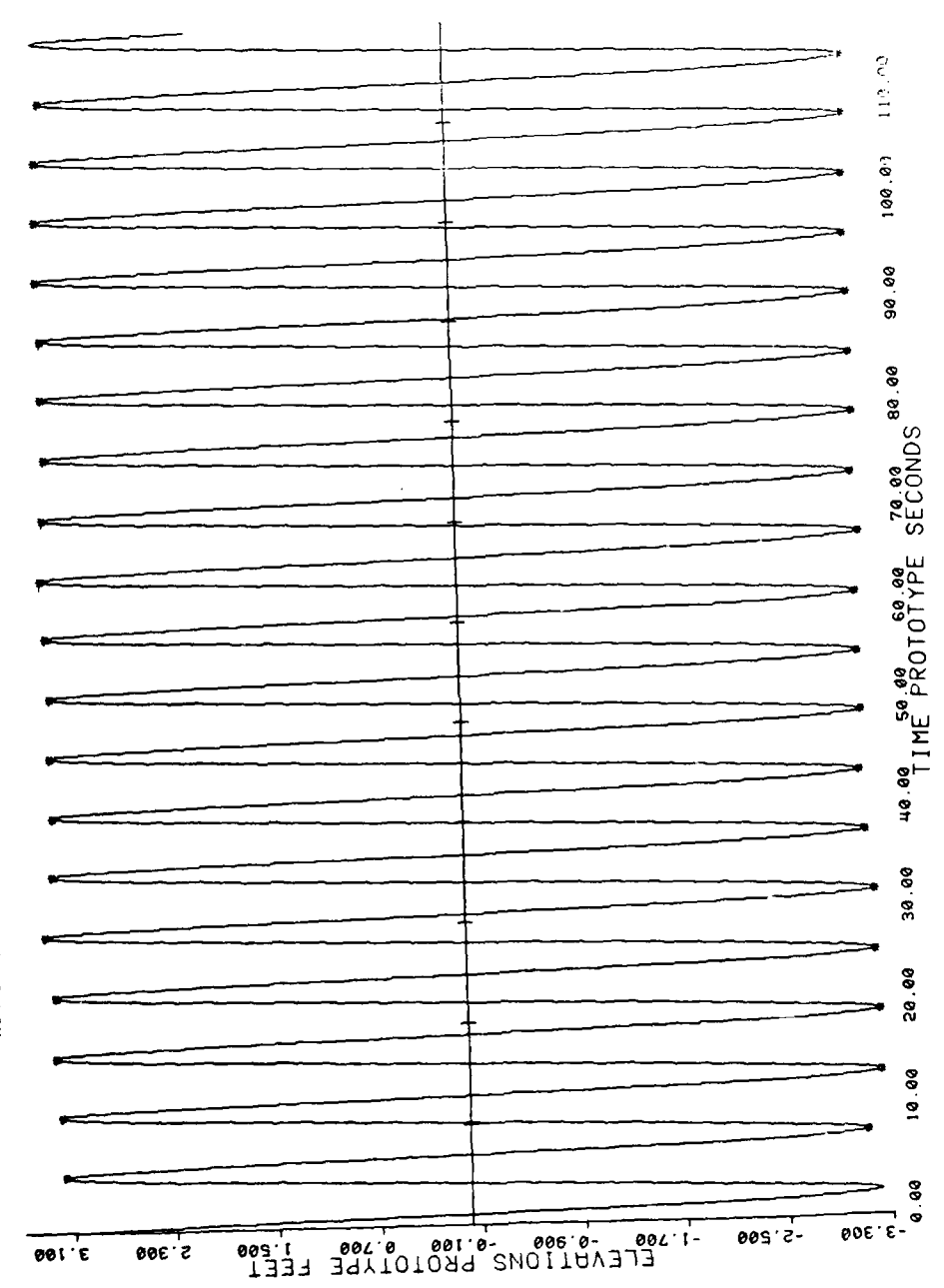

ফ্ল Ξ.

**DATA** MODEL WAVE

i<br>F

PLATE 9

1. 四大学 医心室

þ.

FORCE SHIFT=?  $90.$ TAPER RESIDUAL ? NO. CALIBRATION FIT OPTION=?  $\Delta$ #COMPS TO ANALIZE FOR? COMP PER=? 12.4206 COMP PER=? 6.2123 COMP PER=?  $4.1402$ LIST UPDATE CALS? YES. PEFERENCE DATA TO BE INPUT? NO. HOW OFTEN UPDATE CAL ? -1  $LAPEL=?$ MODEL TIDE DATA #REC TO SKIP=?  $\sigma$ TAPE UNIT=?  $14$ AVERAGE MODEL DEPTH=?  $\cdot$ FILE NAME? OPI003 # OF CYCLES TO ANALYSE=?  $\boldsymbol{2}$  $GAGE =$  $\mathbf{I}$  $GAGE/4=$  $\overline{2}$  $GAGE$ #=  $\mathfrak{z}$  $GAGE \neq$  $\pmb{\Delta}$  $GAGE$ #=  $\overline{\phantom{a}}$ GAGE#= 6  $GAGE =$  $\overline{7}$ GAGE #=  $\alpha$ 

 $\mathcal{L}_{\mathcal{L}}$  ,  $\mathcal{L}_{\mathcal{L}}$  ,

and the company

<u>na para tahan tahan tahun tahun tahan di diga di diga dalam dan dalam dalam dan tahun tahan dalam dan dalam d</u>

PLATE 10

<u> Katalonia (Katalonia) (Katalonia (K</u>

NASH WAXAY MUNA SA MATA NASHA NASHA NASHA NASHA NASHA NASHA NASHA NASHA NASHA NASHA NASHA NASHA NASHA NASHA NA

Ŀ

FORCE SHIFT=?  $97.$ TAPER RESIDUAL ? **YES** CALIBRATION FIT OPTION=?  $\blacktriangle$ #COMPS TO ANALIZE FOR?  $\mathbf{I}$ COMP PER=? 12.4236 LIST UPDATE CALS? **NO** REFERENCE DATA TO BE INPUT? **YES** NUMBER OF REFEPENCE COMPONENTS =?  $\mathbf{S}$ HOW OFTEN UPDATE CAL ?  $\mathbf{2}$ LABEL=?<br>MODEL TIDE DATA #REC TO SKIP=?  $\mathbf{2}$ TAPE UNIT=7  $15$ AVERAGE MODEL DEPTH=7  $\cdot$ <sup>2</sup> FILE NAME?<br>OPIOM3 # OF CYCLES TO AMALYSE=7  $\mathbf{1}$  $GAGE/L$  $\mathbf i$  $GA7F$ #=  $\boldsymbol{2}$  $GAGEE$  $\boldsymbol{5}$  $\mathsf{GATF}\# \mathsf{D}$ А  $GART/E$ 5  $GAYSE$ #1 Ŋ  $GATE$  $\pmb{\gamma}$ GAGE#:  $\mathcal{C}$  $GAGF$ #1  $\mathbf{\Omega}$ 

<u>analetichet.</u>

n an Aistean Tomas

71

عديدينين

У., ņ.

医学

PLATE \*

۷.

# **XAAK TIDE RECORD ANALYSIS PROGRAM XAAK**

**TEST** RUN **3** 282 11 DAY OF **1976 AT 1088 HOURS MODEL** PLAN VER **GAGE** ARR. I NOR. **SCALE 1=300** VER. **SCALE** 1= **68** WATER TEMP. **67.88**

**TANK** Τ.

Ţ.

E

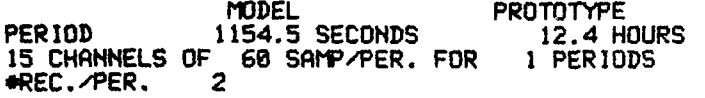

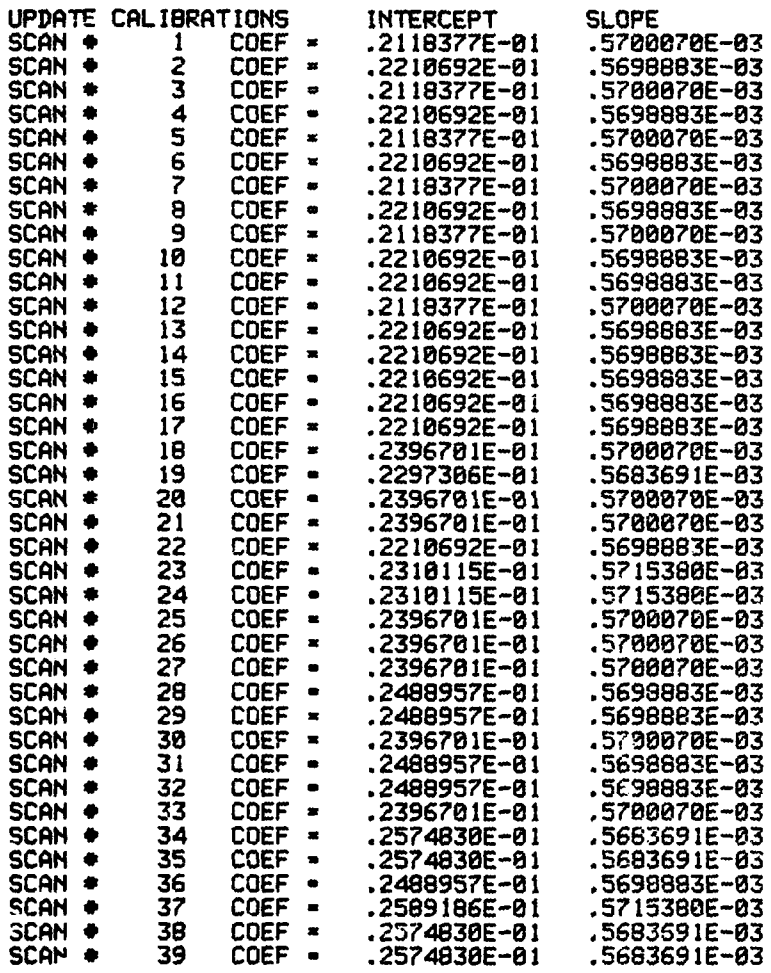

*P* **a**

þ. Ţ

ė,

PLATE 12

**i-**

WHO TIDE AHALYSIS PROGRAM WHOM

والمستحقق والمتحامل والمتحال والمتحال والمتحال والمتحال والمتحال والمتحال

**CHANNEL**  $\sim 1$  .  $\sim$ GAGE ARRANGEMENT 1 RUN NUMBER  $\overline{\mathbf{3}}$ 

<u> Kanada ya Katika Matshala ya Katika Matshala ya Matshala ya Matshala ya Matshala ya Matshala ya Matshala ya Ma</u>

XY COORDINATES<br>WATER DEPTH IS<br>GAGE \* IS 1  $.8888 - .1288$ .0000

STATISTICS OF THE ORIGINAL DATA<br>MEAN • -.1679494E+00 VARIANCE = . . 8431425E+00

NOIOK HARMONIC ANALYSIS NOIOK

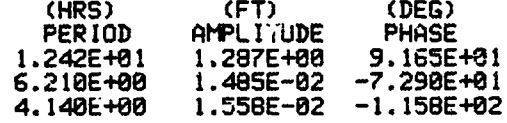

PLATE 13

**ALAMARANA (BASA)**<br>A

\*\*\* **WAY TIDE ANALYSIS PROGRAM**<br>MODEL TIDE DATA

 $\bullet$ 

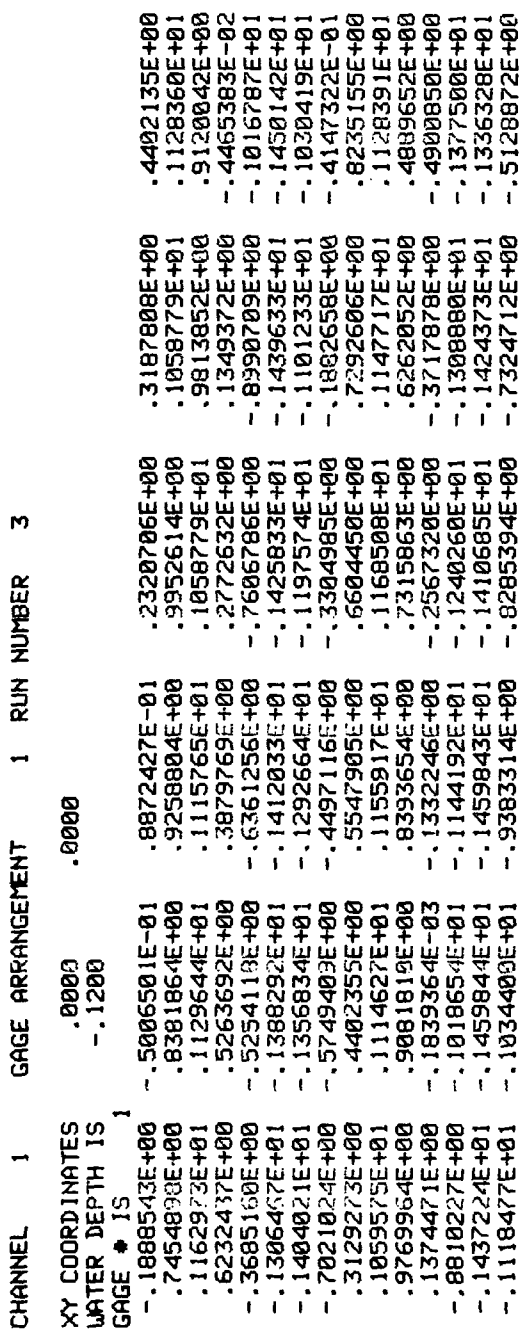

 $\sum_{i=1}^{n}$ 

 $\mathcal{G}$ 

਼

 $-1423497E + 91$ <br> $-1199369E + 61$ <br> $-1199369E + 61$ <br> $-3207511E + 60$ 

 $-1413822E + 81$ <br> $-1267788E + 81$ <br> $-15834852E + 68$ 

 $\mathcal{F}_{\mathcal{C}}$ 

118515352571-12511<br>18515575E+01<br>1733575E+00<br>12466273E+00

.6577603E+00

Ū

-.1417784E+01<br>-.B048471E+00 1970227E+00<br>00+32276759E+ 1045912E+01<br>2658241E+00 -.7524382E+00

00+38982291<br>
00+3692521925219251<br>
00+36225192521517<br>
00+3622192521517<br>
00+362219252192515<br>
00+36221925219251<br>
00+36221925291<br>
00+3625291<br>
00+3625291<br>
00+3756821<br>
00+37568291<br>
00+37568851<br>
00+375688951

 $-1232637E + 91$ 

T **TER** 

DATA STATISTICS OF THE ORIGINAL<br>MEAN = -.1592577E+00

B496584E+00  $\cdot$  $\blacksquare$ **VARIANCE** 

**WWW HARMONIC ANALYSIS WWW** 

 $P$ HASE<br>  $P$ HASE<br>
9.131E+01<br>
-7.671E+01 AMPLITUDE<br>1.298E+00<br>1.561E-02  $(T)$ (HRS)<br>PERIOD<br>1.242E-01<br>5.1202-00

 $\frac{1}{a}$ **VARIANCE** STATISTICS OF THE RESIDUAL DATA<br>MEAN = -4589769E-04

けんさん いっこう にんかん アイス アイディング・ディー

.4542359E-03

 $\mathcal{L}(\mathcal{L})$ 

 $\tilde{\gamma}_1$ 

 $\ddot{\cdot}$ 

PLATE 14

ندن

NOICK TIDE ANALYSIS PROGRAM NOICK MODEL TIDE DATA

<u>inistration and all alternational construction</u>

**CHANNEL**  $\sim$  1 GAGE ARRANGEMENT 1 RUN NUMBER 3

**START** 

8888.<br>1288.-XY COORD INATES .0000 WATER DEPTH IS GAGE . is 1

STATISTICS OF THE ORIGINAL DATA<br>MEAN = -.1592577E+00 VARIANCE = . .8496584E+00

\*NOK HARMONIC ANALYSIS \*\*\*\*

<u> 1959-2002: Andrew Martin Martin Andr</u>

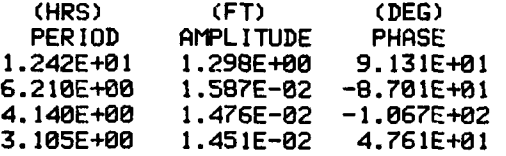

COMPUTED SHIFT IN MODEL HOURS = .4510917E-01 FORCE SHIFT IN DEGREES = .9000000E+02

STATISTICS OF THE RESIDUAL DATA VARIANCE = , .2464685E+01  $MEAN = 0.6143107E-03$ STATISTICS OF THE TAPERED RESIDUAL DATA MEAN = -.5559496E+00 VARIANCE = , .3516450E+01 <u>য়্য মেলে তাম</u>

ー・ア・マ

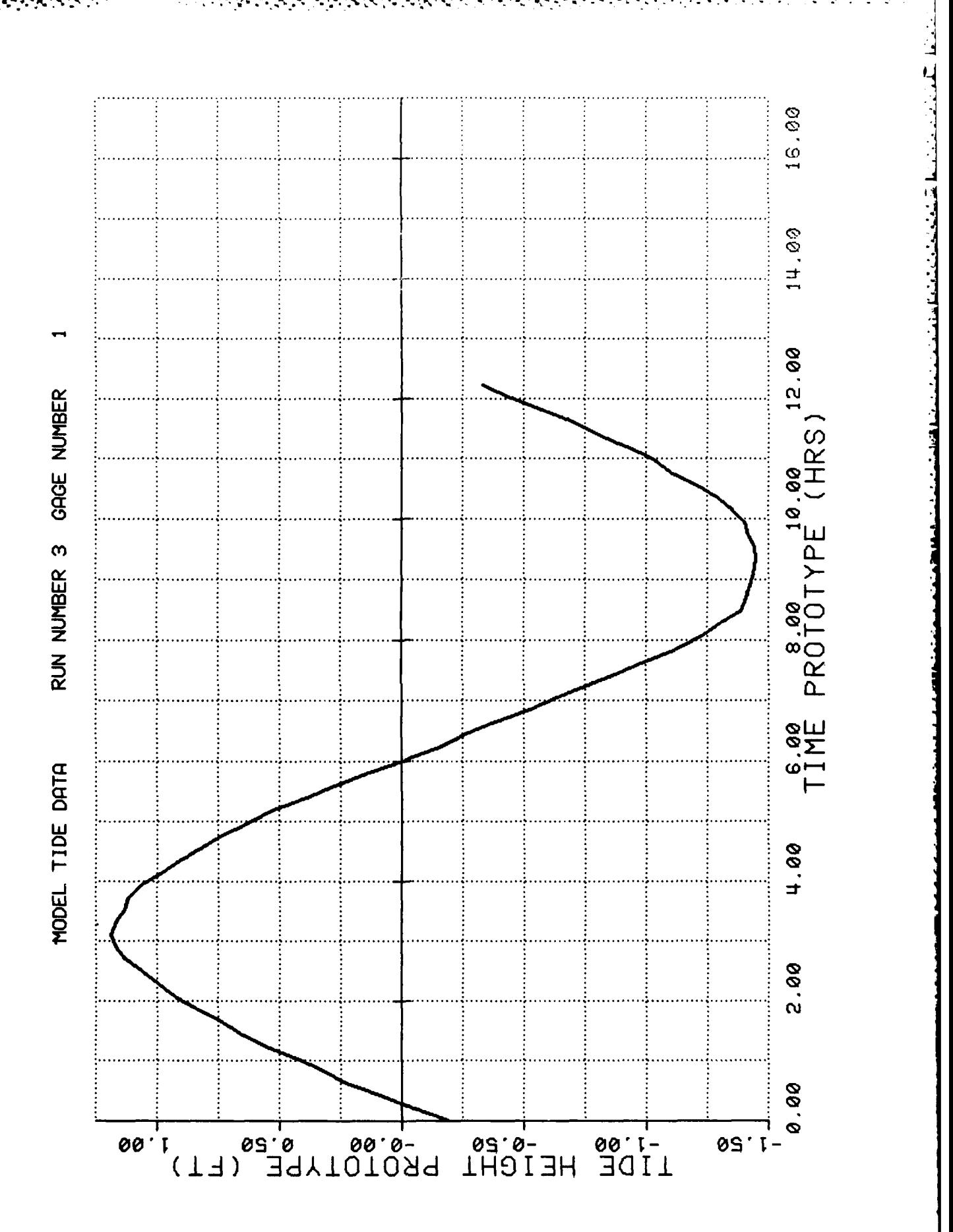

PLATE 16

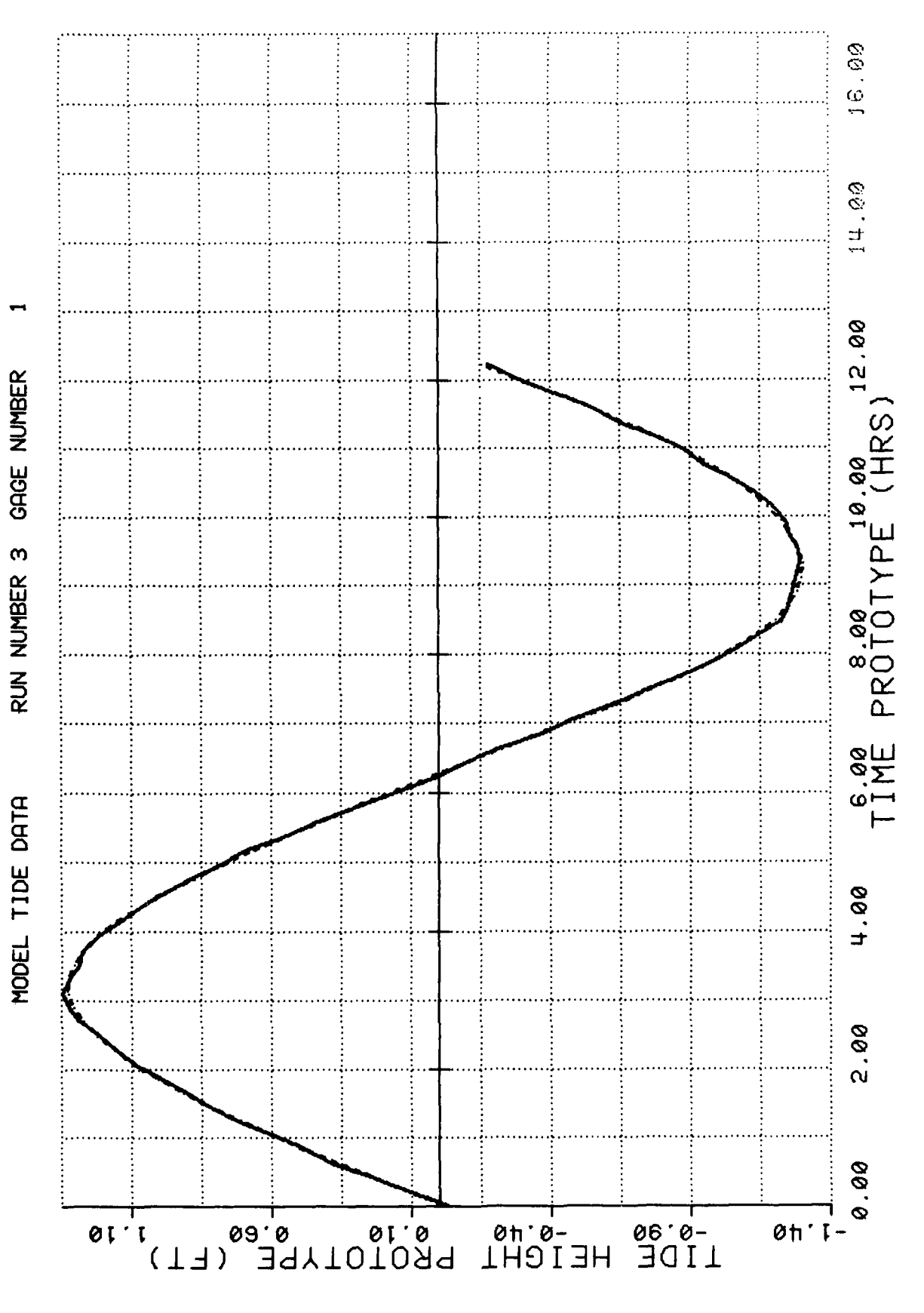

PLATE 17

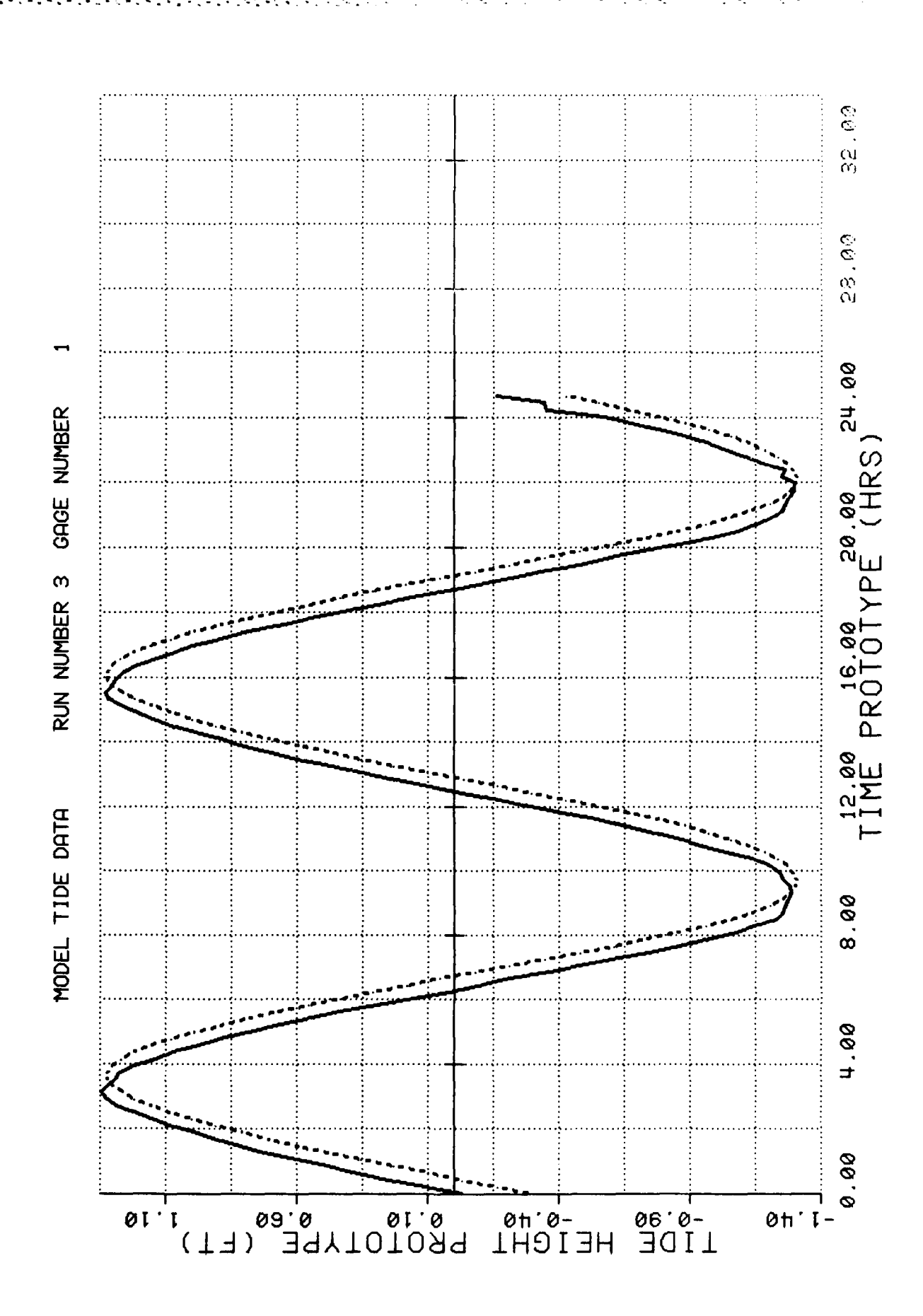

ここと いいこう

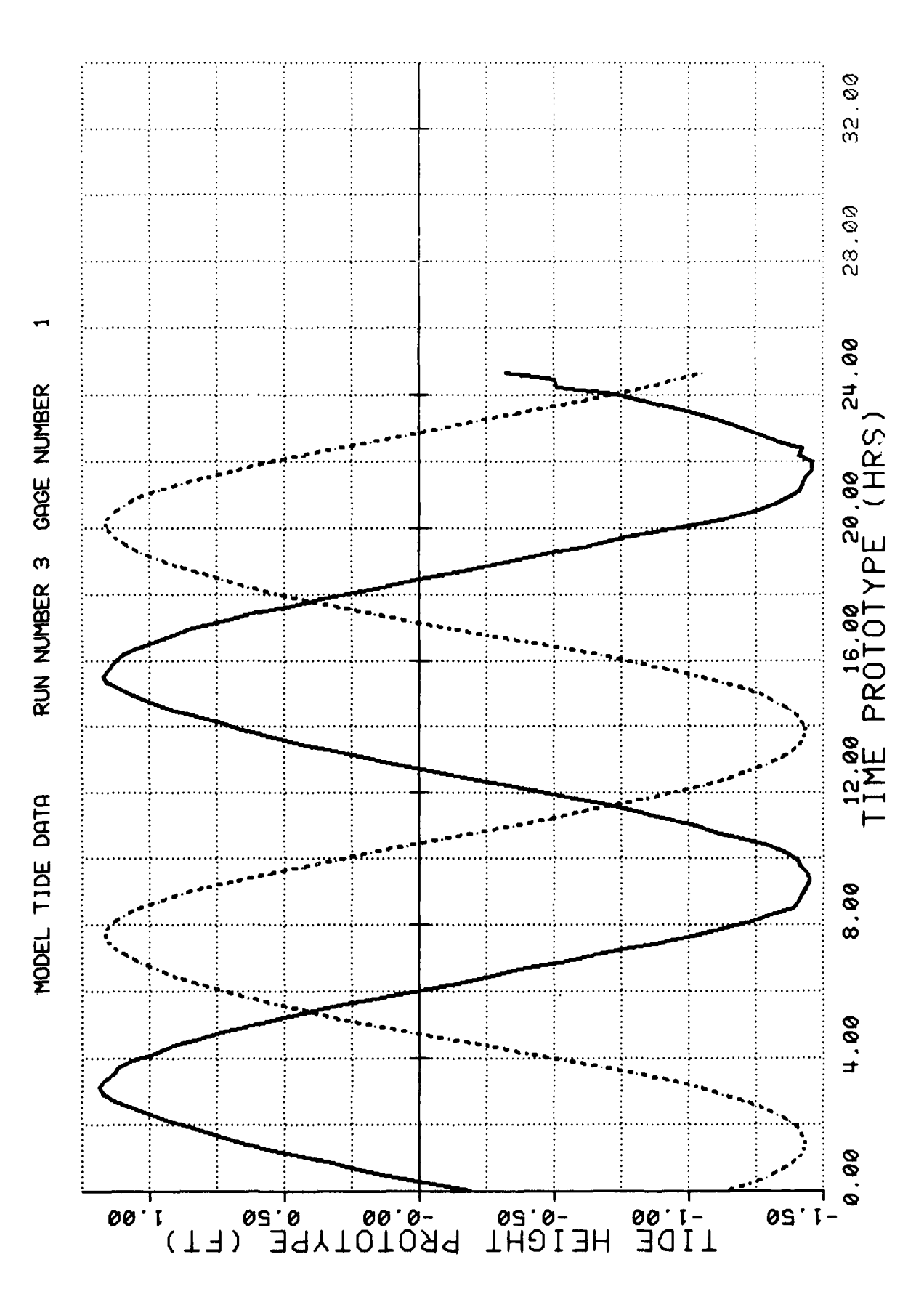

PLATE 19

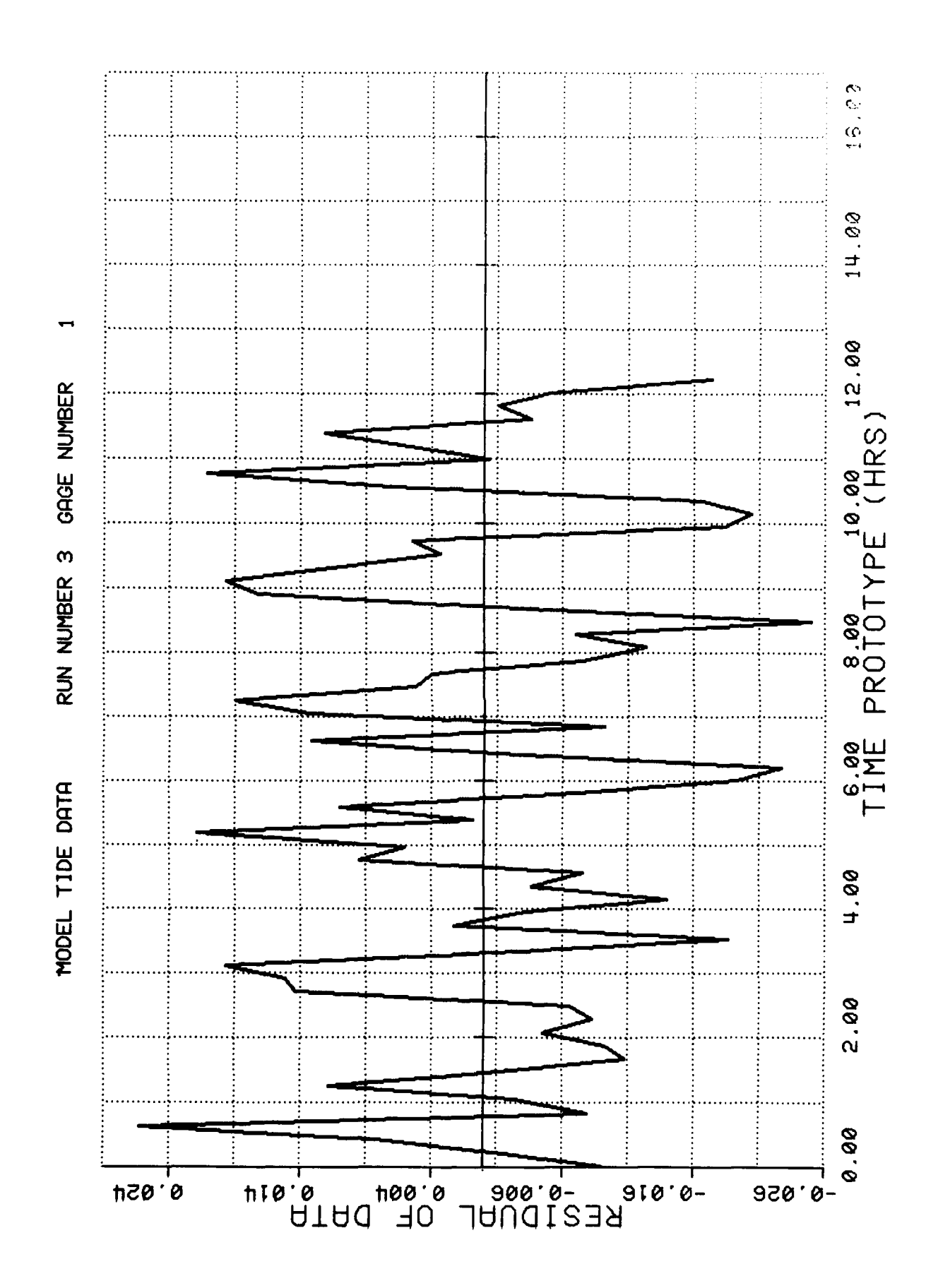

PLATE 20

∴.

والكلاء والمنكف والمتقال والمتعاون والمتحال والمتحال والمتحاول والمتحال

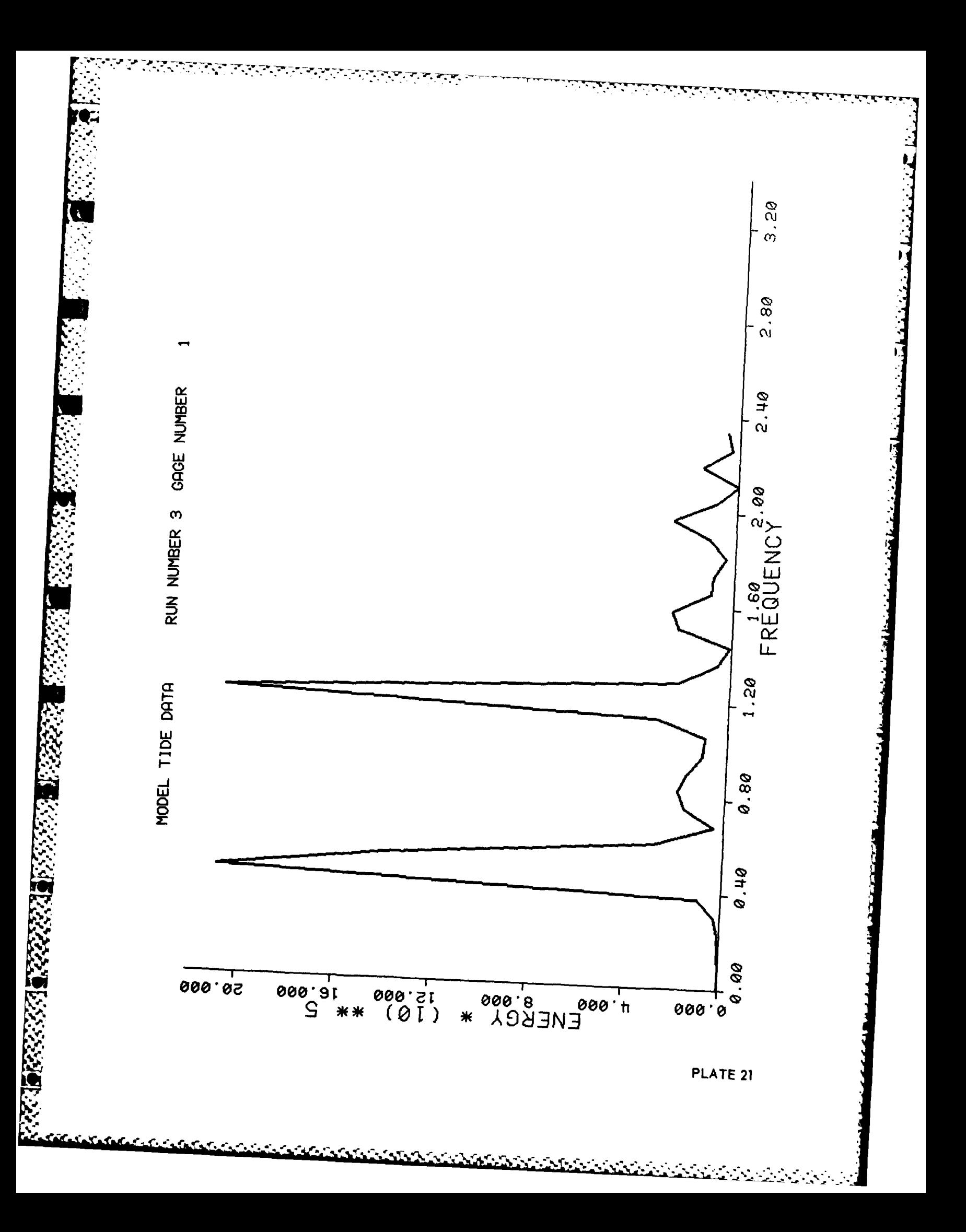

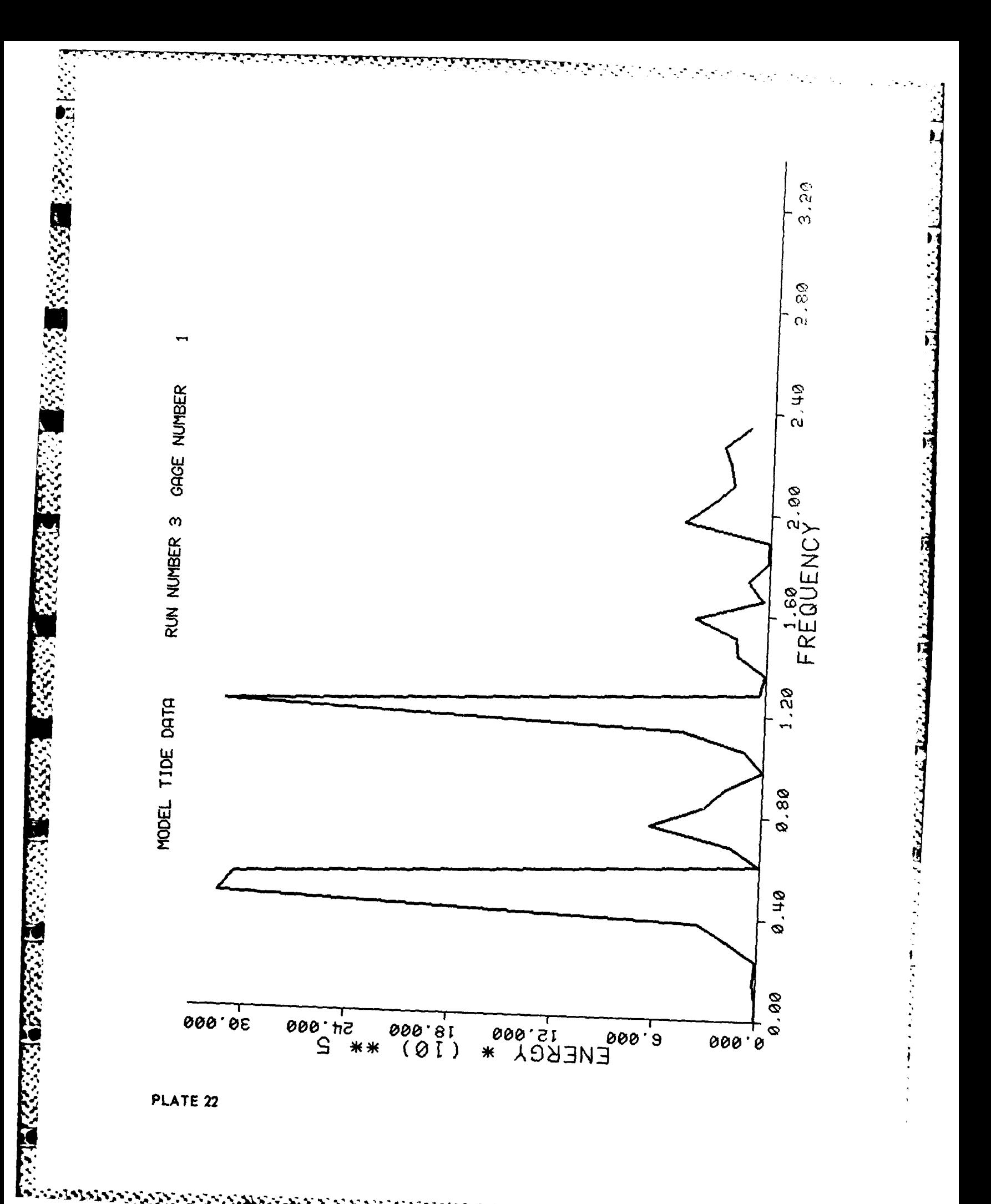

<u>المؤخذ والمراجع</u>

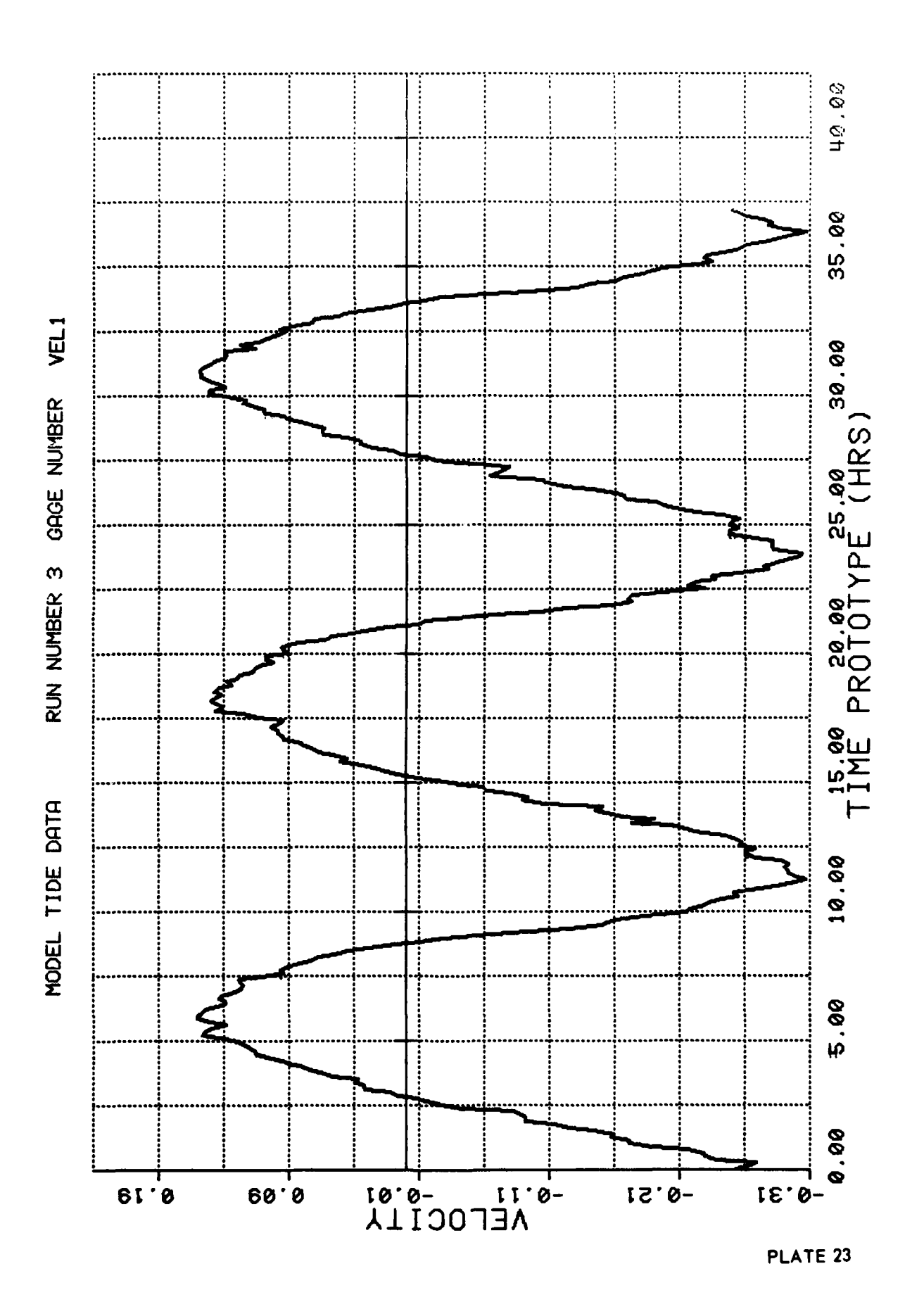

**ANGERSON BERKENDERSON** 

 $\overline{\mathbf{g}}$ 

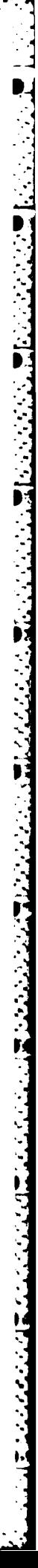

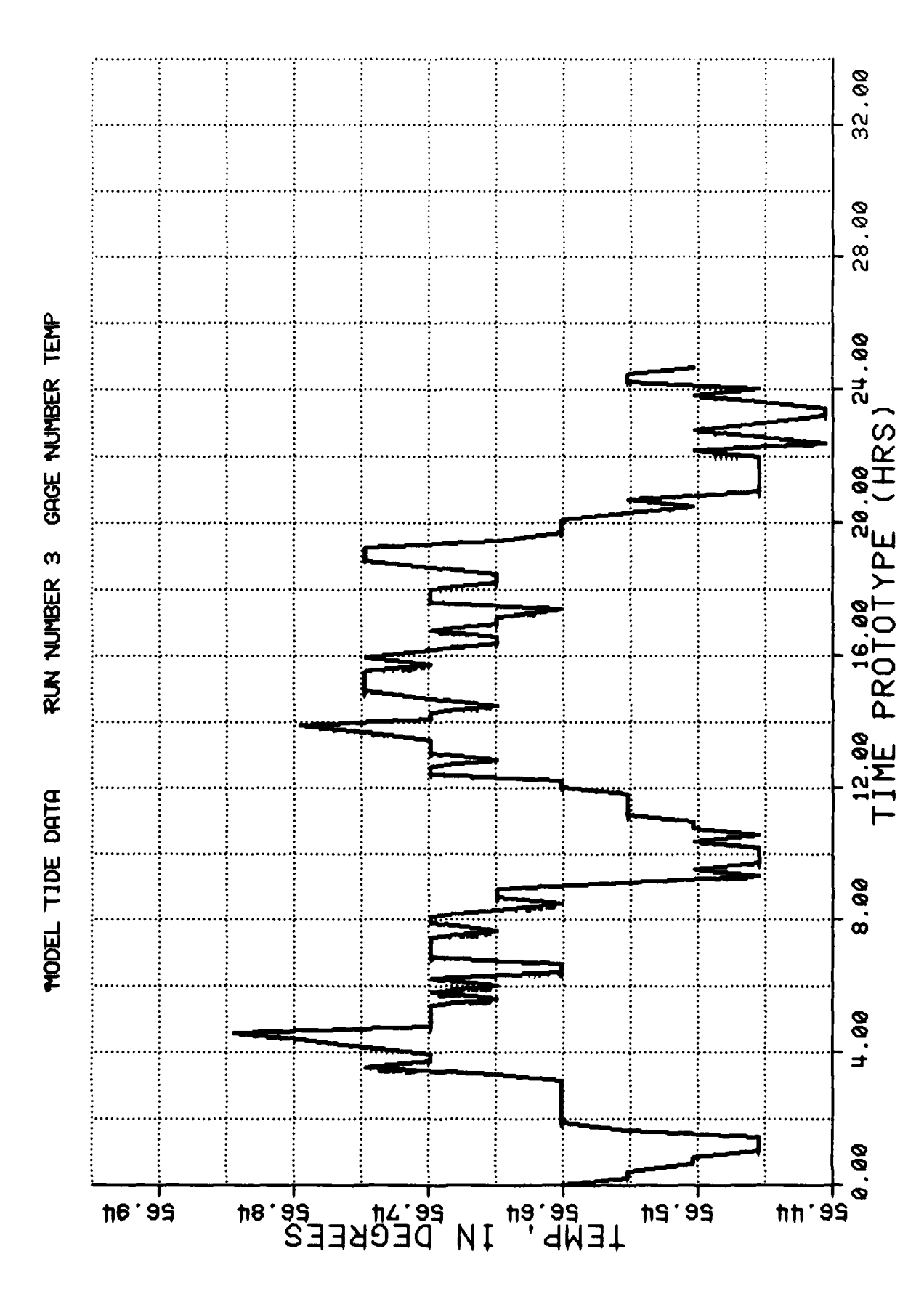

الموكوكين والمتحال والمراكب والمتحال والمتحركة

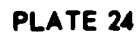

**MARK AND MARKET AND REAL PROPERTY** 

# APPENDIX A: NOTATION

Ÿ

 $\mathcal{L}_{\mathcal{A}}$  ,  $\mathcal{L}_{\mathcal{A}}$ 

 $\mathcal{O}(\mathcal{A})$ 

 $\mathcal{L}_{\text{max}}$ 

**Secondary Report** 

र<br>र

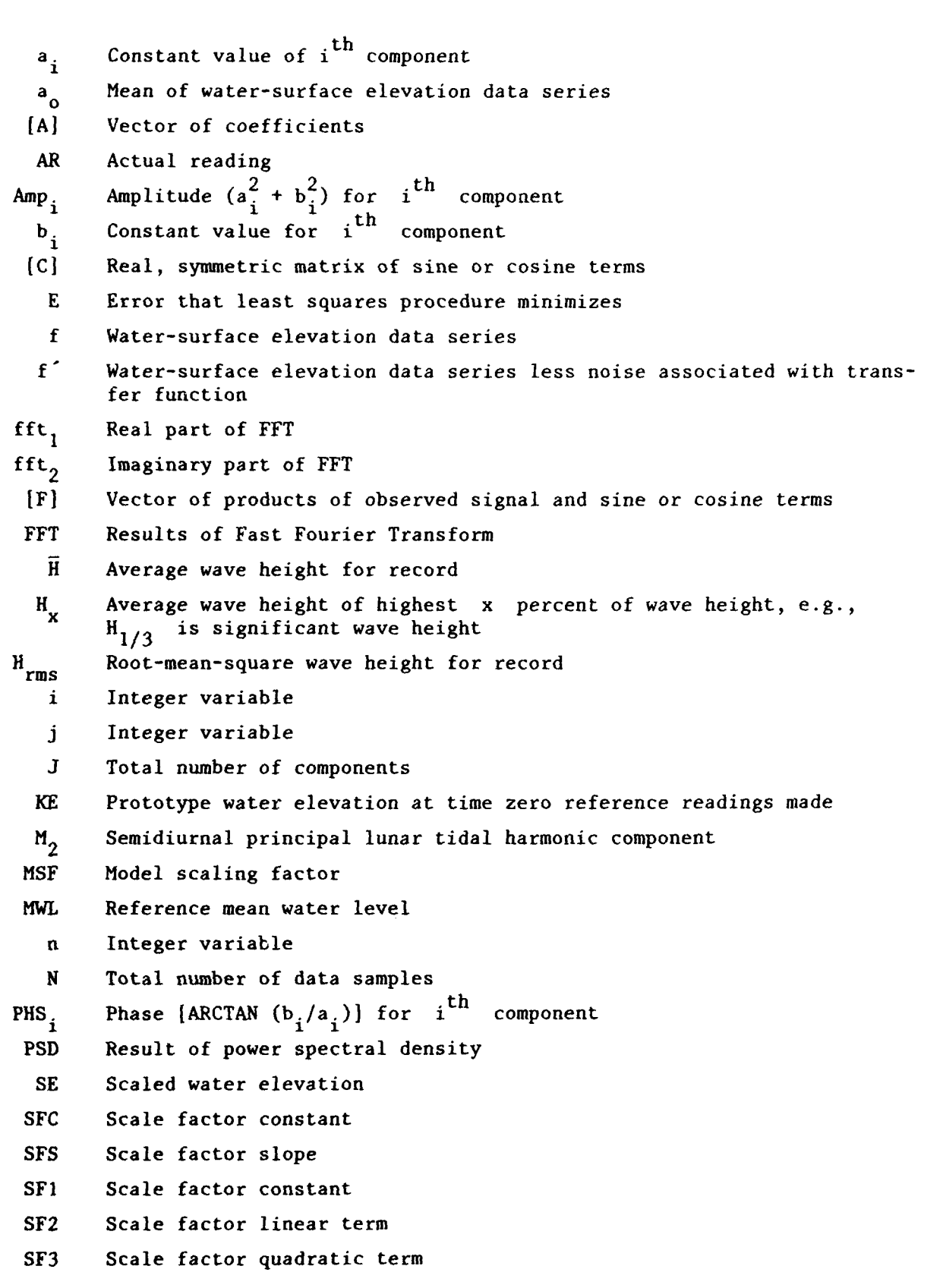

A2

~~~~~~~~~~.. **....... ,-............ -........-..... . ......- ,'-.. ,..", ... a ,- .**

**Second** 

ستغفض والمرارا

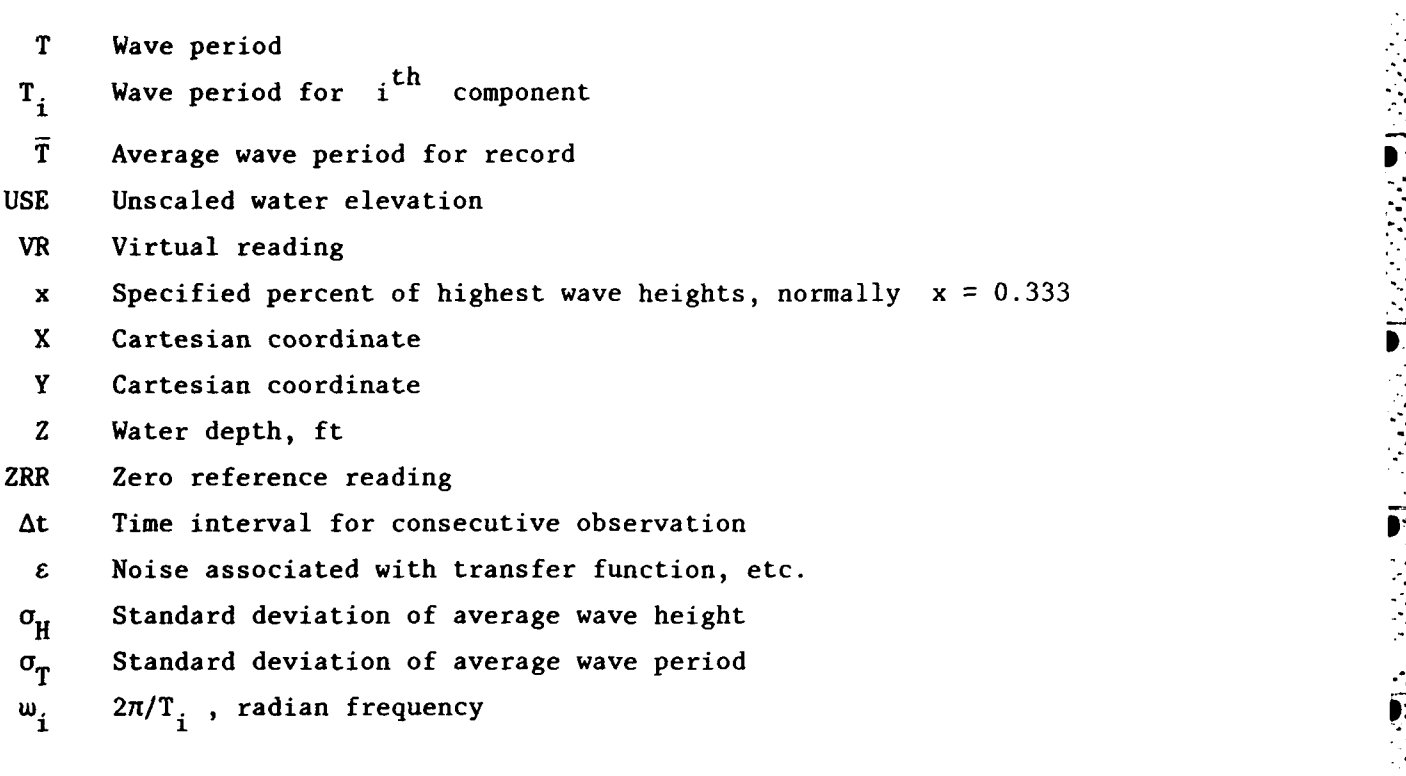

 $\overline{\mathbf{G}}$ 

ŗ.  $\blacksquare$ 

**医医学性质的医学的 医尿病的 医尿病的 医尿病性** 医心包的

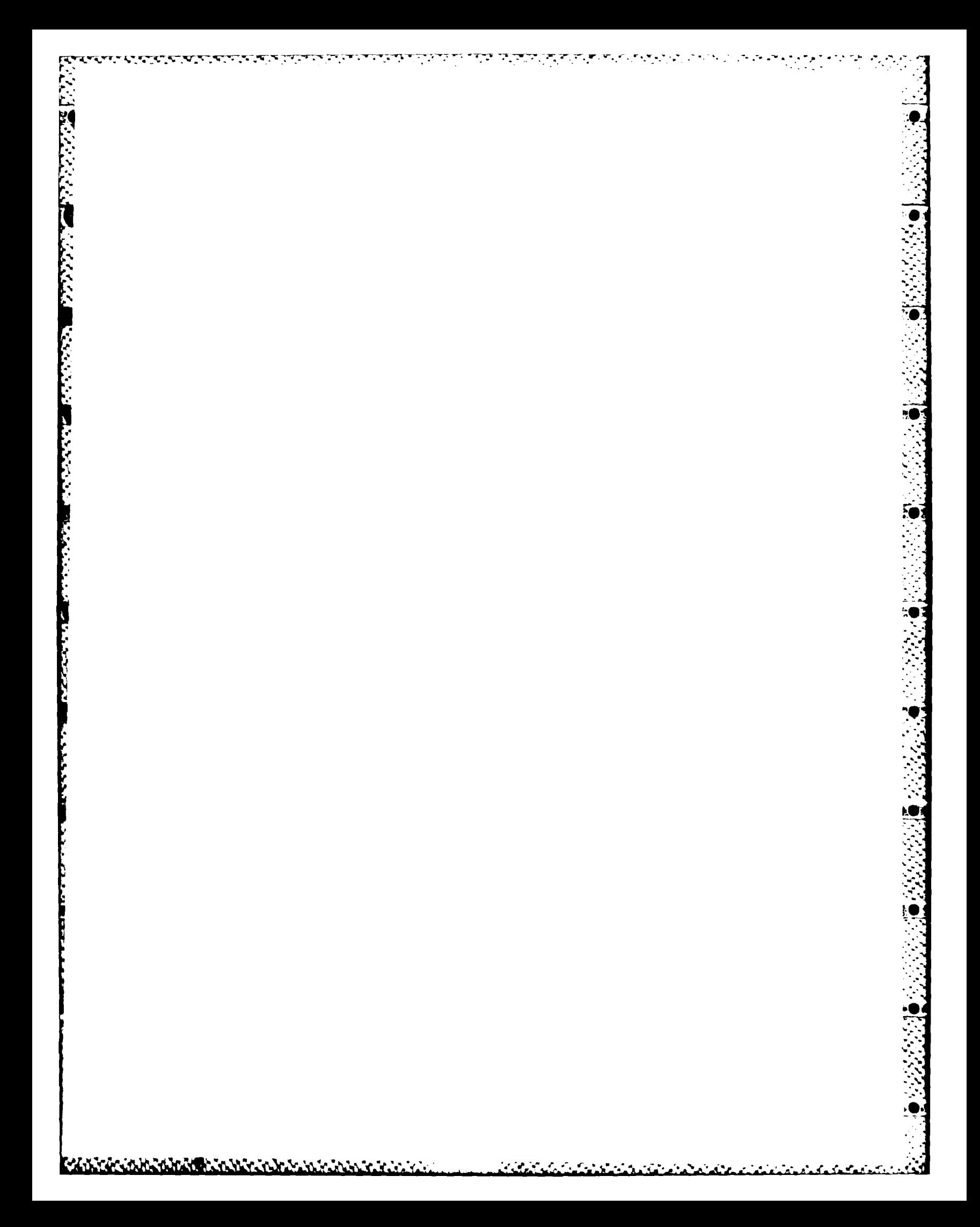

# APPENDIX B: PROGRAM LISTING FOR WAVE-HEIGHT PROGRAM

<u> Andreas son a secondario son a secondario de construções de la construção de la construção de la construção d</u>

والمحال والمتحال والمتحال التحالي

<u> Alan Anggota ang mga </u>

197

Г. С.

 $\mathbf{I}$ 

2000 100

Ë

**BART SERVER** 

Ŋ.

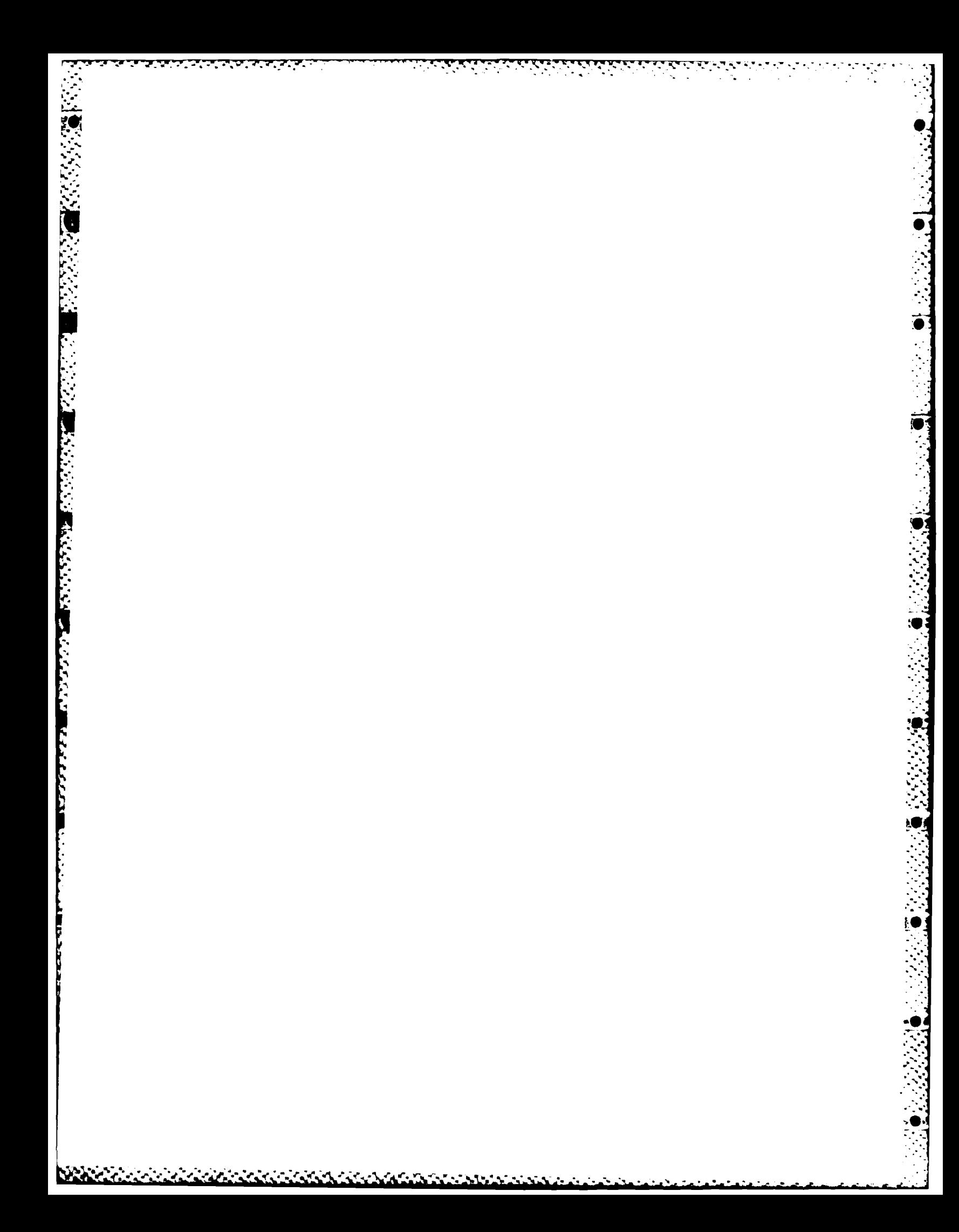
## **PAGE 1** C **UAVE DATA ANALYSIS PROGRAM**

**TANK** 

**Contract** 

## FORTRAN COMPILER REV. LEV. J88

C

<u>. 1999 - 1999 - 1999 - 1999 - 1999 - 1999 - 1999 - 1999 - 1999 - 1999 - 1999 - 1999 - 1999 - 1999 - 1999 - 19</u>

SENSE SWITCHES ARE SWITCHES LOCATED ON THE CONTROL PANEL OF THE PACER 188. THEY CAN BE EITHER ON OR OFF (.TRUE. OR .FALSE.). FOR OTHER MACHINES SENSW SHOULD BE DEFINED AS BEING AN EIGHT ELEMENT LOGICAL ARRAY, AND SHOULD BE č C<br>C<br>C č SENSE SUITCH A FOR LIMITED OUTPUT<br>SENSE SUITCH B TO CHANGE @ PERIODS TO ANALYZE<br>SENSE SUITCH C TO PLOT DATA<br>SENSE SUITCH D TO USE DISK SCRATCH FILE<br>SENSE SUITCH E ENDS AUTOMATIC MODE<br>SENSE SUITCH F TO STORE RESULTS ON MAG ē C č č č č nnnnnnnnnnnnn MAXIMUM LIMITS FOR THIS PROGRAM<br>100 UAVE PERIODS<br>6000 DATA POINTS PER CHANNEL<br>1920 DATA POINTS PER RECORD ON MAG TAPE 64 GAGES OF DATA THE FOLLOWING DEFINE STATEMENTS ARE PECULIAR TO THE EAI PACER 188 COMPILER. THE DEFINE STATEMENT USED IN THE FOLLOWING MANNER FORCES THE VARIABLE DEFINED TO BE ASSIGNED TO THE OCTAL MEMORY CELL CONTAINED IN PARENTHESIS. ME DEFINE BUF('200)<br>DEFINE 11('254) DEFINE IODEV('255)<br>DEFINE NPCT('256)<br>DEFINE IU1000('257) DEFINE IERR(\*260)<br>DEFINE IRL(\*261)<br>DEFINE NRSKIP(\*262)<br>DEFINE IHORZ(\*263) DEFINE INDRZ(\*263)<br>DEFINE IRUNNO(\*264)<br>DEFINE RENNO(\*265)<br>DEFINE NEH(\*266)<br>DEFINE IGAGAR(\*270)<br>DEFINE ISPUPD(\*271)<br>DEFINE ISPUPD(\*272)<br>DEFINE NOUPD(\*272) DEFINE NORTHT("273)<br>DEFINE MM("274)<br>DEFINE NRODS("275)<br>DEFINE NSAMP("276) DEFINE LC1('27)<br>DEFINE LC2('300)<br>DEFINE NCHAN('301) DEFINE NN(\*302)

राषा

**B3** 

 $\blacktriangle$ 

<u> Andreal Million (1982) - Andreal Million (1982) - Andreal Million (1982) - Andreal Million (1982) - Andreal M</u>

## **PAGE** 2 **c** WAVE **DATA ANALYSIS** PROGRmm

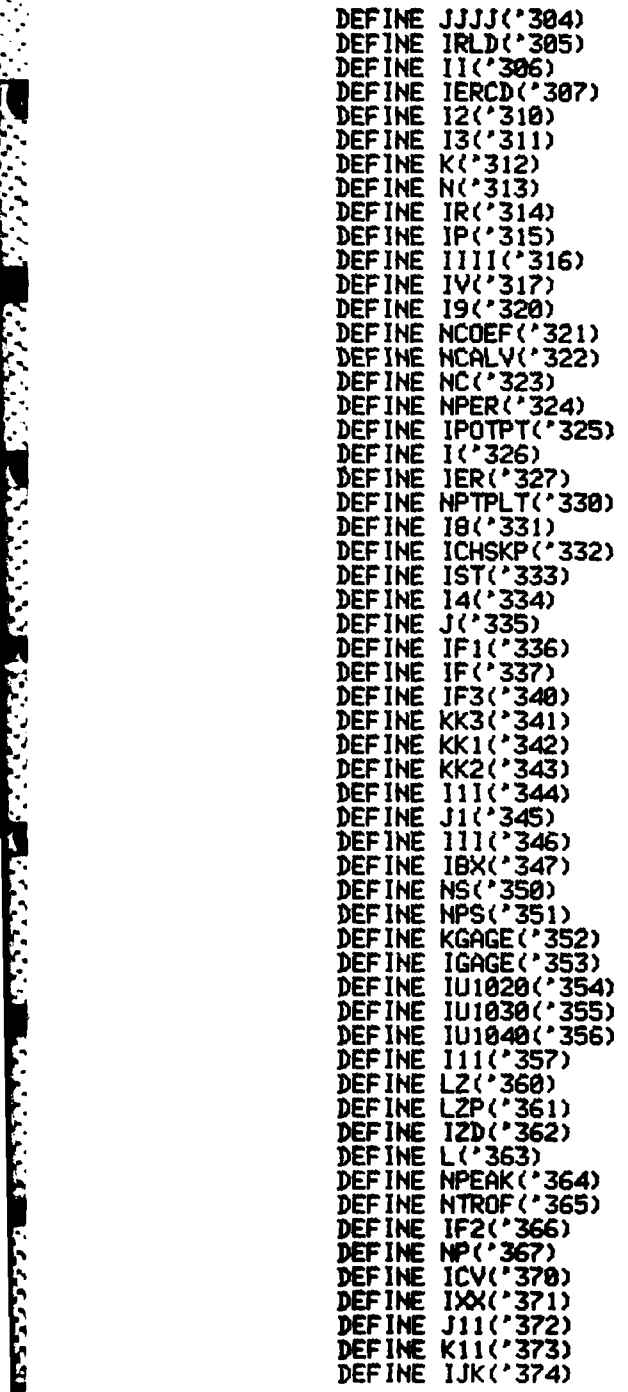

≮.

**0**

'

じどうだ

B4

Authority

دره اور

PAGE 3 LIAVE DATA ANALYSIS PROGRAM C DEFINE NPK(\*375)<br>DEFINE K9(\*376)<br>DEFINE IFLAG(\*377)<br>DIMENSION RESULT(64) DIMENSION IPOITI(II). IPOIT2(10) DIMENSION NAME(3). ISAVE(9). IDATA(6000). IBUF(1920). ZP(2).<br>& IXXX(100). TROFPS(100). PEAKPS(100). KTITLE(20). IYYY(100). 8C00R(3,64),P0T(64),X(11),ZY(11),S2(11),<br>8XX(100),YYY(100),DATA(3000),Z(3000),IX(100),IY(100),IW(100,2), & IGAGEN(2,64), BUF(22), IFLAG(2,64), COEF(11,64), ICALV(42,50), **&LH(100)** DIMENSION DIST(50), DEPTH(50), IKFTI1(4,2), IKFTI2(6,2) EQUIVALENCE (X(1), BUF(1)), (BUF(12), ZY(1)), (IDATA(1), &DATA(1).2(1)).(IX(1).<br>2IBUF(1)).(IY(1).IBUF(101)).(IW(1.1).IBUF(201)).<br>3(WH(1).IBUF(401)). 8(XXX(1). IBUF(601)). (YYY(1). IBUF(801)).<br>5(IYYY(1). IBUF(1001)). (IXXX(1). IBUF(1101)). 6(TROFPS(1), IBUF(1201)), (PEAKPS(1), IBUF(1401))<br>EQUIVALENCE\_(WMGT, IDATA(66)), (WMLL, IDATA(130)) LOGICAL IOUT. ICAL. SENSU. ICHSKP SCALED FRACTION IFRACT DATA IUNIT2/'14/.PCT/33.333333333333 DATA NAME(1)/2HA1/,NAME(2)/2H11/,NAME(3)/2H11/ DATA SAME/9999." DATA IPOIT1/15.14.13.12.11.0.1.2.3.4.5/ DATA IPOIT2-0.16.17.18.19.18.19.9.8.7.6/<br>DATA PIE/3.141592654/.TUOPIE/6.283185307/.FORPIE/12.56637061/<br>DATA IKFTI1/2H .2H .2H .2H .2H .2HAD.2HJU.2HST.2HED/<br>DATA IKFTI2/2H .2H .2H .2H .2H .2H .2H. .2HUA.2HVE.2HH.2HEI .2H .2H .2HUA.2HVE.2H H.2HEI. &2HGH, 2HT 82H GO TO 8 1 FORMAT(15HAUTOMATIC MODE?./) FORMAT(%, 7HDEPTH=?%) 988 901 2 FORMAT(A1)<br>FORMAT(20A2) 3311 9 FORMAT(11HANY OUTPUT?. /) 3 FORMAT(10HFILE NAME?./) 3 FORMAT(18HFILE NAMEY./)<br>6 FORMAT(1H?)<br>FORMAT(1H1.17X,28Hxxxx UAVE RECORD ANALYSIS \*\*\*./.85X,<br>85HMODEL.11X,9HPROTOTYPE./.1X.20A2.29X,7HPERIOD ,<br>82(4X,F7.3.6H HOURS.20X,18HUAVEHEIGHT.F8.3.7H INCHES.6X,<br>811.3H AT.15.6H HOUR 14 66 X52HNOR UAVE ANALYSIS BASED ON SIMPLE SEARCH TECHNIQUES.

2

شاه فاستعمل

التوانية في في المراجعة المراجعة المراجعة المراجعة المراجعة المراجعة التواريخ<br>التوانية في في في المراجعة المراجعة المراجعة المراجعة المراجعة المراجعة التواريخ

67 FORMAT(15H XY COORDINATES.2X.2(F9.4.2X). /.15H WATER DEPTH IS.

in 1999.<br>Ngjarje

A SARA MARAKA MARAKA 1999

ि

**MAGACACAN MAGACACACA** 

PAGE 4 C UAVE DATA ANALYSIS PROGRAM 82X, F9.4, /, 12H GAGE \* IS .2A2)<br>FORMAT(/, 10X, 7H CRESTS, 14X, 8H TROUGHS, 13X, 11H UAVEHEIGHT, /, 3X,<br>13(3X, 6H VALUE, 2X, 9H POSITION, 2X)) 68 FORMAT(1X, SHXXXXXX, IS, 36H TH UAVEHEIGHT > BREAKING UAVEHEIGHT) 69 FORMAT(1X,5H\*\*\*\*\*,15,36H TH UAVEHEIGHT > BREAKING UAVEHEIGHT<br>
00 FORMAT(7,14HDISK 170 ERROR)<br>
12 FORMAT(1H ,6(F10,3,1X),1X,14)<br>
11 FORMAT(1H ,721X,14HMODEL - INCHES,15X,16HPROTOTYPE - FEET,<br>
8/,12H UAVEHEIGHTS,7,5X,10HAVER 7000 5012 5011 5013 C TYPE 6201<br>FORMAT(2.11HTAPE UNIT=?./)<br>ACCEPT 6202.IUNIT<br>CORMAT(09) Ω 6201 6202 IF(IUNIT.EQ.'14) IUNIT2='15 ICHSKP = . FALSE. C LIST CHANNELS?<br>TYPE 8209<br>8209 FORMAI(/, 14HLIST CHANNELS?./) ACCEPT 2.1 IF(I.EQ. IRESP) ICHSKP = . TRUE. IOUT-FALSE. ANY OUTPUT?<br>60 TYPE 9<br>ACCEPT 2.1<br>.....IF(1.50, IRESP) IOUT=.TRUE. n 7060 INPUT TITLE C FORMAT(/,7HTITLE=?,/)<br>ACCEPT 3311,(KTITLE(I),1=1,20)<br>ISFRCT=.FALSE........ 8031 DATA SCALED FRACTIONS? C **TYPE 7381** FORMAT(2,22HDATA SCALED FRACTIONS?./) 7381 ACCEPT 2.1<br>IF(1.EQ. IRESP) ISFRCT=.TRUE. INPUT MODEL DEPTH C TYPE 900 THE HOT HAT ACCEPT 901. DEPTH1 **IRL-20** INPUT DATA FILE NAME C ACCEPT 3311. (IDATA(I). 1-1.3) POSITION TO DATA FILE<br>CALL POSMI(IDATA(I), 3, IRL, FALSE., IERR)<br>IF(IERR.EQ.0)GO TO 5 c 7 TYPE 6 . А **IRL-20 READ HEADER** C READ FIRST HEADER

J.

المستحدث والمستحدث والمنافذ المنافذ المنافذ المنافذ المنافذ المنافذ المنافذ المنافذ المنافذ المنافذ المنافذ المنافذ<br>المستحدث المنافذ المنافذ المنافذ المنافذ المنافذ المنافذ المنافذ المنافذ المنافذ المنافذ المنافذ المنافذ

 $\mathbf{h}$  $\frac{1}{2}$ 

Ţ.

والمتعاد

र पुरुष

72

B<sub>6</sub>

PAGE 5 WAVE DATA ANALYSIS PROGRAM C 78 CALL RDMT(IDATA(S1), IRL, TRUE, . IERR) L<br>ICAL - TRUE IF(IDATA(65).GE.0)ICAL=.FALSE. READ SECOND HEADER C CALL RDMT(IDATA(101), IDATA(70), TRUE, , IERR) IF(IERR.NE.0)60 TO 7<br>IF(.NOT.SENSW(6))60 TO 7384 IF OUTPUTTING TAPE URITE FILE NAME<br>CALL SELMT(IUNITZ)<br>CALL NAFMT(IDATA(I), 3, IRL. FALSE., IERR) C OUTPUT FIRST HEADER c CALL URTMT(IDATA(51), IRL, TRUE., IERR)  $QQ$ OUTPUT SECOND HEADER C CALL LRTMT(IDATA(101), IDATA(70), TRUE., IERR) .99 CALL SELMT( JUNIT) 14 NRSKIP=0<br>IF (.NOT.SENSU(2))GO TO 111<br>INPUT NUMBER OF PERIODS TO ANALYZE AND NUMBER OF RECORDS TO 7384 C č **SKIP TYPE 6299** FORMAT(%21H#REC & #PER TO SKIP=?./)<br>ACCEPT 6252.IDATA(105).NRSKIP 6299 **FORMAT(217)** 6252 SZ FORMAT(217)<br>RETRIEVE USABLE INFORMATION FROM FIRST TWO HEADERS<br>1 LC1=IDATA(54)/1000<br>LC2=IDATA(54)-LC1\*1000<br>CWL=FLOAT(IDATA(62))/100.<br>TEMP=FLOAT(IDATA(63))/10.  $\overline{1}11$ UML-UMLL KFACT=2<br>IF(IDATA(129).GE.0)KFACT=1<br>WAVPD=DATA(51) IHORZ=IDATA(60) IVERT-IDATA(61) COMPUTE SCALING FACTORS<br>HORZ=FLOAT(IHORZ) Ê VERTFT=FLOAT(IVERT) OMEGA-VERTFT/HORZ C-SUL ARG=TWOPIE\*DEPTH1/SUL 902 SUA=C:\*TANH(ARG)<br>IF(ABS(SUA=SUL)=0.001xSUL)903.903.904<br>SUL=(SUA+SUL)/2. 904 J<br>THARG=TANH(ARG) 903 THUNNO = IDATA(53)<br>ARGU=ARG:MOMEGA<br>THARGU=TANH(ARGU)<br>TIME=SORT(HORZ:MTHARG/THARGU) VERT-VERTFT/12. SA=LIAVPD\*TIME RR=WVHGT\*VERT

 $\mathcal{L}^{\text{max}}_{\text{max}}$ 

 $\mathcal{L}(\mathcal{L}^{\mathcal{L}})$  , where  $\mathcal{L}^{\mathcal{L}}$ 

والمتعارف والمتوافر

والمتوافق والمتوافق

<u>i salah dalam kalendar dan menjadi </u>

ιd

<u>المتحدث المتحدد</u>

- 1 k. PAGE 6 Ĉ UAVE DATA ANALYSIS PROGRAM NCH-IDATA(64) NRECPD-IDATA(104) IGAGAR = IDATA(116) ISPUPD-IDATA(103) **NOUPD-IDATA(105) NSPTST-ISPUPD\*NOUPD** COMPUTE RECORD LENGTHS Ĉ NRODS-IDATA(118) IRLD-ISPUPD-HICH/HRFCPD DETERMINE KENETIC VISCOSITY OF FRESH UNTER FOR COMPUTING KEULEGAN AA-TEMP-60. BB-ABS(AA) IF(88-10.)5050.5050.5005<br>DD=88-10. 5005 IF(AA)5014,5050,5021 5014 VISC=(1.41+(.0254\*DD))\*.00001 .5060 VISC=(1.059-(.0129\*DD))\*.00001 5021 .5060 50 VISC=(1,217-(.0176\*AA)+(.0017\*BB))\*,00001<br>60 IF(.NOT.IOUT)GO TO 13<br>LIST INFORMATION FROM FIRST TWO HEADERS<br>| WRITE (IODEV.14) (KTITLE(KK1).KK1=1,20),WAYPD,SA,IRUNNO, 5050 5060  $\overline{1}2$ &LC2.LC1.IDATA(55).UMHGT.RR.(IDATA(KK1).KK1=56.59).IGAGAR.<br>&IDATA(115).NRODS.ISPUPD.NOUPD.IHORZ.IVERT.TEMP.NRECPD.CUL<br>IF(SENSU(7))URITE (IODEV.6992) (IKFTI1(I.KFACT).I=1.4). &(IKFTI2(I.KFACT). I=1.6) 6992 FORMAT(//, 16X, 27HUAVEHE IGHT PROTOTYPE - FEET, 20X,<br>820HUAVEPER IOD - SECONDS, 14X, 4A2, /, 1X, 7HCHANNEL, 4X, **&14HAVERAGE HEIGHT.** 89X.11HHIGHEST 1/3,10X.12HMODEL PERIOD.7X.16HPROTOTYPE PERIOD.<br>86X.6A2.11X.12HCH CODE PER)<br>IF NOT CALIBRATION FILE SKIP READING UNNECCESSARY RECORDS C 13 IF(ICAL) GO TO 17 J 16<br>Read transducer flags C  $\overline{1}$ IRL -NCHX2 CALL RDMT(IFLAG(1,1), IRL, TRUE, IERR) . 99 COMPUTE NUMBER OF GAGES HAVING CALIBRATION COEFFICIENTS C NCOEF-0 NCALV-0 DO 6291 1-1.NCH 26 **CONTINUE** 6291 READ CALIBRATION COEFFICIENTS<br>IF(NCOEF.EQ.0)GO TO 6292 K-NCH\*22 CALL RDMT(COEF(1,1),K,.TRUE.,IERR) READ GAGÉ NAMES<br>92 CALL ROMT(IGAGEN(1,1),IRL, TRUE.,IERR) 6292 99 READ WEIGHTED MEAN DEPTHS c IRL-NRODS\*2

**ALALALAUSUS LEURI SURUS LA** 

**BEST DESCRIPTION** 

فللتخفيف فالمناطق والمراران والمراران

रारा

Ð

 $5553300$ 

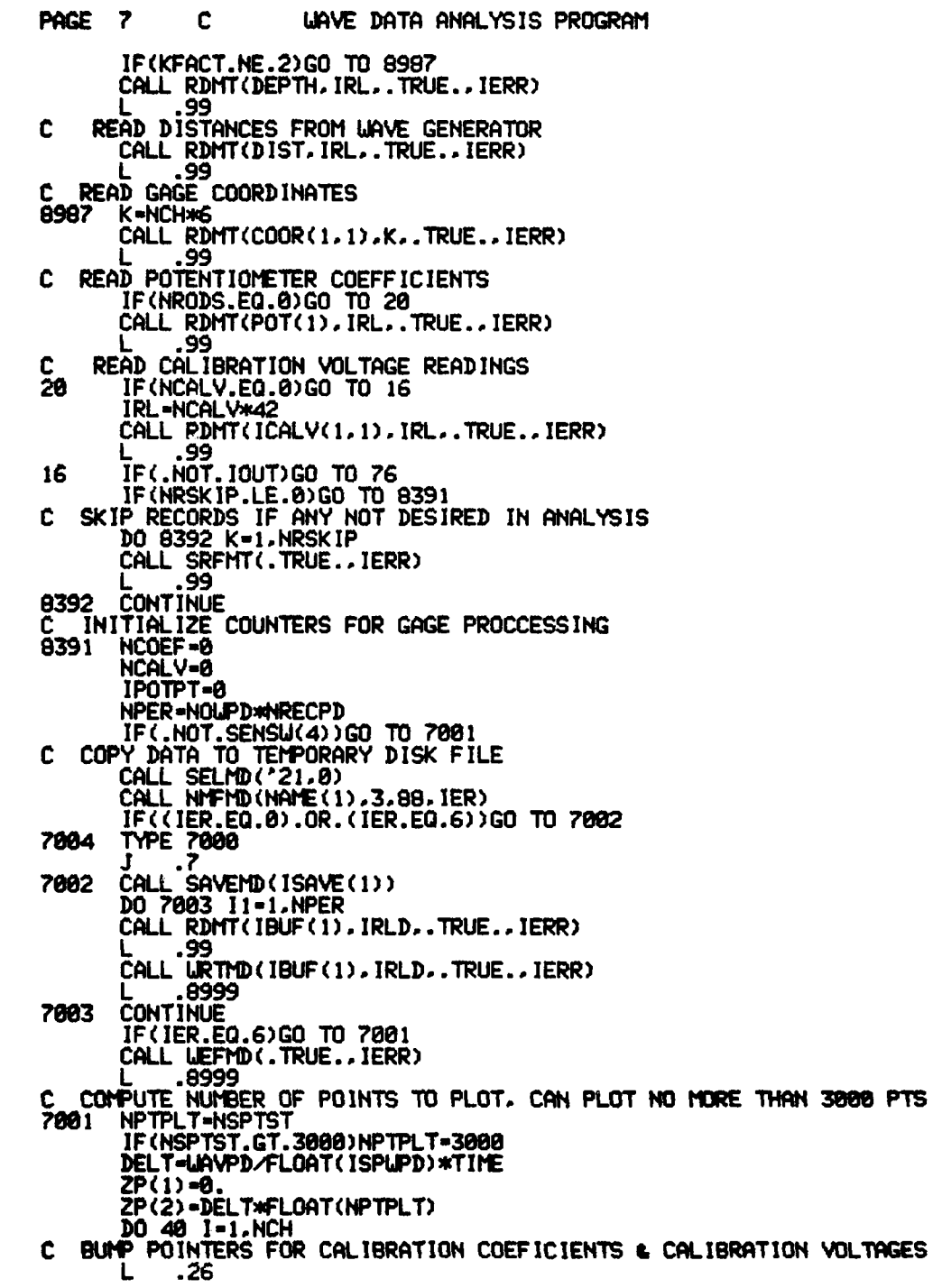

ASSESSMENT PROPERTY AND INTERNATIONAL

F

सर्वे प्राप्त स्थान को संस्कृति संस्कृति के संस्कृति संस्कृति संस्कृति संस्कृति संस्कृति संस्कृति संस्कृति संस<br>संस्कृति

ক্ৰব্

n yn

PAGE A Ê. UAVE DATA ANALYSIS PROGRAM NTROF-0 NPEAK-0 IF(.NOT.ICHSKP)GO TO 8110 10 FORMAT(2,3HCH ,13,2)<br>INTERPRET FLAGS FOR THIS GAGE<br>10 IF1=IFLAG(1,1)2100<br>IF2=IFLAG(1,1)-(IF1\*100) 6010 C.  $\overline{a}$ 11 $\overline{a}$ IF(IF2.EQ.1)GO TO 42 GO TO 40 IPOTPT-IPOTPT+1 42 1PUTPT=1PUTPT+1<br>
IF2=(IFLAG(2, 1)/100)\*100<br>
IF3=((IFLAG(2, 1)/10)\*10)-IF2<br>
IF2=IFLAG(2, 1)-IF2-IF3<br>
IF(IF2, EQ, 2)GO TO 40  $IF3 - IF3 - 10 + 1$ IF(IF3.E0.10) IF3=4  $\mathbf c$ C Ĉ MOVE CALIBRATION COEFFICIENTS TO APPLICABLE BUFFERS DO 41 11=1.11<br>S2(11)=COEF(11.NCOEF) 41 IF(IF3.LE.3)GO TO 3303  $K = 1$  $L = 1$  $\bar{K}$ -12<sup>.2100</sup>  $L = 22$ L<br>
L .2100<br>
DO 48 11=1.11<br>
DO 48 11=1.11<br>
ZY(11)=ZY(11)\*POT(IPOTPT)<br>
SKIP THIS GAGE<br>
33 IF(SENSU(8))GO TO 40 3303  $13 - 1$ 13=1<br>DEMULTIPLEX GAGE DATA FROM DATA RECORDS<br>CALL RESETD(ISAVE(1), TRUE.)<br>DO 43 11=1,NPER<br>IRL-IRLD<br>IRL-IRLD C 49 IF(.NOT.SENSW(4))GO TO 7007 CALL RDMD(IBUF(1), IRL, TRUE.. IERR) .8999  $.7000$ 7007 CALL RDMT(IBUF(1), IRL, TRUE., IERR) .99 DO 44 14-1, IRLD, NCH<br>IF(.NOT. ISFRCT)GO TO 8001 7008 J-18UF(14) LA STA IFRACT<br>SOUT-IFRACT SOUT-SOUT\*10000. THE CAN - SOUT<br>THE CAN - SOUT<br>TRATA CAN - THE CAN 8001 44 13-13+1<br>43 CONTINUE IF(SENSW(4))GO TO 957

متعنصها

 $\mathcal{F}_\infty(\mathcal{F}_\infty,\mathcal{F}_\infty)$ 

**B10** 

PAGE 9 C **LIAVE DATA ANALYSIS PROGRAM** REWIND TAPE TO BEGINNING OF DATA RECORDS C DO 45 II=1.NPER<br>CALL SRRMT(.TRUE..IERR) 7006 ۊۊ. **CONTINUE** 45 957  $III-I$ INITIALIZE COUNTERS FOR UAVE ANALYSIS ROUTINE IERCD-0  $18X-1$ IBX=1<br>NS=NOLPD<br>NPS=ISPUPD<br>BREAK=COOR(3.III)/1.28<br>FCOOR(3.I)+CUL<br>S=COOR(3.I)+CUL<br>S=COOR(3.I)+CUL 6110 LIST GAGE INFORMATION<br>URITE (IODEV.66) (KTITLE(KKI).KK1=1.20).III.IGAGAR<br>URITE (IODEV.67) COOR(1.1).COOR(2.1).S.IGAGEN(1.1). C. & IGAGEN(2.1) 943 IF(.NOT.SENSU(1))URITE (IODEV.68) S<br>
IXXX(1) = 32766<br>
UAVE HEIGHT ANALYSIS ROUTINE BEGINS HERE<br>
FIND FIRST PEAK WITHIN PERIOD WIDTH<br>
DO 6100 111=1.NPS<br>
IF(XXX(1)-IDATA(111))921.6100.6100 c 921  $IXX(1) = IDATA(111)$ ix(1)-111 **CONTINUE** 6100 COMPUTE SEARCH WINDOW WIDTH, 30% MORE THAN PERIOD LZP-NPS+LZ LOOP TO FIND MAXIMUM AND MINIMUM PAIRS (LOOKING FOR NS PAIRS)<br>DO 6200 111=1.NS c  $IX(I11+1)=0$ <br> $IY(I11+1)=0$ <br> $IZD=0$ FIRST PAIR?<br>IF(111-1)922.922.6210<br>BRACKET SEARCH WINDOW 6 ELEMENTS BEFORE FIRST MAXIMUM FOUND<br>2 JEJX(111)-6 c C 922 IF(J.LT.1)J=1 J 18220<br>BRACKET SEARCH WINDOW 2 ELEMENTS PAST LAST MINIMUM FOUND<br>210 J=IY(I11-1)+2 C.  $6210$ <br>6220 KK1-J+LZP K-HINO(KK1, NSPTST)<br>IF(J+NPS-NSPTST)6230,6230,6320<br>IXXX(I11) = 32766<br>IYYY(I11) = 32766 6230 FIND HAXIMUM & MINIMUM WITHIN WINDOW<br>DO 6248 L=J.K<br>IF(IXXX(111)-IDATA(L))923.6250.6258<br>3 IXXX(111)=IDATA(L) C 923 **IX(111)**-L J<br>IF(IYYY(I11)-IDATA(L))6240.6240.924 6250  $924$  $IVYZI111 - IDATA(L)$ **IY(III)-L** 

<u> Militar Balance a Militar Contra Contra Contra Contra Contra Contra Contra Contra Contra Contra Contra Contra Contra Contra Contra Contra Contra Contra Contra Contra Contra Contra Contra Contra Contra Contra Contra Contr</u>

<u>አማካሉ</u>

**SWA** 

へい

**PAGE** 18 **C WAVE** DATA **ANALYSIS** PROGRAM 6248 **CONTINUE C CHECK CREST - TROUGH** PAIR FOR **ACCEPTABILITY** DOES MINIMUM FOLLOW MAXIMUM? IF( IYYY( I1 1)-IXOX( **Ill)** )925.925,6586 **C** FIRST PAIR? **925 IF(III-1)926,926,6268 C REDUCE** SEARCH BY **I ELEMENT "" "926** K=I190I0-I 926.J **.6238 C DISTANCE BETWEEN THIS** MAXIMUM & **LAST MAXIMUM ONE** INITIAL **SEARCH C UINDOW** WIDTH? **6268** IF(IX(III)-IX(I11-1)-LZP)927.927,6270 **C REDEFINE** SEARCH WINDOW **BEGINNING AT IXIhUM FOUND & GOING** 1 PERIOD **927** IYYY(IlI)-32766 **" -" 'KK1=IX(II l)+l** KK2=IX(I1I)+ISPWPD **,.., KK2=MI1,8(KK2, NSPTST) C DOES SEARCH WINDOW** OVERLAP **END** OF **DATA SERIES? IF (KK I+NPS-NSPTST)6261,6261.6328 C** DETERMINE **MINIIJM** WITHIN **WINDOW 6261 DO 6280 L-KKI.KK2** IF(IYYY(I11)-IDATA(L))62886288.928 **928** IYYY(Il1)-IDATA(L) IY(I11)-L **6298 CONTINUE I .6588** C **DISTANCE BETWEEN THIS** MINIMUM **& LAST MINIMUM** 38X OF PERIOD? **6278** IF(IY(I11)-IY(I11-1)-LZ)629,6298.929 **C REDUCE** SEARCH **WINDOW** BY **SETTING END** OF SEARCH **WINDOW** TO **LOCATION C THAT MINIMUM FOUND 929** IXXX(III)--32766 KKI-IY(III) KKI-MINe(KKI.NSPTST) **IF (J''NPS-NSPTST) 6262.6262. 6328 C** FIND **MAXIMUM WITHIN** SEARCH WINDOW **6262 DO 6388 L-J,KK1 IF(I>O(I1 )-IDATA(L))938.6388.6388 938 IXOO(I11)-IDATA(L)** IX(III)=L **6388 CONTINUE C-. .6588 C** EXPAND SEARCH **WINDOW** BY 2 **ELEMENTS** BEFORE **MINIMUM FOUND** 8 **2 C ELEMENTS PAST** MAXIMUM **FOUND 6298** JIY(I11)+2 K-IX(II1)-2 **C ADD I** TO ERROR DETERMINING COUNTER IZD-IZD+I **C** IF **COUNTER** GREATER **THAN** *18* **OUTPUT** SEARCH ERROR **MESSAGE IF( IZD-18)6230.6238.68M 6088** IERCD-2 **IF(SENSU(?))GO** TO 942 **URLITE (IODEV.511) III 942** IYYY(I11)-IDATA(L) **C ACCEPTABLE** PAIR **HAS BEEN FOUND 65M8 IU(I11.1)-(IXCI11)+IY(111)+1),2 IUClI12)=IlI** XB-FLOAT(IYYY(I1))

a da aliafa a antica da aliafa da contra de la contra de la contra de la contra de la la la la la la la contra

PAGE 11 C **UAVE DATA ANALYSIS PROGRAM** C SCALE NUMBERS THAT ARE TO BE PRINTED TO (61.61.40.62). IF3 GO. 61  $.72$ .8033  $.72$ I. .956 Ĵ 62  $N-11$ .74 .8033 i.  $.74$ NP-NS J -13<br>C OUTPUT ERROR MESSAGE THAT FEWER PAIRS FOUND THAN SEARCHED FOR<br>6320 MP=111-1 IERCD-1 IE(SENSU(7))GO TO 6330<br>URITE (IODEV.6263) NP<br>G3 FORMAT(/.11H \*\*\* ONLY .14.26H PERIODS OF DATA FOUND \*\*\*)<br>CALCULATE STATISTICS TO BE OUTPUT<br>30 IF(IBX)6400.932.932 6263 C 6330 932 SA=S ICV-0 DO 1000 IXX=1.NP  $J11 = NP - IXX$ DO 1200 K11=1.J11<br>IJK=IXX+K11 Q=FLOAT(IX(IJK)-IX(K11))/FLOAT(IXX) RR=FLOAT(IY(IJK)-IY(K11))/FLOAT(IXX)  $S = S + Q + RR$ S-S-G-GARA<br>SA=SA+QxQ+RRxRR<br>ICV=ICV+2 1200 1000 **CONTINUE** PDEST-S-FLOAT(ICV) SDP=SQRT(ABS(SA-S\*PDEST)/(FLOAT(ICV)-1.)) NPK-NP II N-7:<br>SMEN=PMEN<br>VAR=PVAR<br>URMS=SQRT(VAR+SMEN=SMEN) DO 3100 IXX=1.NP<br>DO 3200 K9=1.NP IF (UH (IXX)-UH (K9)) 3200.3200.3300 3300 TT=WH(K9)

÷. ۰.,

<u> Andre de la compagnie de la compagnie de la contrava de la contrava de la compagnie de la compagnie de la comp</u>

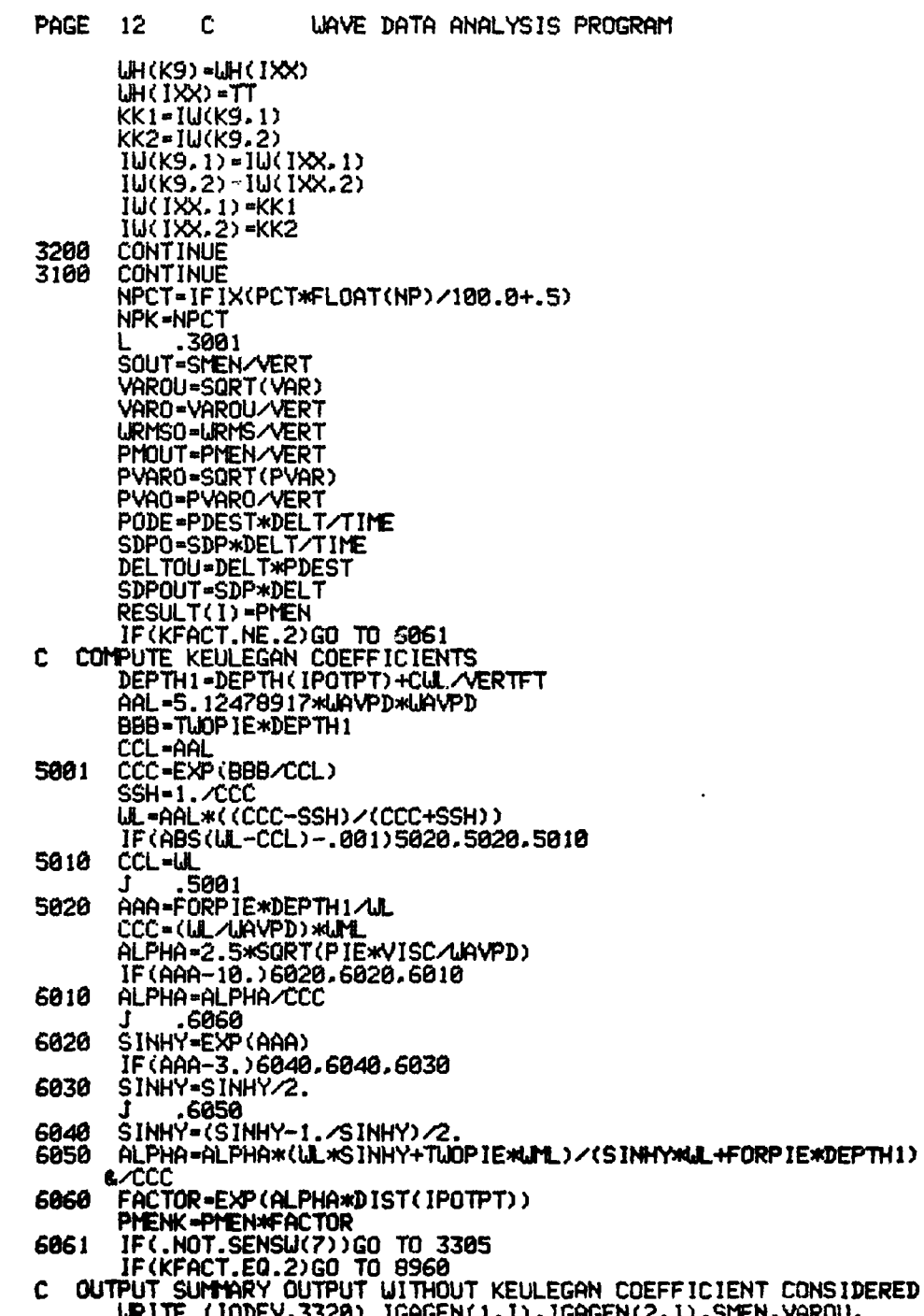

**Contract Contract** 

ļ.

EPHEN.PVARO.PODE.SDPG.DELTOU.SDPOUT.I.IERCD.MP

PAGE 13 C UAVE DATA ANALYSIS PROGRAM FORMAT(2X,2A2,4X,2(2(F7.3,5H +/-,F7.3,2X),1X),23X,13,4X, 3320 812.1X.132 .3310 OUTPUT SUMMARY OUTPUT WITH KEULEGAN COEFFICIENT CONSIDERED 8960 URITE (IODEV.8961) IGAGEN(1.1), IGAGEN(2.1), SMEN, VAROU, PMEN, PVARO, &PODE.SDPO.DELTOU.SDPOUT.PMENK. I. IERCD.NP<br>FORMAT(2X.2A2.4X.2(2(F7.3.5H +/- .F7.3.2X) IX). IX.F7.3.15X. 8961 " &13.4X.12.1X.13)<br>J .3310<br>OUTPUT STANDARD OUTPUT URITE (IODEV.5013) SOUT.VARO.SMEN.VAROU.URMSO.URMS.PCT.PMOUT.<br>IPVAO.PMEN. 3305 IPVARO.PODE.SDPO.DELTOU.SDPOUT<br>IF(KFACT.EQ.2)URITE (IODEV.8972) FACTOR.PMENK TERRIFIC I.EU.2JANTIE (TODEV.8972) FACTOR.2X.FPE<br>
22 FORMAT(3X.18HATTENUATION FACTOR.2X.F9.6.5X.<br>
820HADJUSTED UAVE HEIGHT.2X.F7.3)<br>
10 IF(.NOT.SENSU(3))GO TO 40<br>
SCALE DATA TO BE PLOTTED<br>
DO 8007 K9=1.NPTPLT 8972 3310 c L=NPTPLT-K9+1" "-GO TO (8003.8003.40.8005).IF3<br>L .72 8003 .8006 Ĵ 8005  $N = 11$  $Z(L) = FXX$ 8006 **CONTINUE** 8007 TT3=12. IF (NOWPD.GT.24) TT3=FLOAT(NOWPD)/2. PLOT DATA C CALL MODE(7, TT3, 8, 5, SAME)<br>CALL MODE(2, TT3, SAME, SAME)<br>CALL MODE(3, 8, 5, SAME, SAME) CALL SCAN(2P.DELT.-2.480)<br>CALL MODE(-8.TT3.DX.XB) DX-DELT/DX DX-DELIZOX<br>CALL SCAN(DELT.Z.-NPTPLT.840)<br>CALL DRAW(DX.Z.NPTPLT.841)<br>CALL NOTE(5.SAME.SAME.440.)<br>CALL NOTE(PEAKPS.XXX.42.-NPEAK)<br>CALL NOTE(TROFPS.YYY.42.-NTROF)<br>CALL AXES(22.2.22HTIME PROTOTYPE SECONDS.<br>125.3.25HELEVATIONS C CALL MODE(3,9,4,SAME,SAME)<br>CALL NOTE(2,,8,7,4HRUN ,4)<br>CALL NOTE(SAME,SAME, IRUNNO,0) CALL NOTE (SAME, SAME, 7H GAGE, 7)<br>CALL NOTE (SAME, SAME, IGAGEN(1, 1), 4) CALL MODE(4..2..167.0.)<br>CALL MOTE(2..9..KTITLE.40) CALL MODE(4..1..067.0.) CALL DRAW(0.,0.,1,8000) **CONTINUE** 6400 40 **CONTINUE** 

 $\frac{1}{2}$ 

 $\tilde{\mathbf{z}}$ 

**PAGE** 14 **C** WIAVE **DATA ANALYSIS** PROGRAM \* **IF(.NOT.SENSUCS))GO** TO **7382 C OUTPUT** RECORDS TO **OUTPUT TAPE FILE CALL SELtIT(IUNIT2) N=NCH\*2 ~. ~.C OUTPUT** TRANSDUCER **FLAG** RECORD **CALL URTHT(IFLAG(1,1),H..TRUE., IERR)**<br>L. 99 **N-NRODS\*2 \* -\* N-NRODS\*2 C OUTPUT GAGE NAME** RECORD **CALL LURTMT(IGAGEN(1.1).N..TRUE..IERR) IF(KFACT.NE.2)GO** TO **8983 C OUTPUT** LIE IGHTED **MEAN** DEPTH RECORD **CALL** WRTMT(DEPTH.N. .TRUE.,IERR) <sup>L</sup>**.99 C OUTPUT DISTANCES** FROM **WAVE GENERATOR CALL** LJRThT(DISTPN. .TRUE.. IERR) <sup>L</sup>**.99 8983 L-NCH\*6 C OUTPUT GAGE COORDINATE** RECORD **CALL** LRMT(COOR(1..D.L..TRUE.,IERR) L **.99 C OUTPUT ANALYSIS RESULT** RECORD **CALL** U.RTIMT(RESULT(l),N. TRUE.. IERR) <sup>L</sup>**.99 CALL** UEFMT( .TRUE. \*IERR) **CALL** UEFMT(.TRUE..IERR) 7382 **IF(SENSW(3) )CALL** DRAW(0.0,0,9999) **IF(SENSIJ(5))GO** TO 8 **C POSITION** TO NEXT **INPUT TAPE FILE 76 CALL SELMT(IUNIT) CALL** SFFMT( .TRUE..-IERR) IRL-5 **CALL** RDMT(IDATAU.)IRL.TRUE..IERR) IF(IERR.EQ."100002)GO **TO 77** IF'(IERR.NE.8)GO TO **7 <sup>C</sup>**LINKS **<sup>C</sup> C** AVERAGE CAL IBRATION **VOLTAGE READ INGS** 2100 **OCT 0 DO 2901 LCl=1.11** LC2=K+LC1-1<br>KK1=0 **J=L+IPOITI (LC~I** L **2902 IF(iLCl.E0.1i.OR.(LCl.EO.11))GO** TO **2981 J-L+IPOIT2(LCl'** <sup>L</sup>.29e2 **XP-2. IF(LCI.NE.6)G0** TO **2981 J-L+20** L **.2982 2981 BUF(LC2) =FLOAT(KK1)/XP** 

ৰত্ৰতে তেখেতে বুলিয়াৰ ব্যৱস্থাৰ বুলিয়াৰ বুলিয়াৰ বুলিয়াৰ বিৰুদ্ধিৰ বিৰুদ্ধিৰ বিৰুদ্ধিৰ বিশেষ বিদ্যোগী গাঁও পালা শালা শালা

 $\mathcal{F}^{\mathcal{F}}_{\mathcal{F}}$  and  $\mathcal{F}^{\mathcal{F}}_{\mathcal{F}}$ 

**4 .4.4.c**

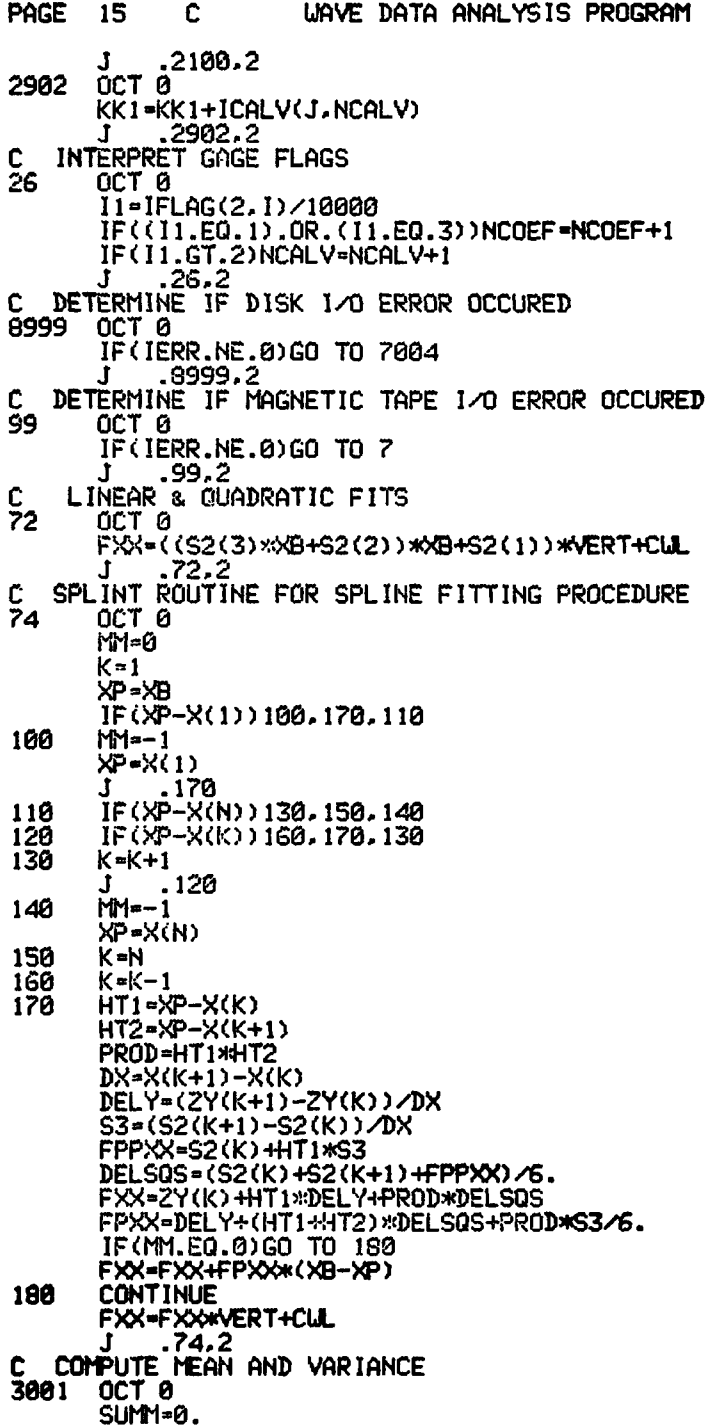

<u>na matematan katap</u>

**The Second** 

المامان فالمامان والمالية

**DES TANKS** 

1555557

**NATIONAL PROPERTY** 

 $\overline{\mathbf{A}}$ 

A TENNING CONSTRUCTOR CONTRACTOR

**Conservation** 

**EXAMPLE DE LA PROPERTE DE LA PARTIE DE LA PARTIE DE LA PARTIE DE LA PARTIE DE LA PARTIE DE LA PARTIE DE LA PAR**  PAGE 16  $\mathbf C$ WAVE DATA ANALYSIS PROGRAM SUM1=0.<br>DO 3002 NN=1.NPK<br>SUMM=SUMMHJH(NN)<br>SUM1=SUMM/FLOAT(NPK)<br>PMEN=SUMM/FLOAT(NPK)<br>PVAR=(SUM1-SUMM\*PMEN)/FLOAT(NPK)<br>J .3001.2 3002 C<br>8033 0CT 0<br>YYY(111)=FXX<br>XB=FL0AT(1XXX(111))<br>J., -8933-2  $77$ CALL MONOUT

المحاجري والمكارد وحاريا والمحاسبكم مطاعة فطعا والمعارفة والمكارية والمكافئة والمكارية والمكارية والمستقادة والمحاسبة

**END** 

کی کار آ

30)

 $\mathbf{C}$ 

Ţ.

PROGRAM SIZE = '44226

 $\mathcal{L}_{\mathcal{L}}$ 

والمستحق والمستقيم والمتحادث والمتحال والمتحاد والمتحاد والمتحادث والمتحاد والمتحاد والمتحاد والمتحاد والمتحاد

 $\mathbf{r}$ 

APPENDIX C: INPUT TAPE FORMAT FOR WAVE-HEIGHT PROGRAM

المسلم المسلم والمسلم المسلم المسلم والمسلم المسلم المسلم المسلم المسلم المسلم المسلم المسلم المسلم المسلم المس<br>والمسلم المسلم المسلم المسلم المسلم المسلم المسلم المسلم المسلم المسلم المسلم المسلم المسلم المسلم المسلم الم

 $\mathbb{F}_p$  ,  $\mathbb{F}_p$  ,

پې د مړينو د کړې د د

و از بر بر بر بر بر بر و ا

 $\sim$   $\sim$ 

I.

A CONTRACTOR CONTRACTOR CONTRACTO CONTRACTO CONTRACTO

<u> Errestia</u>

**STANDARD BARBA** 

**1.** Wave data are recorded in data files on magnetic tape **by** ADACS data acquisition programs. These data files on magnetic tape are used as input to the wave analysis program.

2. Two general file formats are used by the wave analysis program--a calibration file and a noncalibration file. Several records containing gage identification and data scaling factors are included in a calibration file that are excluded from a noncalibration file. Since gage identification and data scaling factors remain constant for a series of data tests, there is no need to record this information in every data file. Thus this information, which is recorded exclusively in a calibration file, is applicable to all subsequent data files until updated **by** another calibration file. That is to say, before analyzing a particular noncalibration file, the wave analysis program must obtain, for the file, the correct calibration coefficients which are contained in the last preceding calibration file. It should be noted that floating point variables require two words for storage and two alpha characters are stored in one word.

**3. All** data files are separated by an end-of-file (EOF) mark with the individual file and records having the following format:

> a. File Identification Record. This record, which is included in both calibration and noncalibration files, is used simply for file identification. It contains five words with the following definitions:

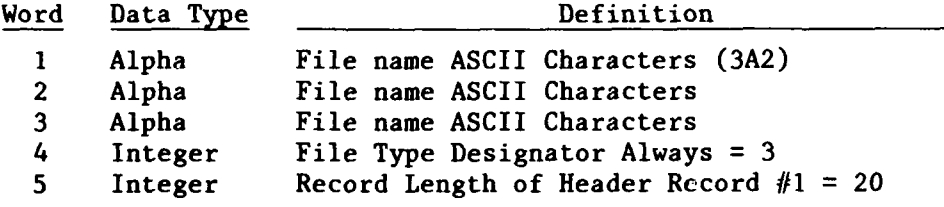

**b.** Header Record **#1.** This record, which is included in both calibration and noncalibration files, contains testing identification and testing parameters. It contains 20 words with the following definitions:

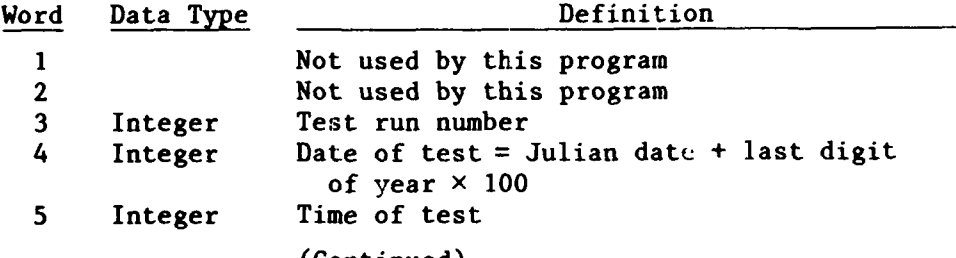

(Continued)

**.4•**

どうどう あいどうどう

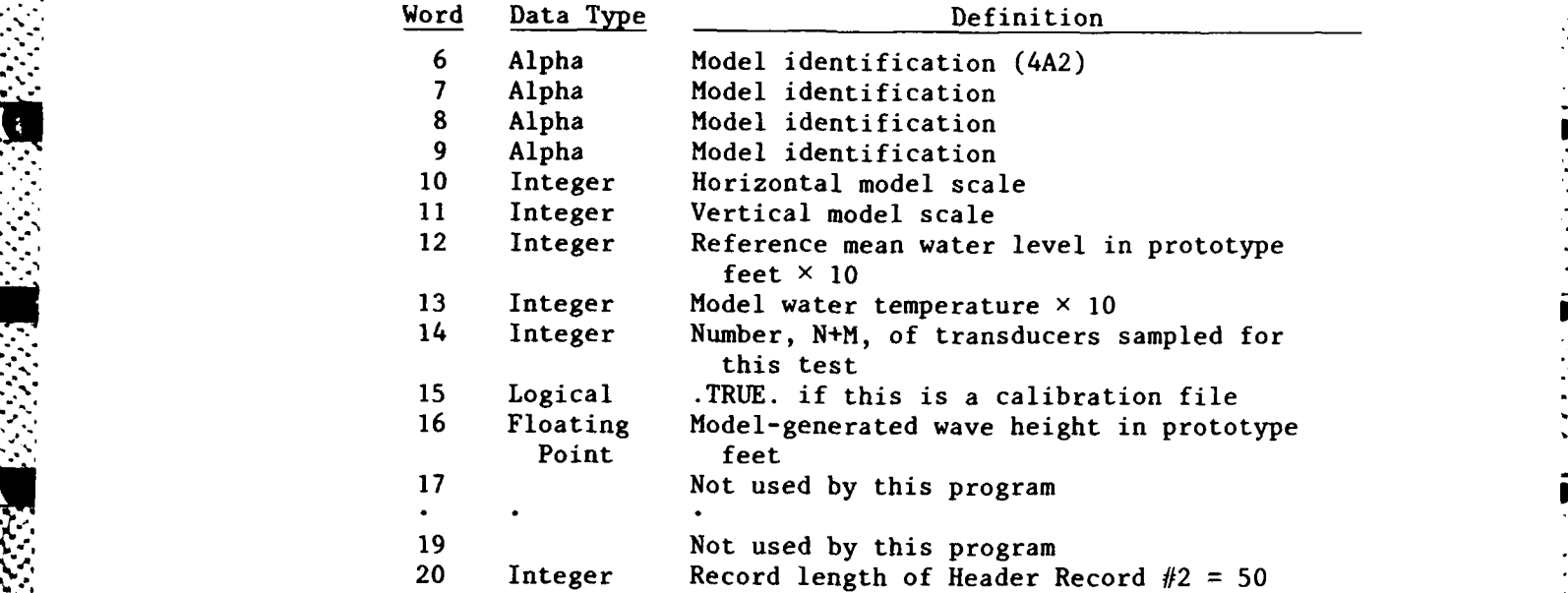

c. Header Record #2. This record contains further testing parameters. It consists of 50 words with the following definitions:

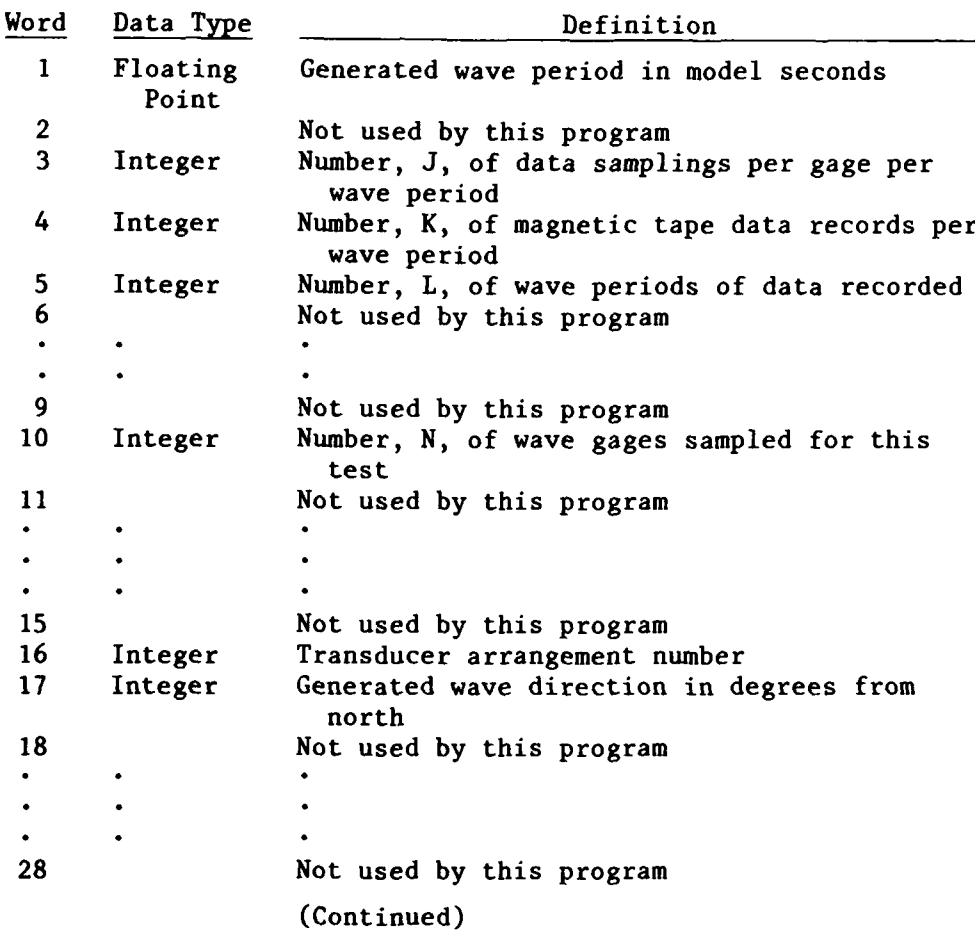

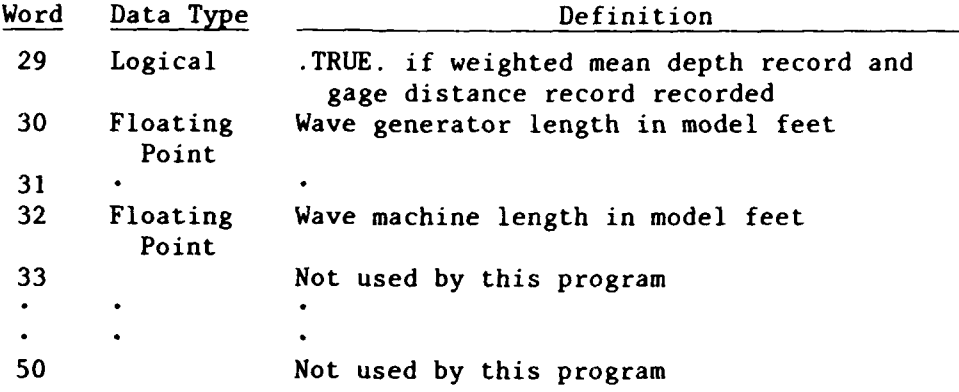

- d. Transducer Flag Record. This record is included only in a calibration file. Its record length is two times the fourteenth element (N+M) in Header Record **#1.** This record contains two integer flags for each computer channel read during a data scan including sequential wave gages that are scanned but not used. The flags are set up as follows:
	- (1) FLAG1 = Transducer type + (computer channel number)  $\times$  100. Transducer types vary from **0** to **99** with 1 identifying wave gages. For any other value besides **1,** this analysis program does not consider the gage data.

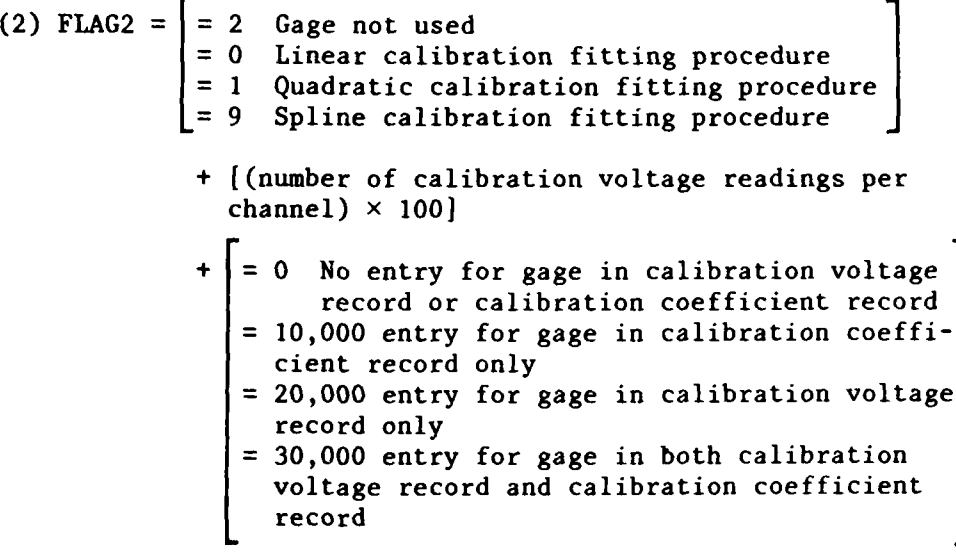

The two (N+M) words in this record have the following definitions:

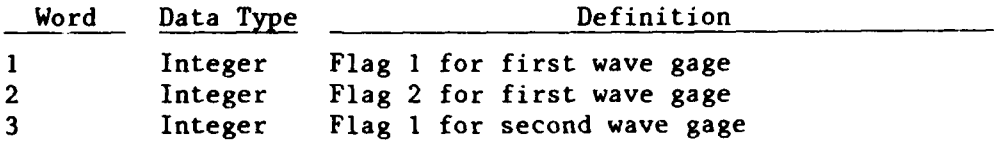

(Continued)

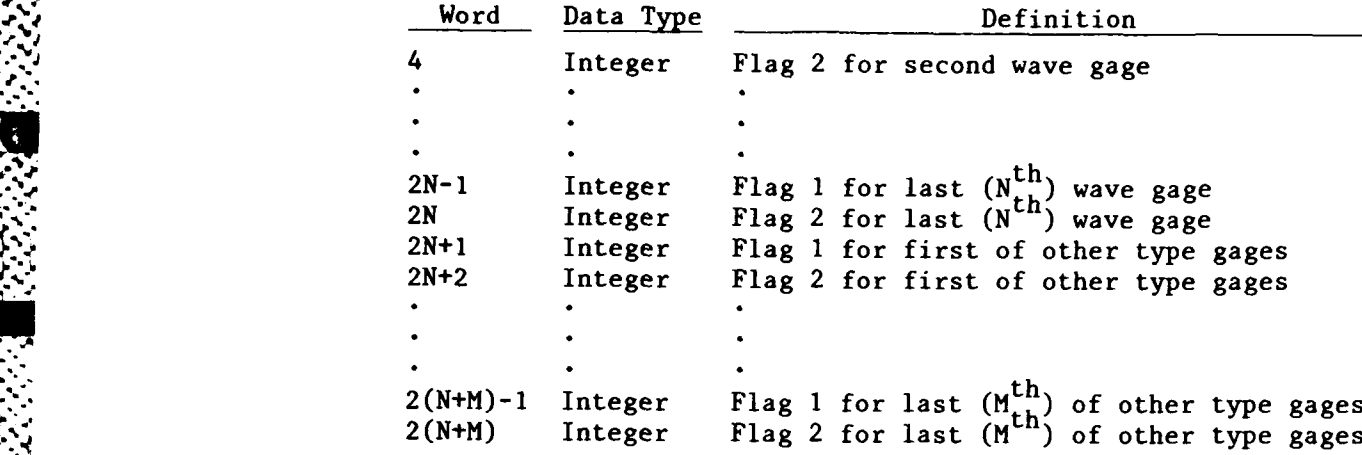

e. Calibration Coefficient Record. The length of this record is obtained by multiplying  $22$  times the number of gages indicated as having entries in this record by Flag 2 in the Transducer Flag Record. This record is included only in a calibration file. Eleven floating point calibration coefficients exist in this record for each gage having calibration coefficients. The reader is reminded that a floating point number requires two words in memory. The words in this record have the following definitions:

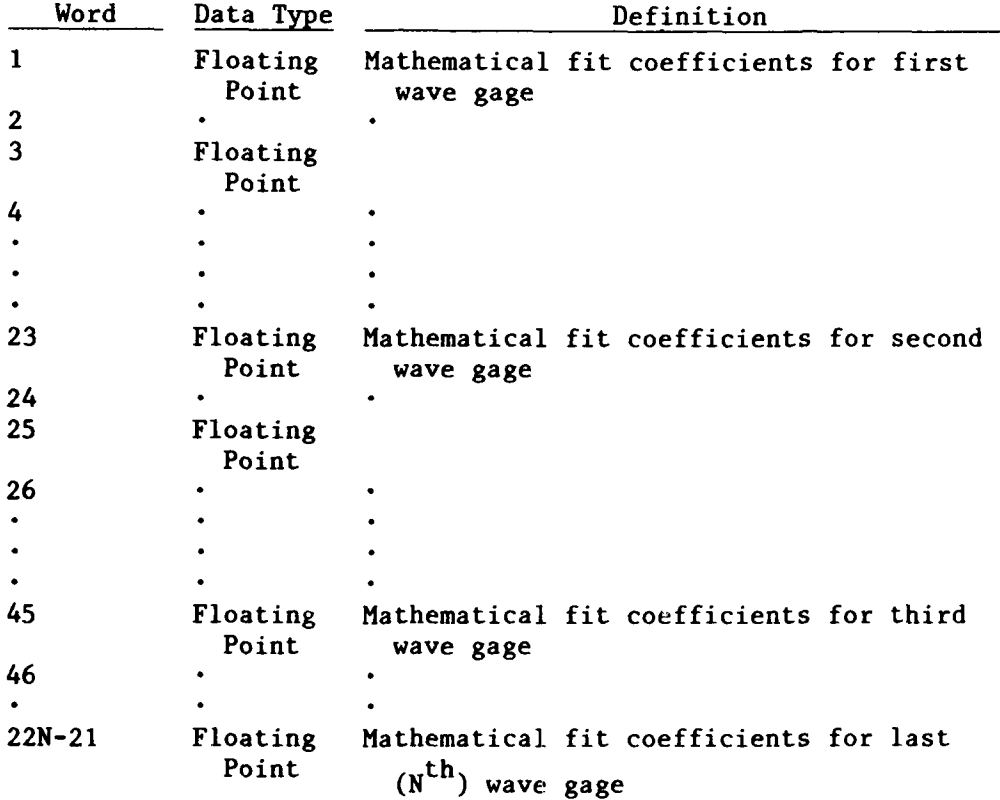

(Continued)

**不可以在我们的人的人的人们的人们的人们的人们的人们的人们** 

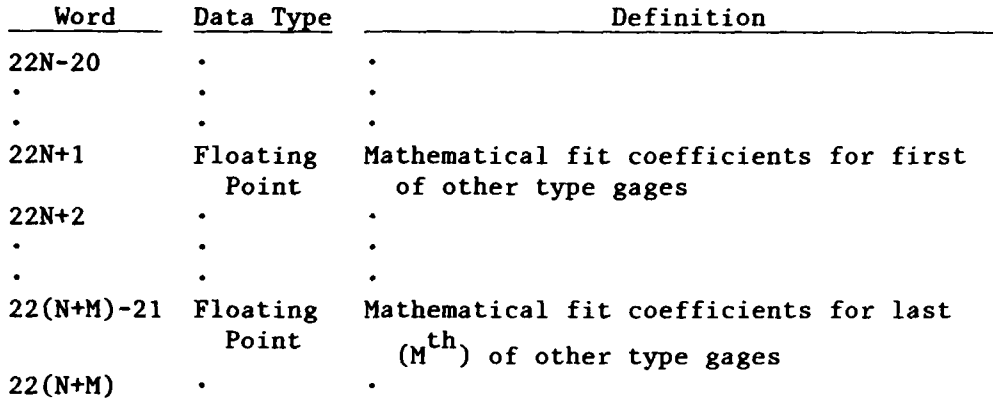

 $\overline{\mathbf{1}}$ 

**4-N**

이 사람들은 아이들이 아니라 그 사람들이 보았다. 그 사람들은 그 사람들이 있다.<br>이 사람들은 아이들은 아이들이 아니라 그 사람들은 그 사람들을 보았다.

w:.rrr.cVy **Cr r** - **.-** *~~.rJ rrk. .C.* **.T+° - rT7 -.** ° ]

**f.** Gage Name Record. Record length is twice the fourteenth element **(N+M)** of Header Record **#1.** This record is included only in a calibration file and contains a four character name or number for each gage scanned during data acquisition. The 2(N+M) words of this record have the following definitions:

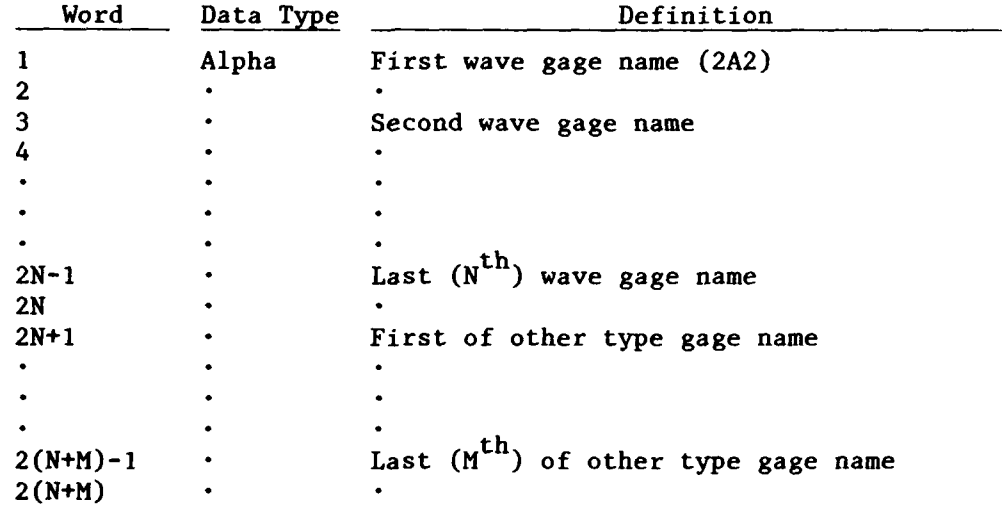

**.** Weighted Mean Depth Record. Record length is two times the tenth (N) element in Header Record #2. This record is included only in a calibration file if the twenty-ninth element of Header Record #2 is .TRUE. It contains an entry for each wave gage representing the average model depth in feet between the gage and the wave generator. The **2N** words in this record have the following definitions:

TANAS REGELE 1998/25

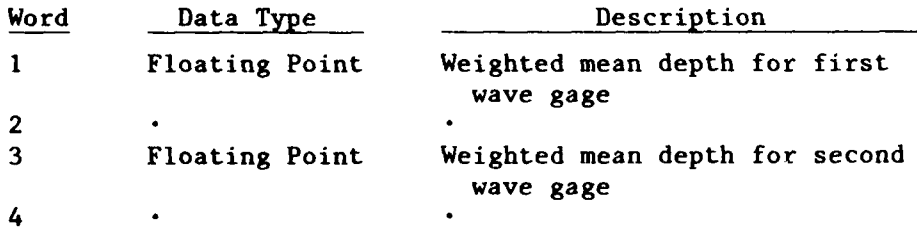

(Continued) ... ,(Continued) **-**

**C6 .l**

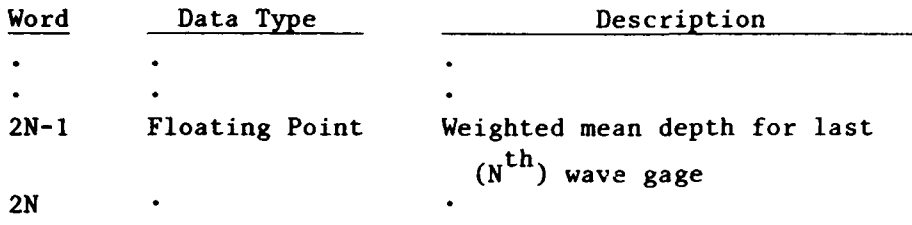

. - -. - *,* . . . ,S.- . **. -•** *-* -,. o-.. -. . . . . .- **.. . .** . .

h. Gage Distance Record. Record length is two times the tenth (N) element in Header Record #2. This record is included only in a calibration file if the twenty-ninth element of Header Record #2 is .TRUE. It contains an entry for each wave gage representing the distance between each gage and the wave generator in prototype feet. The 2N words in this record have the following definitions:

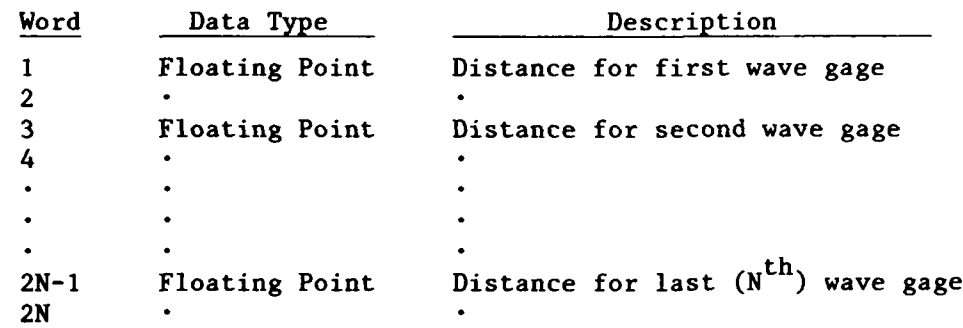

seria *menda kela*tan

NANO CONSTRUCTION CONTINUES IN A CONSTRUCTION OF THE CONSTRUCTION OF THE CONSTRUCTION OF THE CONSTRUCTION OF THE CONSTRUCTION OF THE CONSTRUCTION OF THE CONSTRUCTION OF THE CONSTRUCTION OF THE CONSTRUCTION OF THE CONSTRUCT

i. Gage Coordinate Record. Record length is six times the fourteenth element (N+M) of Header Record **#1.** This record is included only in a calibration file and contains three floating point coordinates (X, Y, and prototype water depth) for each gage scanned during data acquisition. The 6(N+M) words in this record have the following definitions:

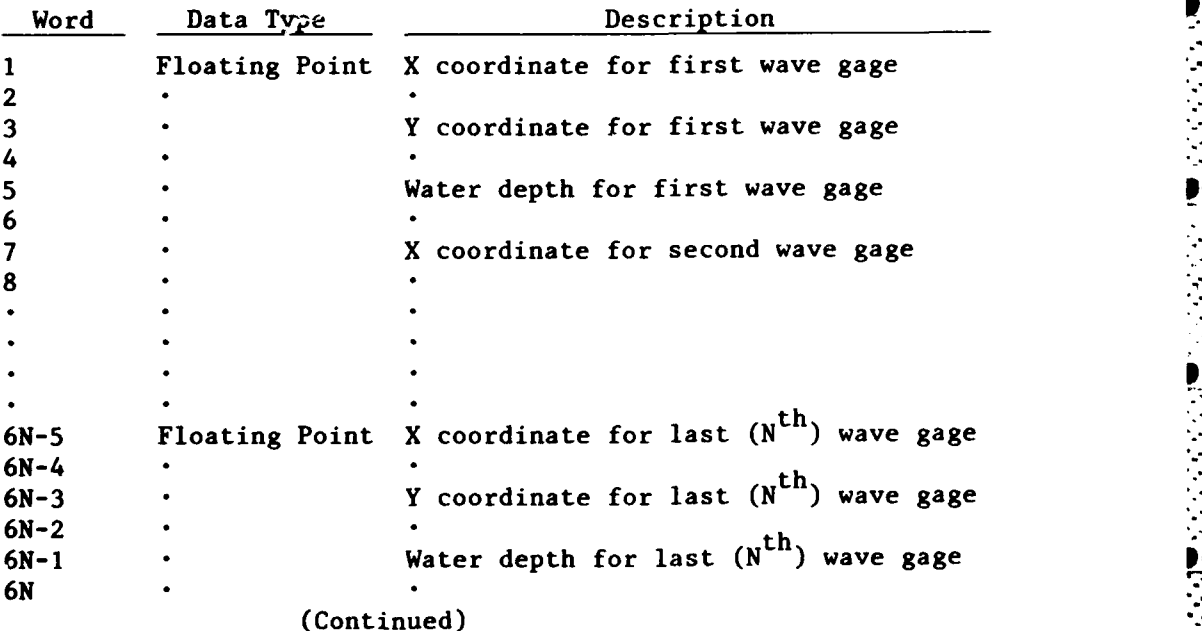

**C7**

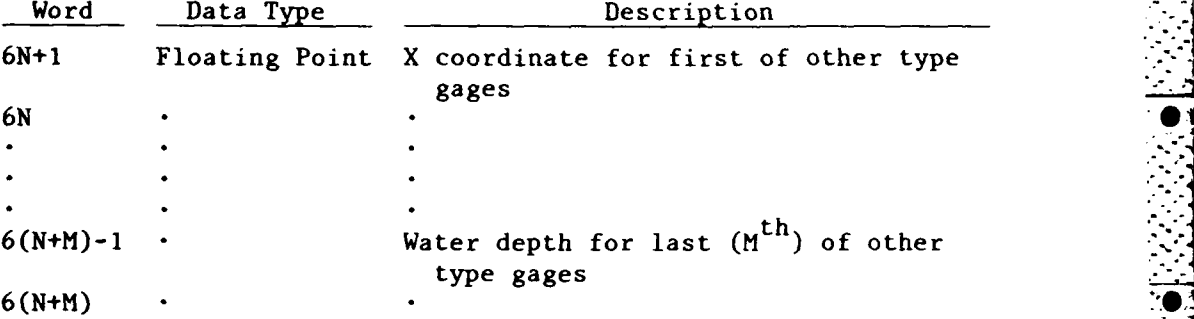

**....... .**~ J ' ~ .. \* **...** - *.*- **..** ~~~~~~~~~~~.. *.. . ..* **i. ..** *. ..* .-.-- **-.. •-..•** "". **.;** .

j. Reference Potentiometer Calibration Coefficient Record. Record length is twice the tenth element (N) of Header Record #2. This record is included only in a calibration file and contains the slope coefficient for the reference potentiometer of each wave gage calibration stand. The 2N words in this record have the following definitions:

アルファン アルイン

 $\overline{\mathbf{A}}$ 

**PARTICIPAL AND DESCRIPTION OF A REAL PROPERTY** 

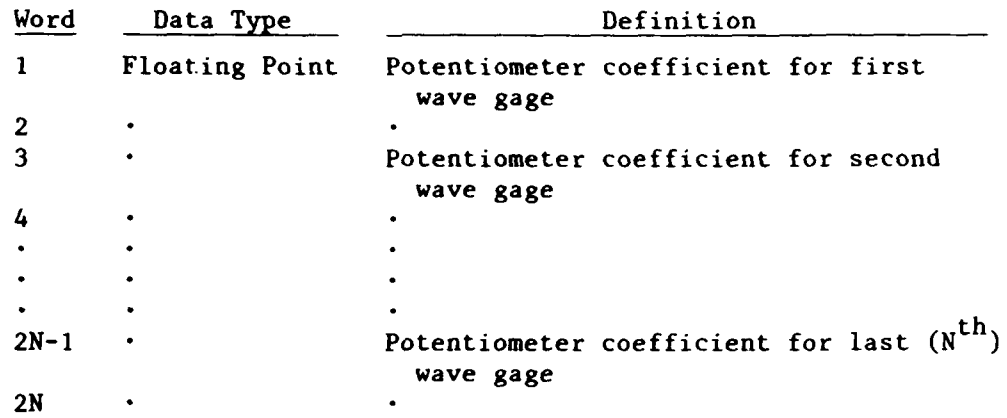

**k.** Calibration Voltage Record. The length of this record is determined **by** multiplying 42 times the number of gages indicated as having entri s in this record by Flag 2 in the Transducer Flag Record. This record is included only in a calibration file and contains calibration voltage readings for wave gages calibrated under computer control prior to data acquisition. The words in this record have the following definitions:

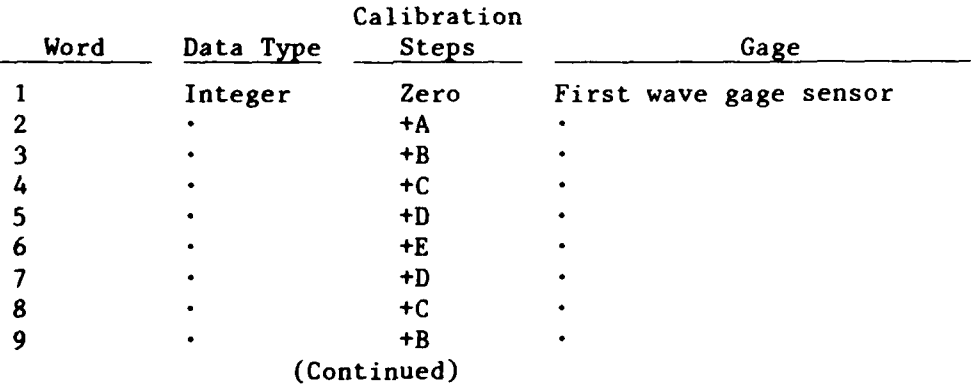

**-z ...-".. ',:,\_ ..". ". ", .." ..",-'. .-". "- . ". ., ."."."." '" ".".;.". , -"/ ,' ,'': T b Y-' V :' NA**

**C8**

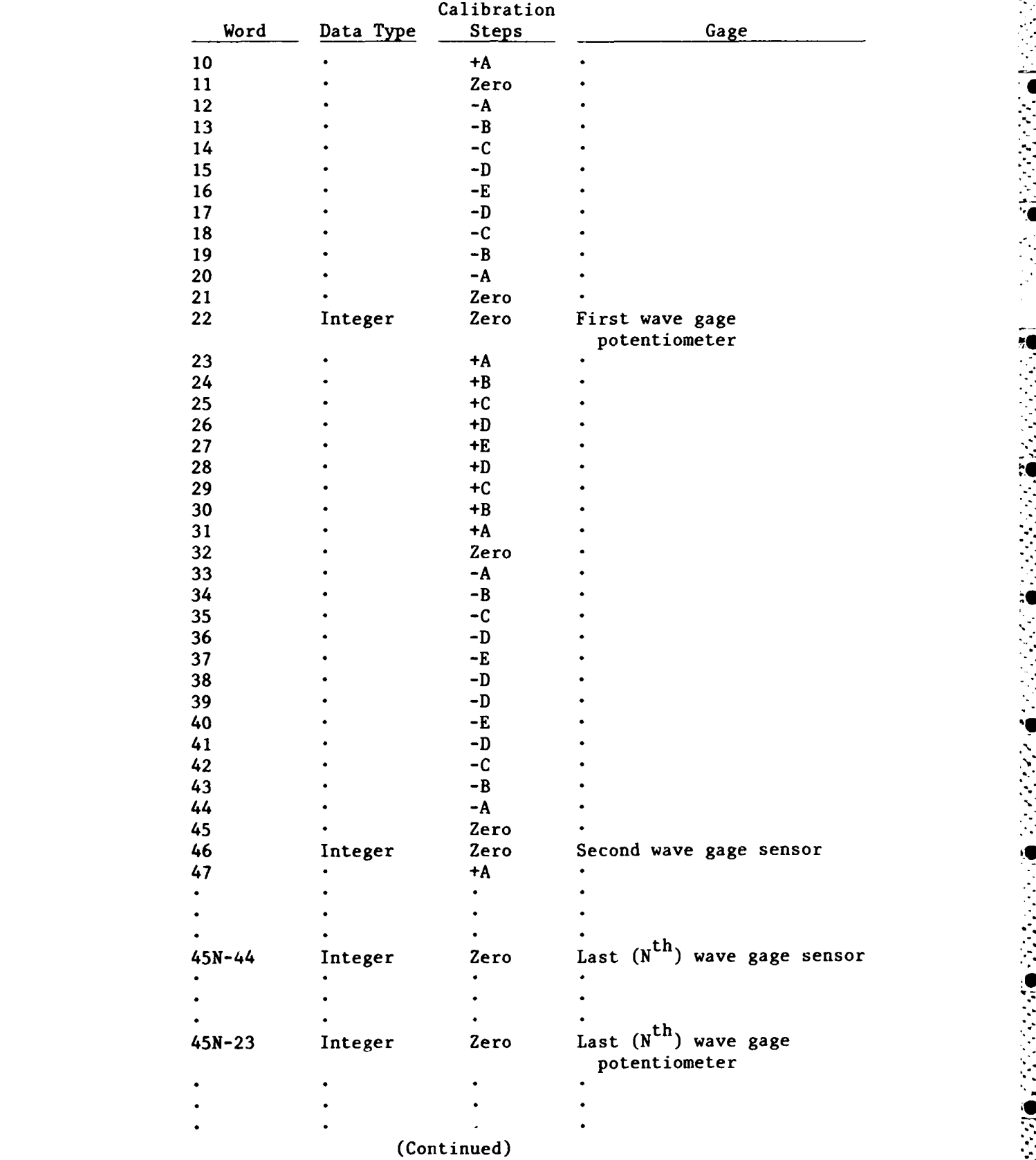

....- **07 . 7** 77

**SECRET** 

Ķ

**CONTRACTOR** 

J

in Tri

**The Second State of Second State of Second State of Second State of Second State of Second State of Second State** 

Į

**C9**

۲Ф

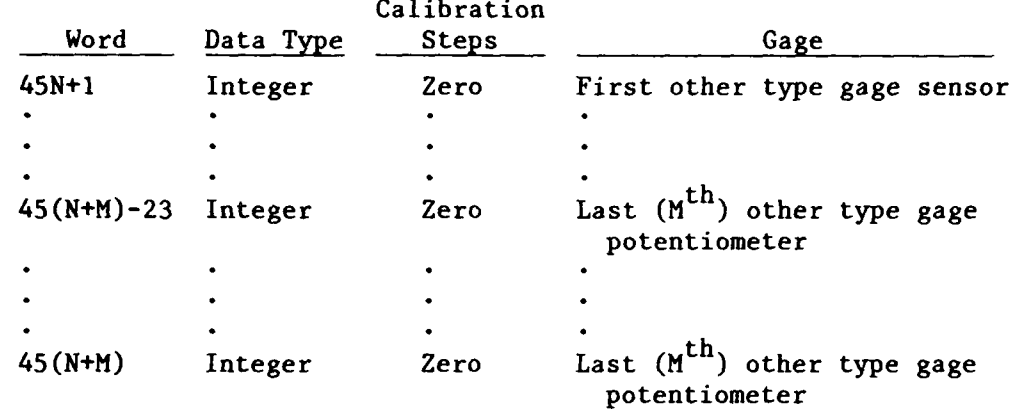

しょうかいきょう きょうしょう こうしょう こうしゅう こうしょう こうしょう こうしょう こうしょう アイストライト

いいかい きゅうさんきん ひんまきのうない

**- - -- --..- - - -**

**I.** Data Records. The length of this record can be determined **by** multiplying the third element, **J,** of Header Record #2 by the 14th element, **N+M,** of Header Record **#1** and dividing this product by the fourth element, K, of Header Record #2. These data records are included in both calibration and noncalibration files. Since the number of data records in these files varies and depends upon the number of wave periods, L, acquired during each wave test, the number of data records can be determined by multiplying the fourth, K, and fifth, L, elements of Header Record  $#2$ . The  $(J/K)(N+M)$  words in this record have the following definitions:

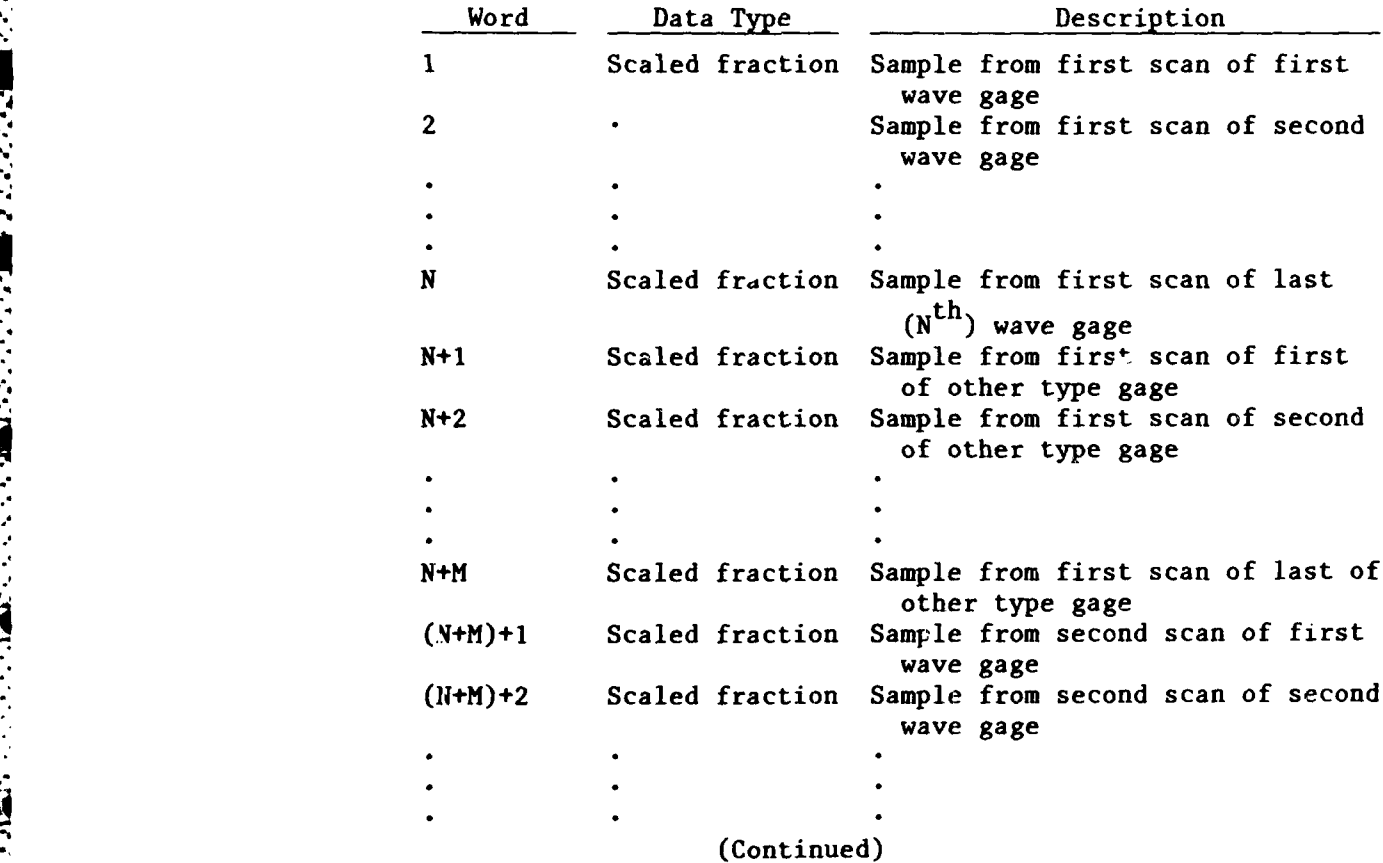

**CIO doi**

**THE CONTRACTORS OF A STATE OF A STATE OF A STATE OF A STATE OF A STATE OF A STATE OF A STATE OF A STATE OF A ST** 

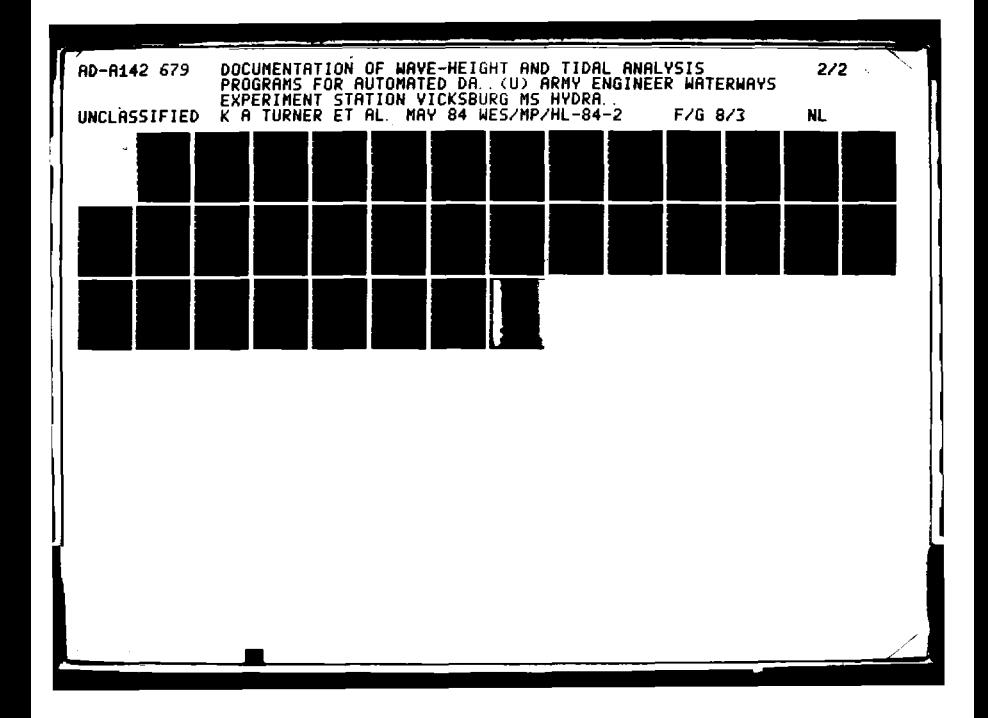

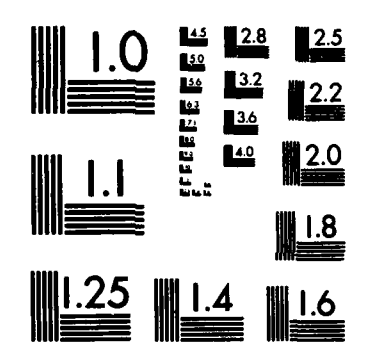

والمتلاقية فتناقب المراقب المتعاقب والمتعاطية والمرواني

 $\overline{1}$ 

**TEST** 

MICROCOPY RESOLUTION TEST CHART NATIONAL BUREAU OF STANDARDS-1963-A

**ARABA ZA SERIA DA SERIA DE LA SERIA DE LA CONSTANCIA DE LA CONSTANCIA DE LA CONSTANCIA DE LA CONSTANCIA DE LA** 

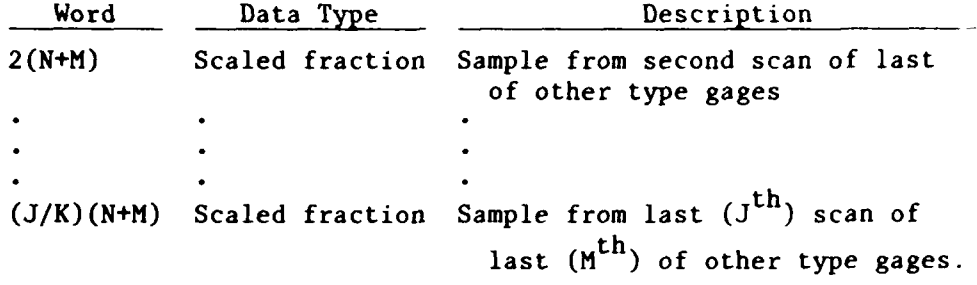

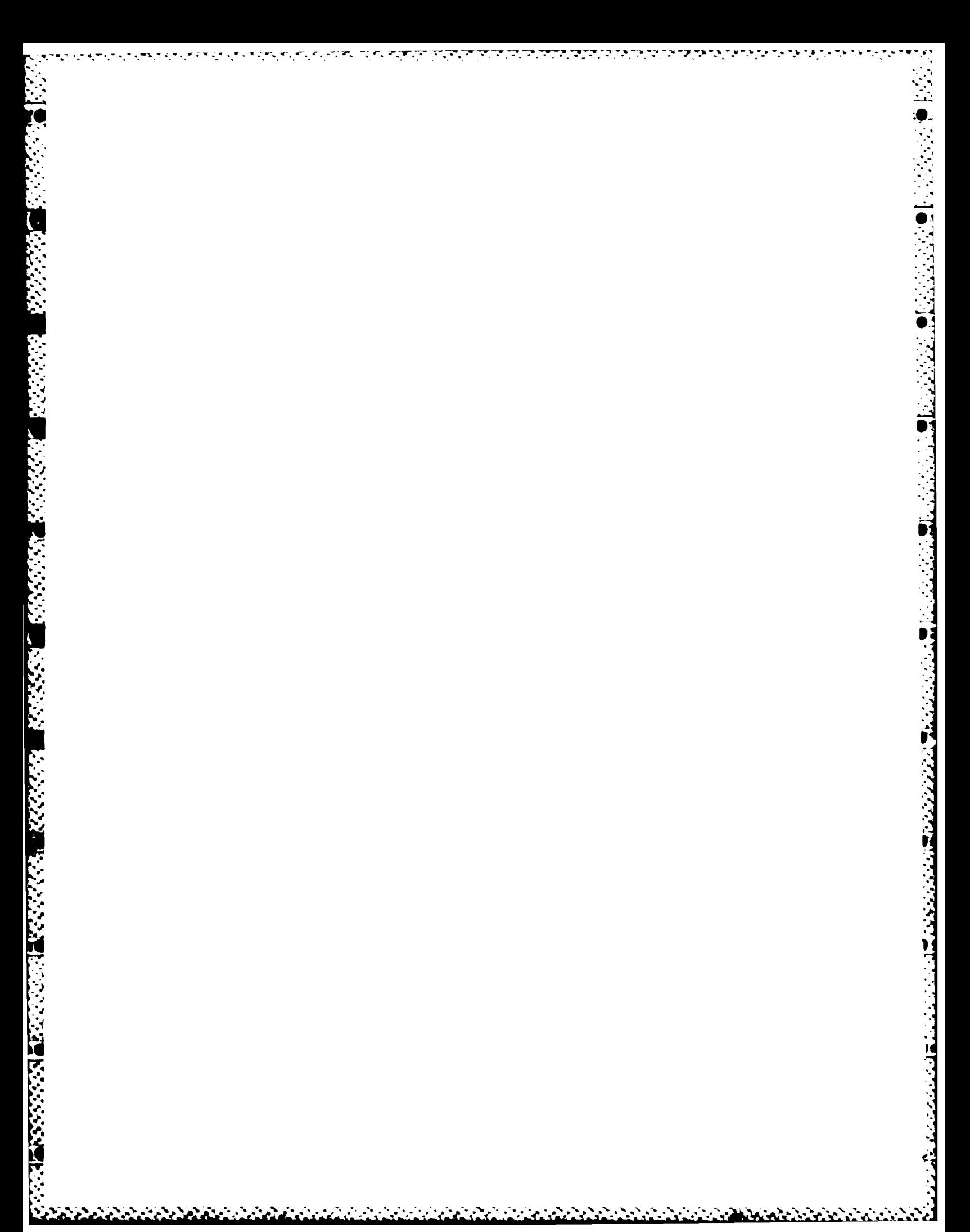

APPENDIX D: OUTPUT TAPE FORMAT FOR WAVE-HEIGHT PROGRAM

 $\overline{\mathcal{X}}$ 

**ARTICLES OF PRINTING** 

 $\sim 4$ 

医心室检查 医心室分子 经经济收益

 $\mathcal{L}_{\mathcal{L}}(\mathcal{L}_{\mathcal{L}})$  ,  $\mathcal{L}_{\mathcal{L}}(\mathcal{L})$ 

 $\mathcal{L}_{\text{max}}$ 

**1.** An output tape may be generated by the wave analysis program containing wave analysis results, model and wave test identification, wave test parameters, and gage identification. This output tape is generated to provide permanent files of reduced wave data for each model wave test. These reduced data are used to produce computer-generated tables or plots for comparing results of various wave tests conducted in a particular wave model. The output tape is simply a copy of pertinent records contained on the input tape with the addition of one record containing the results of the wave analysis program. There is no differentiation between a calibration file and a noncalibration file on the output tape. That is to say, those files which were excluded on noncalibration input tape files are included on each output tape file.

2. Header Record **#1,** Header Record #2, Transducer Flag Record, Gage Name Record, Weighted Mean Depth Record, Gage Distance Record, and Gage Coordinate Record are included in every output tape file. These records are simply copied directly from input tape to the output tape using the same formats that are defined in Appendix C for these records. The last record included in the output tape file is the Analysis Result Record. This record length is twice the tenth element, N, of Header Record #2. This record contains the average highest one-third of the wave heights for each wave gage. There is one floating point entry in this record for each wave gage. The 2N **- .** .words in this record have the following definitions:

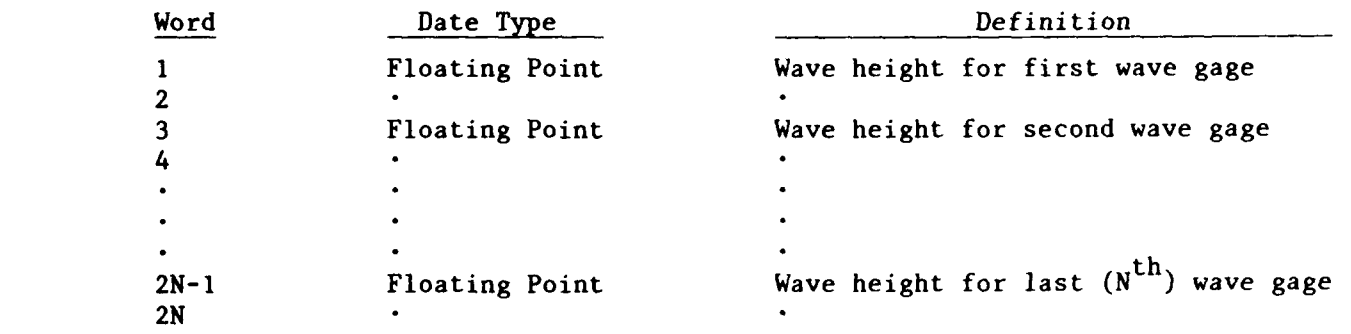

 $D2$ 

**0-**

**\*\*.,, %.**

',7%.% **.**

**,- ,.',...**

**V,'V**

APPENDIX E: PROGRAM LISTING FOR TIDAL ANALYSIS PROGRAM

10000000

**MA** 

**STATES** 

**PAGE** 1 C **TIDE** DATA **ANALYSIS**

\*\*- FORTRAN COMPILER REV. LEV. **JOO**

**C SENSE SWITCH** A **DELET** ORIGINAL DATA PLOT C **SENSE** SWITCH B DELET ORIGINAL **&** COMPARISON **DATA** PLOT WITH MEAN **C ADDED** TO BOTH **DATA SERIES C** SENSE **SWITCH C** DELET ORIGINAL & COMPARISON DATA PLOT WITH MEAN C REMOVED FROM BOTH DATA **SERIES** C **SENSE** SWITCH D **DELET** RESIDUAL PLOT **C SENSE** SWITCH E DELET POLWER SPECTRAL DENSITY & PLOT **C SENSE** SWITCH F SKIP CHANNELS C SENSE SWITCH E DELET POW<br>C SENSE SWITCH F SKIP CHAN<br>C SENSE SWITCH G LIST DATA **C C** PROGRAM LIMITS **C** 1680 **DATA POINTS** PER **GAGE** MAXIMUM C 26 **LEAST SQUARES** HARMONIC ANALYSIS COMPONENTS MAXIMUM C **98** DATA CHANNELS MAXIMUM 48 TIDE **GAGES** MAXIMUM C 20 LEAST SQUARES HARMONIC ANALYSIS CO<br>C 38 DATA CHANNELS MAXIMUM 48 TIDE GAG<br>C DATA RECORD LENGTH 3362 WORDS MAXIMUM **C C** DIMENSION PERHLD(28) DIMENSION **ZP(3).ZR(3),IDATA(3362).IBUF(3362),** &IZAP(2),PERIOD(20),OMEGA(20),AMP(20),PHS(20). &INDEX(16),ZAP(2),PSDC(1681),S(5).AAA(3,4).IFLAG(2.98), &XCOR(98),YCOR(98),ZCOR(98), &IGAGEN(2,98),COEF(11,56).NSLL(48) DIMENSION DATA(1680), LABEL(10),<br>&Z(1681), CHOLD(41, 41) &Z(1681).CHOLD(41,41) **EQUIVALENCE (IBUF(1).PSDC(1),CHOLD(I.I))-. EQUIVALENCE** (TX.IZAP(1)),(IDATA(1),DATA(1),Z(1)) SCALED FRACTION IVOLT LOGICAL **IADJCH, IREFD** LOGICAL ICAL.SENSW, ITAPER, IGTYPE  $\mathtt{DATA}$  TPP $\mathcal{A}$ . DATA PI/3.1415927/,MODULO/'108/,SAME/9999./,T1/8./.T2/8./ DATA LMASK3/'7417/ DATA DX/6./.LMASK/'10421/.LMASK2/'177777/ DATA IRESP/1HY/<br>DATA IODEV/16/RADDEC/57.2957795/.TUDDI/6.2931853/ 8 TYPE **6501 6581** FORMAT(/,I3HFORCE **SHIFT-?,/)** ACCEPT 901.FSHIFT ]TAPER-.FALSE. TYPE **6692 6892** FORMAT(/.16HTAPER RESIDUAL **?./) ACCEPT** 2.1 2 FORMAT(AI) IF(I.EQ.IRESP)ITAPER-.TRUE. TYPE **6202 6202** FORMAT(/,24HCALIBRATION FIT OPTION-?,/) **ACCEPT 6252,NOPTH** TYPE 8111 8111 **l** FORMAT(/,22H\*COMPS TO ANALIZE FOR?./) **ACCEPT 6252,** INCANL

**6252** FORMAT(217)

MARTIN AND MARKET STATES

**S.** . **.-** . **"** . **. .** .

アンプログラム アンプランド アンプランプ

 $\mathbf{P}$ 

E3

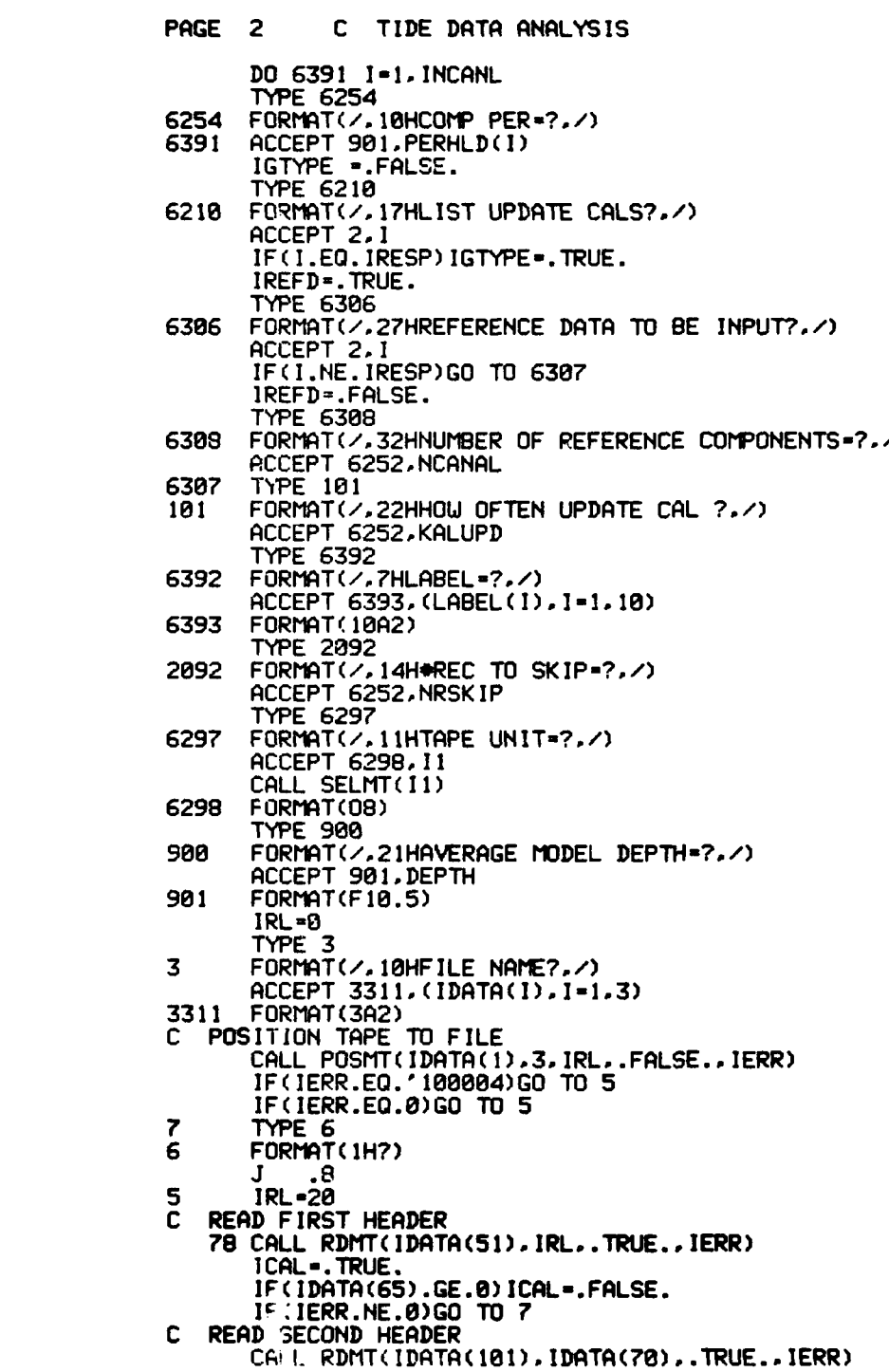

C TIDE DATA ANALYSIS PAGE 3 IF(IERR.NE.0)GO TO 7 TYPE 6299<br>FORMAT(%24H+ OF CYCLES TO ANALYSE=?./) 6299 POCCEPT 6252. IDATA(185)<br>BREAK OUT DATE AND TIME<br>IDATA(1)=IDATA(54)/1888  $\mathbf{C}$ IDATA(2)=IDATA(54)-(IDATA(1)\*1000) CWL=FLOAT(IDATA(62))/100. TEMPA=FLOAT(IDATA(63))/10. DATA(3) -DATA(51) IHORZ-IDATA(60) IVERT-IDATA(61) UAVPD=DATA(3)/3600. COMPUTE MODEL SCALES TO CONVERT TO PROTOTYPE<br>HORZ=FLOAT(IHORZ) C VERT=FLOAT(IVERT)<br>T1=VERT/HORZ SWL=5.12\*DATA(3)\*DATA(3) C=SLL ARG=6.283\*DEPTH/SWL<br>SWA=C\*TANH(ARG) 982 IF(ABS(SUA-SUL)-0.001\*SUL)903.903.904 904 **SWL=0.5\*(SWA+SWL)** .902 THARG-TANH(ARG) 903 ARGW=ARG\*T1 THARGU-TANH (ARGU) TIME=SORT(HORZ\*THARG/THARGW) VERT-VERT/12 DATA(4)=DATA(3)\*TIME/3600. MOVE (REAL) TIDE HEIGHT<br>IDATA(9)=IDATA(66) C IDATA(10) = IDATA(67) DATA(6)=DATA(5)\*VERT<br>BREAK OUT TESTING PARAMETERS C NCH-IDATA(64) NRECPD=IDATA(104) IGAGAR=IDATA(116) ISPUPD-IDATA(103) NOUPD-IDATA(105) NSPTST=IDATA(103)\*IDATA(105) IRLD=IDATA(103)\*NCH/IDATA(104) IRUNO-IDATA(53) C OUTPUT TEST HEADER INFORMATION URITE (IODEV. 15) IRUNO. IDATA(2). IDATA(1). IDATA(55). IDATA(56).<br>& IDATA(57). IDATA(58). IDATA(59). IGAGAR. IHORZ. IVERT. TEMPA. &DATA(3).DATA(4).NCH.ISPUPD.NOUPD.NRECPD eDATA(3), DATA(4), NCH, ISPUPD, NOUPD, NRECPD<br>FORMAT(1H1, //////, 13X, 36Hxxxx TIDE RECORD ANALYSIS PROGRAM xxx,<br>e///, SH TEST RUN, 1X, 15, 3X, 13AH TH DAY OF 197, 11, 4H AT, e<br>4/.6H HOURS, /, 11H MODEL PLAN, 1X, 4A2, 3X, 15 106

○ 小さいと こうじょうこく

ÎÒ.

Ŋ,

とうきょう しょうしょう しょうかい

**Contract Contract** 

Й

E5
PAGE 4 C TIDE DATA ANALYSIS IRL=NCH\*2 **READ TRANSDUCER FLAGS** C CALL RDMT(IFLAG(1,1), IRL, .TRUE., IERR) IF(IERR.NE.0)GO TO 7  $IF = 5$  $J1 = 0$ NRE=0 **NCOEF=0** COMPUTE . OF CAL COEFFICIENTS & . OF REFERENCE ELEVATIONS C DO 6291 1-1.NCH<br>12-IFLAG(1,1)-((IFLAG(1,1)/100)\*100) II=IFLAG(2, I)/10000<br>IF(12.EQ.2)NRE=NRE+1 IF((11.EQ.1).OR.(11.EQ.3))NCOEF=NCOEF+1<br>IF(12.NE.3)GO TO 6291 NRE=NRE+1  $J1 = J1 + 1$  $IF = IF + 1$ <br>INDEX(J1)=I INDEX(IF)=NRE 6291 **CONTINUE** READ CAL COEF<br>IRL=NCOEF\*22 CALL RDHT(COEF(1,1), IRL. TRUE., IERR)<br>IF(IERR.NE.0)GO TO 7 **READ GAGE NAMES** C IRL=NCH\*2 CALL RDMT(IGAGEN(1,1), IRL. TRUE., IERR)<br>IF(IERR.NE.0)GO TO 7 READ GAGE COOR. C IRL=NCHX6 CALL RDMT(IDATA(I), IRL, TRUE., IERR) IF(IERR.NE.0)GO TO 7  $1 - 1$ DO 25 11=1.288.3<br>XCOR(I)=DATA(II)  $YCOR(I)-DATA(II+1)$  $ZCOR(1) = DATA(11+2)$ 25<br>C  $1 - 1 + 1$ SKIP 2 RECORDS POT COEF & CAL VOLTAGES NOT USED BY THIS PROGRAM SAIF 2 RECORDS FOR LOCE FREE CALL WOL MORE<br>CALL SREMT(.TRUE..IERR)<br>READ REFERENCE ELEVATIONS<br>CALL RIMT(NSWL(1).NRE..TRUE..IERR) C IF(IERR.NE.0)GO TO 7 IADJCH-.FALSE. 16 SORT REFERENCE TIDE GAGES IN ORDER OF DISPLACEMENT<br>NPER=NOUPD\*NRECPD C  $D0$  41  $1-1.3$ <br> $D0$  42  $K1-1.3$ NN=INDEX(I) NP-INDEX(K1) IF(ZCOR(NN).GE.ZCOR(NP))GO TO 42 K5-INDEX(K1) **INDEX(K1) = INDEX(I)**<br>INDEX(I) = K5<br>K5 = INDEX(K1+5)

<u> Kanada (Adam</u>

**EXECUTIVE CONTRACT** 

**RESPONSE CONTROLS** 

التصادر فالمتواطن فالمتحدث والمتعالي

333

**CT 17** 

 $\ddot{\phantom{0}}$ 

*Contract Contract* 

a di kacamatan

and the first state of the state of the state of the state of the state of the state of the

## **PAGE 5 C TIDE DATA ANALYSIS**

المتوازع والمتوازن والمتوازن والمتوازن والمتوازن والمتوازن والمتوازن

 $INDEX(K1+5) = INDEX(1+5)$ **2 INDEX(1+5)** = K5<br>**42 CONTINUE** 42 **CONTINUE**<br>41 **CONTINUE** 42 **CONTINUE ICI-INDEX( 1) IC2aINDEX(2) 1C3-INDEX(3)** PRANGE-ZCOR( ICI) ZERO-ZCOR( 1C2) QRANGE-ZCOR( 1C3) **NCCRC -0 NSIILRC -8 NH-INDEX(6) AS6LFLOAT(NSbL (NN)) NN-INDEX(7) BS6L-FLOAT(NSUL(NN)) NN-INDEX(B)** CSLIL=FLOAT(NSLIL(NN)) DELT-tWNWPD/FLOAT( ISPLPD) \*TItE **C** -SKIP **DATA** RECORDS IF DESIRED IF(NRSKIP.EQ.8)GO TO **2093 2891 IF-1.NRSKIP**<br>**2891 CALL SRFMT(.TRUE..IERR) 2093 DO** 40 **I-1.NCH \*C** TYPE **PRESENT GAGE NUMB9ER** TO TELETYPE TYPE **6281.1**<br>FORMAT(%7HGAGE\*\* .15) **6281 FORMAT(/.7HGAGE\*-** .15) **<sup>C</sup>**BREAK **PRESENT CHANNEL FLAGS IF-IFLAG(1 )** IFI-IF/100 1F3-IF-IFI\*100 **IF-IFLAG(2. 1)** 1F2-1F/10000 IF((1F2.EQ. 1).OR.(1F2.EQ.3))HCCRC-NCCRC+1 **IF( ( F3.EQ.2) .OR. (1F3.EQ.3) )NS(LRC-NS(1LRC+I** IF((1F3.EQ.2).OR.(1F3.EQ.4).OR.(1F3.EO.5))GO TO 46 46 F2-1F-((1F/10)\*10) 46 **IF(IF2.EQ.2)GO** TO 40 1F2-((1F/10)-((IF/100)\*10))+2 **IF(SENSU(6))GO** TO 48 **C** READ **&** DEIIJLTIPLEX **DATA** FOR **I GAGE 13-0 ICALNM-1** KALKT-KALUPD **DO** 43 I1-I.NPER **6298 CALL** RDMT( IBUF( 1),\*IRLD. .TRUE..\*IERR) IF(IERR.NE.0)GO TO **7 DO** 44 14-I. IRLD.NCH **13- 13+ 1 C COMPUTE UPDATE CALS GO** TO **(6001,6002.6241.6003).NOPTN** 6881 ZP(l)-ZERO ZP(2) -PRANGE K5-IC2 L **.6111**

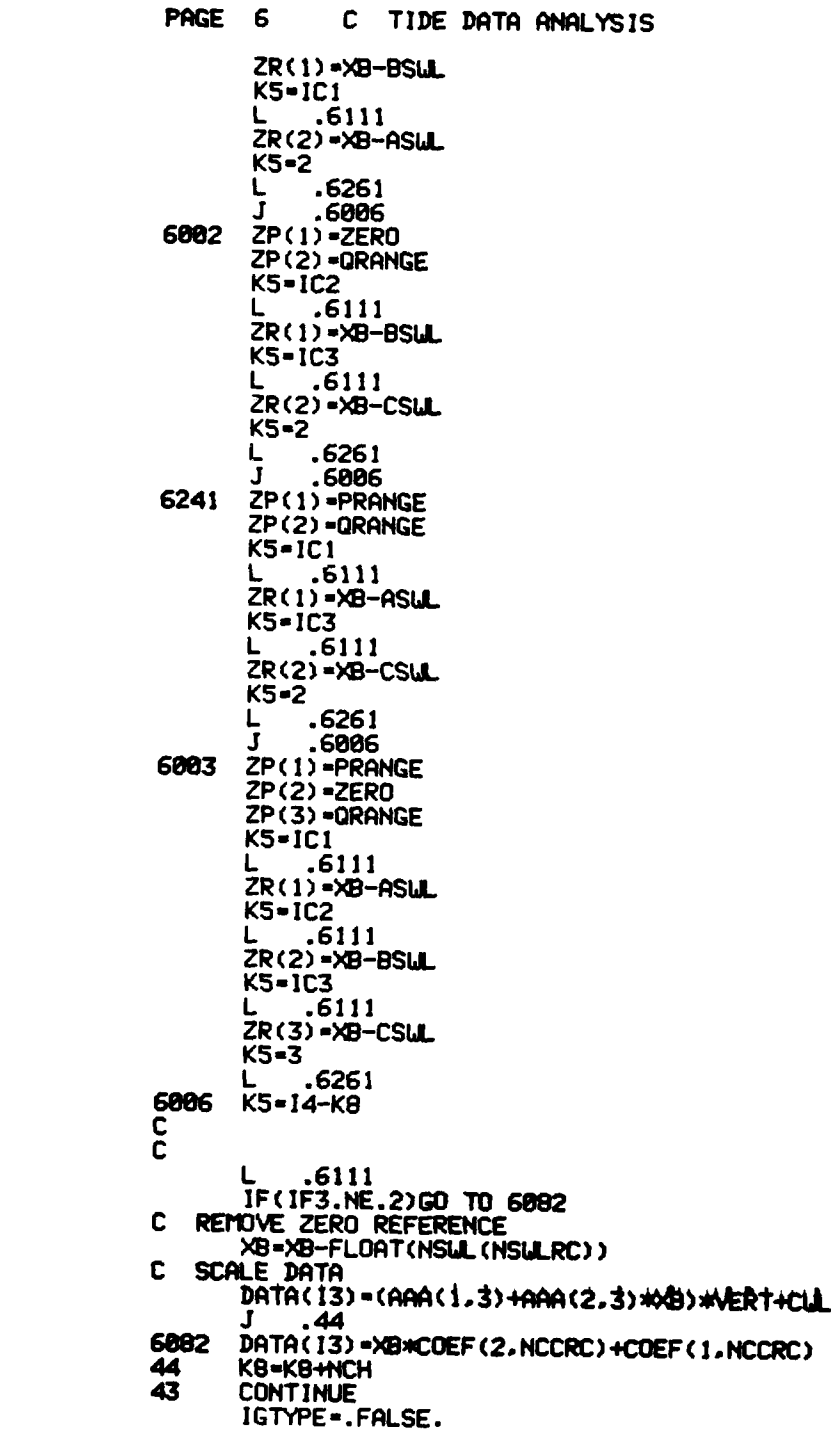

「その中国のころのことの事故のことの理解

**CANAL COMMUNISTIC CONTRACTOR CONTRACTOR** 

**Matananana** 

**E8**

<u>Selentaristis in Selentari</u>

**e**<br>Personal control of the control of the control of the control of the control of the control of the control of the control of the control of the control of the control of the control of the control of the control of the

 $\mathbf{r}$ 

 $\mathcal{L}_{\mathcal{A}}$ 

ſ.

**PAGE** 7 C TIDE **DATA** ANALYSIS **C** SKIP RECORDS REVERSE ON **MAG** TAPE **DO** 45 K2-INPER **CALL** SRRMT(.TRUE.,IERR) IF(IERR.NE.8)GO TO **7** 45 **CONTINUE C C SET UP** FOR PLOTS **C** KBARY-11 **T2-5.5** KBARS-17  $T1 - 8.5$ IF(NOtPD.LT.18)GO TO **6805 T2-8.5** KBARY= 17 T1-25.5 KBARS-51 **6885** CALL **MODE(7,TIT2,SAME)** CALL **MODE(2, T1, SAME, SAME)** CALL MODE(3.T2.SAME, SAME) T99-T2 K2 **=2** ZAP (1) **-8. ZAP (2)** =DELT\*FLOAT(NSPTST) CALL SCAN (ZAP, DELT -K2.488) CALL MODE(-B.TIDX,T2) DX-DELT/DX C<br>C C SKIP PLOT<br>C COMPUTE O C COMPUTE ORIGINAL DATA PLOT IF DESIRED **IF(SENS1(1))GO** TO **6859 C** CALL **SCAN** (DELT **Z.-NSPTST.** 648) CALL DRAW(DX, Z, NSPTST, 842) C **TEMP GAGE** IF(IF3.NE.4)GO TO 6242 **CALL A>ES(28.2,20HTIME** PROTOTYPE (HRS).16.2. 116HTEMP. IN **DEGREES) J** .6243 6242 **IF(IF3.NE.5)GO** TO 7242 **CALL AXES(28.2.28HTIME** PROTOTYPE (HRS). 18.2-8HVELOCITY) **p** J .6243 7242 **CALL A>ES(28.2.20HTIME** PROTOTYPE (HRS)" **&26.2.26HTIDE HEIGHT** PROTOTYPE (FT)) 6243 **CALL MODE(1e.FLOAT(LMASK).SAME,SAME)** CALL FORM(KBARS..5.KBARY..5) L **.6251 CALL DRAU(8.8. ..1.8888) C DO NOT** DO **ANALYSIS UNLESS** TIDAL **GAGE IF(IF3.NE.2)GO** TO **<sup>48</sup> <sup>C</sup> C SET UP COMPONENTS** FOR **LEAST** SQUARES **HARMOIC ANALYSIS 6059 DO 6051 K2=1, INCANL** 6851 PERIOD(K2)-PERHLD(K2) **INC = INCANL**

বস্ত্ৰপূৰ্ব বৰ্তমান কৰা

**6891** J=1\*2

**CENTRAL CONTROL** 

**SALE CONTROLS AND SECURITY AND SECURITY AND SECURITY AND SECURITY AND SECURITY AND SECURITY AND SECURITY AND SECURITY AND SECURITY AND SECURITY AND SECURITY AND SECURITY AND SECURITY AND SECURITY AND SECURITY AND SECURITY** 

的,他们也不能在这里,他们的人们都不能在这里,他们的人们都不能在这里,他们的人们都不能在这里,他们的人们都不能在这里,他们的人们都不能在这里,他们的人们都不能在

经有权的 机可动式

रमा, गामा, गा

```
PAGE 8
             C TIDE DATA ANALYSIS
C
  PRINT HEADER FOR PRESENT GAGE
      URITE (IODEV.66) (LABEL(K2).K2=1.10).IF1.IGAGAR.IRUNO<br>FORMAT(31H1 *** TIDE ANALYSIS PROGRAM ****./.1X,10A2.//.
66
      &BH CHANNEL.2X.13.5X.16HGAGE ARRANGEMENT.2X.14.2X.
     & 10HRUN NUMBER, 14, 7)
      WEE-ZCOR(I)+CWL
      URITE (IODEV.67) XCOR(I).YCOR(I).UEE.IGAGEN(1.1).
      11GAGEN(2,1)
      FORMAT(15H XY COORDINATES, 2X, 2(F9.4, 2X), /, 15H UATER DEPTH IS.
67
     &2X,F9.4,/,12H GAGE . IS ,2A2)
      NDIM-21
C
   LIST DATA ?
c
C
       IF(.NOT.SENSW(7))GO TO 6247
       WRITE (IODEV.7881) (Z(K2), K2=1, NSPTST)
     FORMAT(8E15.7)
7881
   COMPUTE & REMOVE MEAN
C
      XBAR=RMEAN(Z, NSPTST)
6247
       XVAR=RVAR(Z, NSPTST, 1, XBAR)
       URITE (IODEV, 6295)
      FORMAT(//.32H STATISTICS OF THE ORIGINAL DATA)
6295
       URITE (IODEV, 6044) XBAR, XVAR
6844
      FORMAT(8H MEAN = .E14.7.10X.12HVARIANCE = .E14.7)
       DO 6009 J-1.NSPTST
6009
      Z(J) = Z(J) - XBARC
   BEGIN LEAST SQUARES HARMONIC FIT
C
   CALCULATE OMEGA = TWOPI/PERIOD
C
6269 DO 6004 K2=1, INC<br>6004 OMEGA(K2)=TWOPI/PERIOD(K2)
  SET UP COUNTERS
r.
       NC1 = INC + 1NC2=2*INC
      NCP = NC2 + 1ZERO MATRIX
C
C
      DO 6018 K2=1.NDIM
   DO 6010 J=1.NDIM<br>10 CHOLD(K2.J)=0.0<br>COMPUTE MATRIX
6010
С
       DO 6011 L=1.NSPTST
       TT=FLOAT(L-1)*DELT
       DO 6012 J-1, INC
       AI=COS(OMEGA(J)*TT)
       DO 6013 K2-J. INC
       A2=COS(OMEGA(K2)*TT)
6013
       CHOLD(J.K2)=CHOLD(J.K2)+A1*A2
       DO 6014 K2=NC1.NC2
       KON1=K2-INC
       A2=SIN(OMEGA(KON1)*TT)
      CHOLD(J,K2)=CHOLD(J,K2)+A1*A2
6014
```
نسفنع

Υ, т.

к,

والمرامين والمستعين والمتعارف المنابع

 $\mathcal{L}_{\mathcal{A}}$ 

۰.

```
PAGE 9 C TIDE DATA ANALYSIS
           6812 CHOLD(J.NCP)-CHOLD(J.NCP)4Al*Z(L)
                  DO 6815 J-NCI.NC2
                  KON1-J-INC
                  AISSIN(OIEGA(KONI)*TT p
                  DO 6016 K2=J.NC2
                  KON1-K2-INC
                  A2uSIN(OMEGA(KON1)*TT)
           6016 CHOLD(J.K2)-CHOLD(J.K2)+A1*A2
           6015 CHOLD(J.NCP)=CHOLD(J.NCP)+A1*Z(L)<br>6011 CONTINUE
                 6011 CONTINUE
               FILL OUT REMAINDER OF MATRIX (REAL SYMMETRIC)
           C
           C
                  DO 6818 Jw2.NC2
                  K 1-J-1
                  DO 6818 K2-1.K1
           6818 CHOLD(J.K2)-CHOLD(K2.J)
            C
           C SOLVE SYSTEM OF EQUATIONS BY GAUSS JORDAN METHOD
                  C DO 6821 J-l..NC2
                  A1-CHOLD(JJ)
           Ile DO 6029 M-1.NCP
                  6829 CHOLD(J..M)-CHOLD(J..M)/AI
                  DO 6823 NN-1.NC2
                  IF(J.EQ.NN)GO TO 6823
                  A2-CHOLD CNN. J)
           DO 6024 K1=1.NCP<br>6024 CHOLD(NN.K1)=CHO
           6024 CHOLD(NN.K1)=CHOLD(NN.K1)-A2*CHOLD(J.K1)<br>6023 COMTINUE
           6823 CONTINUE
                  6821 CONTINUE
  * C
           C END INVERSE
           C
                  * DO 6831 K1-1.INC
                  KONI-KI+INC
                  AMP(K1)=SQRT(CHOLD(K1. NCP) ** 2+CHOLD(KON1. NCP) ** 2)
           6831 PHS(KI)-ATAN2(CHOLD(KON1.NCP).CHOLD(K1.NCP))*RADDEG
:1: C
           C PRINT FIT RESULTS
           C
 URITE (IODEV.6072)<br>6072 FORMAT(///28H XXXXXX HARMONIC ANALYSIS XXXXXXX<br>128H(HRS) (FT) (DEG))
                   W1RITE (IODEV.6032) (PERIOD(KK)..AMP(KK),.PHS(KK),KK-1.INC)
*6832 FORMAT(5X.29H PERIOD AMPLITUDE PHASE/41X.1P3E12.4))
           c
           C END HARMONIC ANALYSIS
               IS ANNUARD AND COLORED TO CHANGE OF AN OUTLOOK AND CHANGE
                   IF(1F3.EQ.4)GO TO 6381
           C
                  INCHLD=INC
                  INC-NCANAL
           PPHASE-PHSC 1) CREAD COMPARISON DATA FROM CARDS
                  DO 29 K1-I. INC
```
ta ta ta ta tunu

 $\mathcal{L}(\mathcal{L}^{\mathcal{L}}_{\mathcal{L}})$  and the set of  $\mathcal{L}^{\mathcal{L}}_{\mathcal{L}}$ 

**START START** 

 $\mathbb{R}^2$ 

b.

 $\langle\sigma\rangle_{\rm{d}}$ 

**AGAMAHA ALAMAN MARKARA YA MARKARA MARKARA NA MARKARA MARKARA NA MARKARA NA MARKARA NA MARKARA NA MARKARA NA MA** 

```
PAGE 18 C TIDE DATA ANALYSIS
29 READ(6.24)PERIOD(K1).PHS(K1).AMP(K1)
       READ(6..24)DEPH
24 FORMAT(3F10.5)
       IF(IADJCH)GO TO 6382
C COM~PUTE PHASE SHIFT SO THAT INPUT COM~PARISON DATA CON4FORMIS TO PHASE
     C OF ORIGINAL DATA
       TPP-(PPHASE-PHS(1))*(PERIOD(1)/368.)
        IADJCHu..TRUE.
6302 DO 6305 K1-1.INC
6305 OMEGA(K1) = TWOPI/PERIOD(K1)
URITE (IODEV,6402) TPP.FSHIFT
6482 FORMI5/.3H COM~PUTED SHIFT IN MODEL HOURS - E14.7./.
      &26H FORCE SHIFT IN DEGREES w .E14.7./)
C COMPUTE COMPARISON DATA<br>6301 DO 6071 K1=1, INC
*6381 DO 6871 KI-1.INC
       PHS(K1)=PHS(K1)/RADDEG<br>DO 6036 K1=1,NSPTST
       T2 - 0.TT-FLOAT(K 1-1)*DELT
       DO 6837 K2u1. INC
6837 T2=T2+AMP(K2)*COS(OMEGA(K2)*(TT-TPP)-PHS(K2)-FSHIFT)<br>6836 PSDC(K1)=T2
      6036 PSDC(KI)-T2
C
C
   C PLOT ORIGINAL &. GENERATED DATA
C
C
   REMOVE MEAN PLOT
C
       IF(.NOT.SENSU(3))GO TO 6321
5818 DO 5888 KI-1.NSPTST
       IF(.NOT. IREFD)PSDC(KI)-PSDC(KI)+DEP
       IF( IREFD) PSDC(K1) =PSDC(K1) +XBAR
5688 CONTINUE
       K 1=8
C DELET PLOT
      5881 IF(SENSW(2))GO TO 6861
C
      6321CALL SCAN(DELT.Z.NSPTST.940) CALL SCAN(DELT. PSDC. -NSPTST. 848) IF(KI.EO.8)GO TO 7881
        IF(SENSU(7))GO TO 7881
       CALL A)ES(28.2.28HTIME PROTOTYPE (HRS).
      138.2.38HTIDE HEIGHT PROTOTYPE(FT) MEAN REMOVED)
             J .7002
7381CALL A)ES(20.2.2SHTIME PROTOTYPE (RIft) &26.2,26HTIDE HEIGHT PROTOTYPE (FT))
       ISBN 288 CALL MODE(18.FLOAT(LMASK),SAME.SAVE)
       CALL MODE(10. FLOAT(LMASK3). SAME, SAME)
       CALL DRAW(DX, PSDC, NSPTST, 842)
       CALL MODE(18.FLOAT(LMASK2).SAME.SAME)
       CALL DRAW(DX.Z.NSPTST.842)
            L .6251
       CALL DRAU(8.81.980W)
C
```
**.........** -

*Committee Committee States* 

والمعاشرة والمناور المتعارض والمراكبان

軽いたいかん

Ļ

C

**CONTRACTOR** 

والمراجع والمراجع

والمستقبل والمتوافق والمتعاقب والمتعاقب

**E12**

```
PAGE
                C TIDE DATA ANALYSIS
       \overline{11}IF(K1.EQ.0)GO TO 6061
               5010
        T
        IF(.NOT.IREFD) INC-INCHLD
6061
C
       DO 6038 K1=1.NSPTST<br>Z(K1)=Z(K1)-PSDC(K1)
6038
   COMPUTE MEAN & VARIANCE OF RESIDUAL<br>XBAR=RMEAN(Z.NSPTST)<br>XVAR=RVAR(Z.NSPTST,1,XBAR)
c
        URITE (IODEV.6043)<br>FORMAT(///.32H STATISTICS OF THE RESIDUAL DATA)
6043
        URITE (IODEV.6044) XBAR.XVAR
C<br>C<br>C
    PLOT RESIDUAL
č
    DELET PLOT
        IF(SENSW(4))GO TO 7003
c
        CALL SCAN(DELT.Z.-NSPTST.840)
       CALL DRAWDELT.C.NSPTST.842)<br>CALL DRAW(DX.Z.NSPTST.842)<br>CALL AXES(20.2.20HTIME PROTOTYPE (HRS).16.3.<br>116HRESIDUAL OF DATA)
        CALL MODE(10.FLOAT(LMASK), SAME, SAME)
        CALL FORM(KBARS..5.KBARY..5)
        L .6251<br>CALL DRAW(0..0..1.8000)
C
    DO PSD ON DIFFERENCE
č
C
    DELET PSDC
Ĉ
7003 IF(SENSW(5))GO TO 40
    SET UP FOR POWER SPECRAL DENSITY
C
Ĉ
        NSPHLD=NSPTST
        IF (NSPTST.GT. 1024) NSPTST=1024
        TI=FLOAT(NSPTST)
        MI=IFIX(ALOG(T1)/ALOG(2.)+1.E-5)<br>NPTS1=2xxM11
        IF(NSPTST.EQ.NPTS1)GO TO 6041
        M1 = M1 + 1NPTS1=NPTS1+NPTS1<br>MPTS=NPTS1-NSPTST
6041
        MPTS2=MPTS/2
        NPT2=NPTS1/2
        ZBAR=RMEAN(Z.NSPTST)
        VAR=RVAR(Z.NSPTST.1.ZBAR)<br>DO 6042 IFT=1.NSPTST<br>Z(IFT)=Z(IFT)-ZBAR
6042
   TAPER DATA ?<br>IF(.NOT.ITAPER)GO TO 6093
C
        K1=NSPTST+1
        K2=NSPTST/2
        DO 6049 IFT=1,K2
        T1=2.6667*(SIN(FLOAT(IFT-1)*(PI/FLOAT(NSPTST))))***
        Z(IFT) =Z(IFT) *T1
```
**ROBARY RECENTING COMPANYSOR** 

a an an an an Amaraidh an San Ainmeil an San Ainmeil<br>Bailtean الامتى مىلىكى بىلى بىلى ئىستىلىكى كەنگەن ئىستىرى كەنگەن ئىستىلىكى ئىستىلىكى ئىستىلىكى كەنگەن ئىستىرى ئىستىرى ئ<br>ئىستىلىكى ئىستىلىكى ئىستىلىكى ئىستىلىكى ئىستىلىكى ئىستىلىكى ئىستىلىكى ئىستىلىكى ئىستىلىكى ئىستىلىكى ئىستىلىكى

```
PAGE
       12C TIDE DATA ANALYSIS
        K3 = K1 - 12(K3) = 2(K3) * T16049
        XBAR=RMEAN(Z.NSPTST)
        XVAR-RVAR(Z.NSPTST.1.XBAR)
        URITE (IODEV,6056)<br>FORMAT(/,40H STATISTICS OF THE TAPERED RESIDUAL DATA)
6056
        URITE (IODEV.6044) XBAR, XVAR
       DO 6045 K1=1.NSPTST
6093
        K2=IFT+MPTS2
       Z(K2) = Z(1FT)6045
        K1-MPTS2+NSPTST+1
        DO 6046 K2=K1.NPTS1
6046
        Z(K2) = 0.DO 6048 K2=1.MPTS2<br>Z(K2)=0.
6048
        CALL RPSDR(Z.PSDC.M1)
C
C
    PERFORM PSD AND PLOT RESULTS
C
        K3 = 2xxK(M1 - 1)DO 6040 K2=1.K3<br>PSDC(K2)=PSDC(K2)*10.E5
6048
        CALL SCAN(DELT.PSDC.-K3.840)
        K2=2ZAP(1) = 0.ZAP(2)=1./(2.*DELT)<br>CALL SCAN(ZAP, DELT, -K2,480)<br>CALL MODE(-8, T1, DX, T2)<br>DX-(1./(DELT*FLOAT(NPTS1)))/DX
        CALL DRAW(DX, PSDC, K3, 842)
       CALL AXES(9.2.9HFREQUENCY.18.3.18HENERGY * (10) ** 5)
             .6251CALL DRAW(0..0..1.8000)
       NSPTST-NSPHLD
40
       CALL DRAW(0.0.0.9999)
8028
            .77
\frac{c}{c}LINKS
C
   UNSCALE SCALED FRACTIONS
C
      OCT 0<br>K5=K5+K8
6111
       K3=1BUF(K5)
       LA K3
       XB-IVOLT
       XB=XB*10000.0
  J .6111,2<br>LEAST SQUARES POLYNOMIAL FITTING ROUTINE
c
6261
      OCT 0
       IF (KALKT.NE.KALUPD) GO TO 103
       KALKT-B
       H - 1S(1) =FLOAT(K5)
       D0 6216 K1=1.2
```
Ç.

ロー・レンジング アイ

فتكفكف

والمتوافق والمتوافق والمراكب والمستردان والمتوافق

77

Ŧ,

ă

طالعت

*<u>ALLASSE</u>* 

∴.

 $\mathcal{L}$  ,  $\mathcal{L}$ 

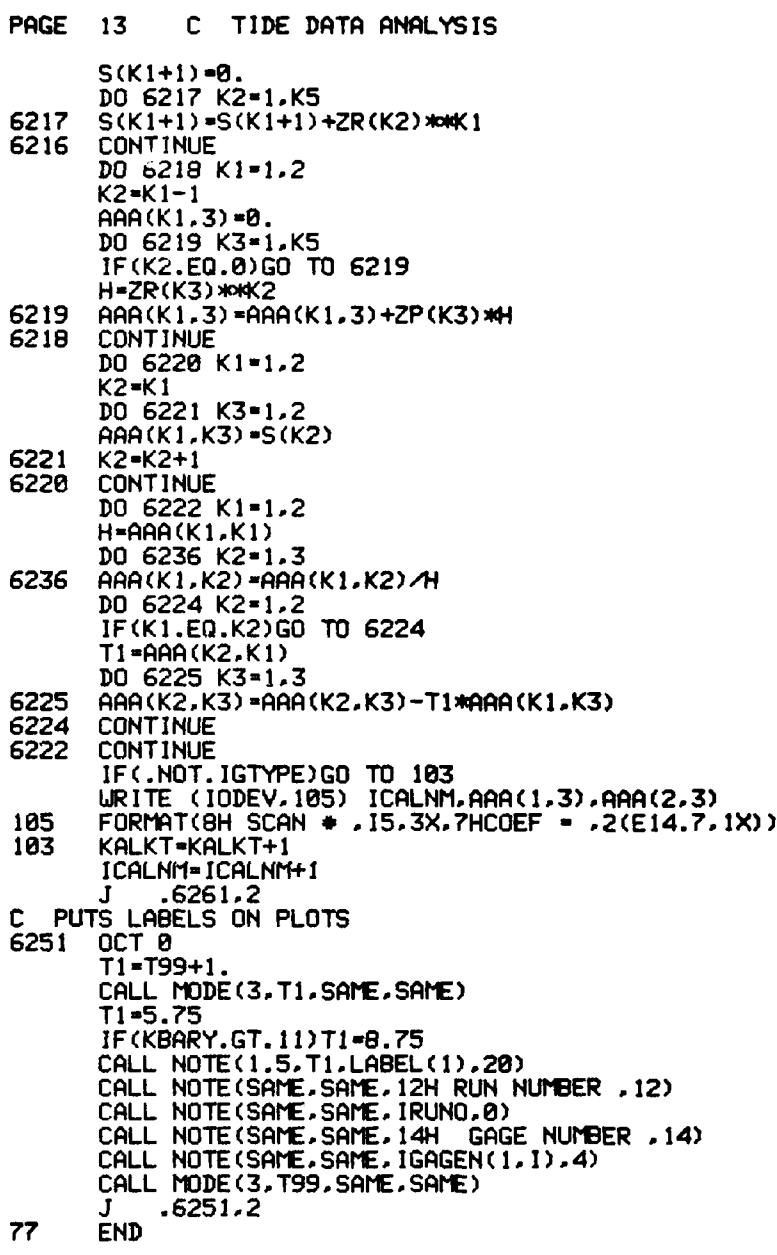

C PROGRAM SIZE **-'36577** 

.

1

L

反应性

**S**

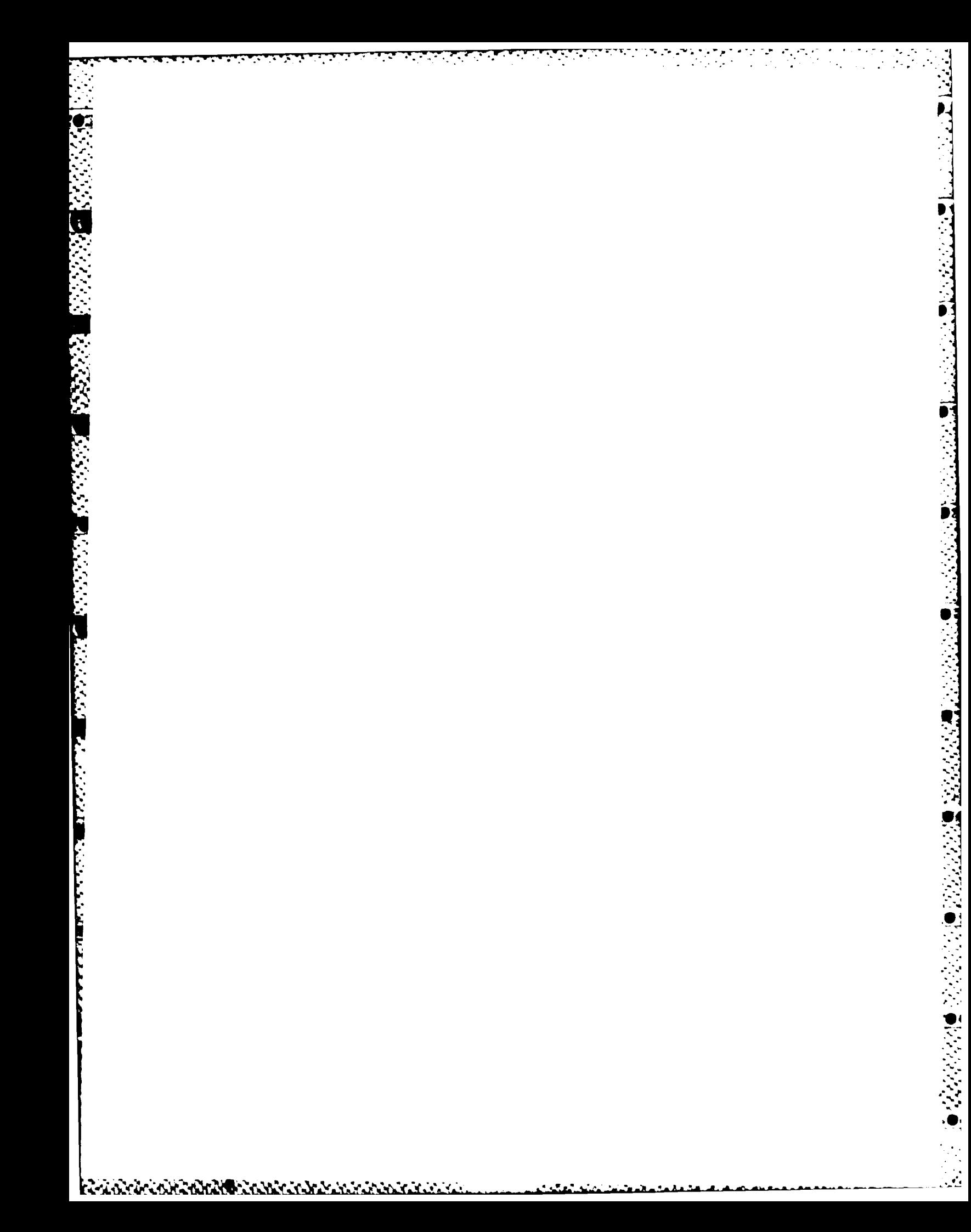

APPENDIX F: INPUT TAPE FORMAT FOR TIDAL ANALYSIS PROGRAM

<u> Mikik iki shekari a nashri</u>

nia<br>19<br>Alemann ann ann ann an Chin

المالية المستشركة المستشركة المستشركة المستشركة المستشركة المستشركة المستشركة المستشركة المستشركة المستشركة ال<br>المستشركة<br>4. Tide data are recorded in data files on magnetic tape by ADACS data Apple on the data Apple of th acquisition programs. These data files on magnetic tape are used as input to the tide analysis program.

2. Two general file formats are used by the tide analysis program--a calibration file and a noncalibration file. Several records containing gage identification and data scaling factors are included in a calibration file that are excluded from a noncalibration file. Since gage identification and data scaling factors remain constant for a series of data tests, there is no need to record this information in every data file. Thus this information, which is recorded exclusively in a calibration file, is applicable to all subsequent data files until updated by another calibration file. That is to **5** say, before analyzing a particular noncalibration file, the tide analysis program must obtain, for the file, the correct calibration coefficients which are contained in the last preceding calibration file. It should be noted that floating point variables require two words for storage and two alpha characters are stored in one word.

3. All data files are separated by an end-of-file (EOF) mark with the individual file and records having the following format.

> a. File Identification Record. This record, which is included in both calibration and noncalibration files, is used simply for file identification. It contains five words with the following definitions:

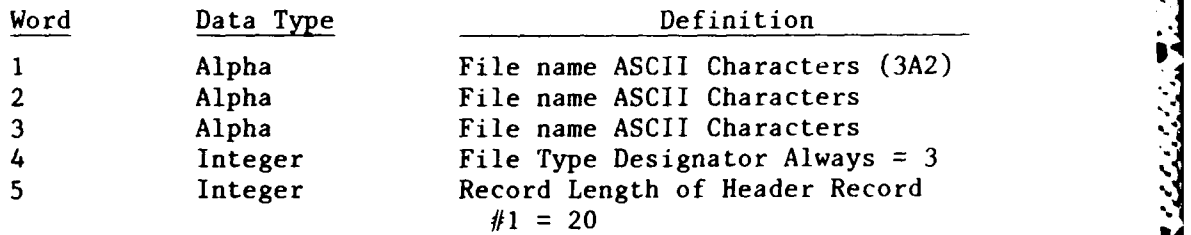

**b.** Header Record **#1.** This record, which is included in both calibration and noncalibration files, contains testing identification and testing parameters. It contains 20 words with the following definitions:

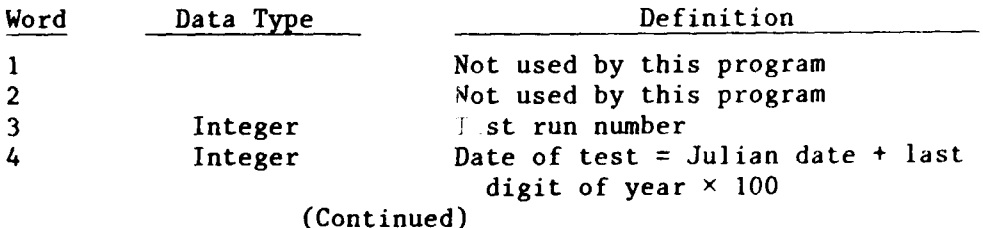

かんきょう アイス・ディー・ディング アイス・ディー・ディー・ディー

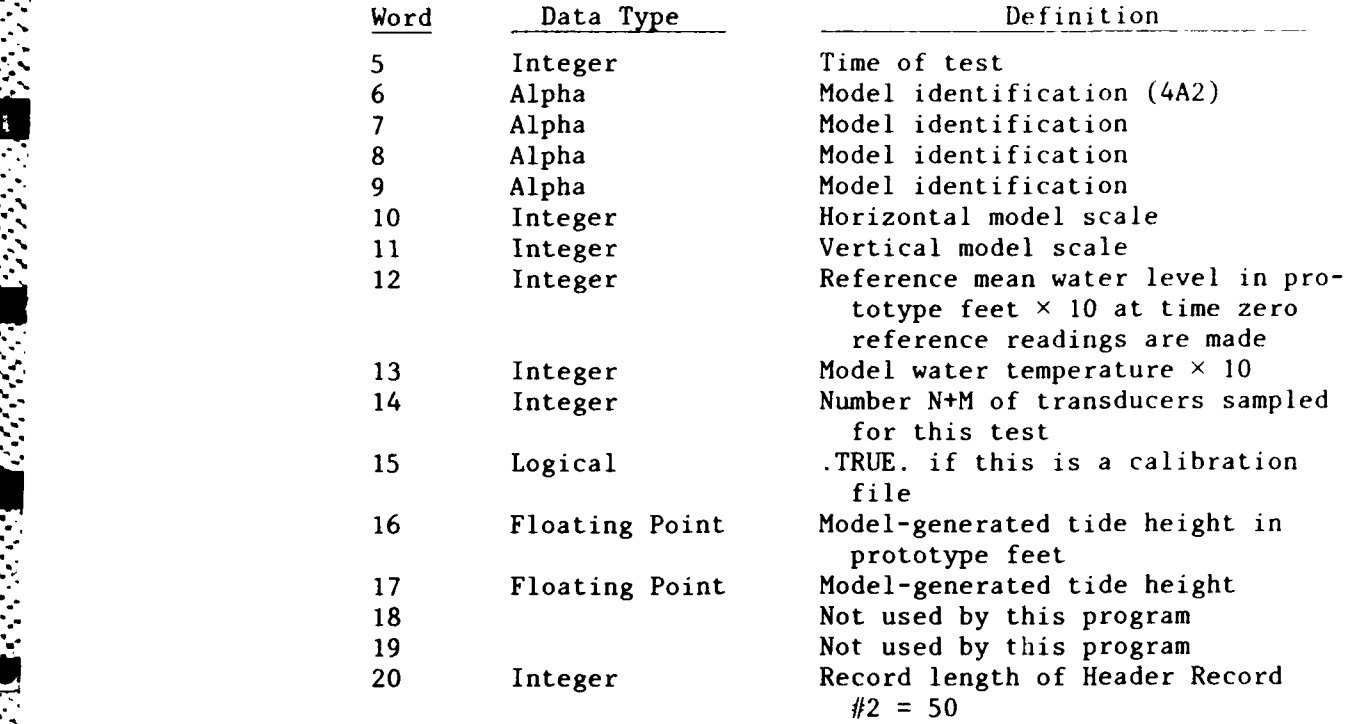

 $\mathbf{A}$ 

**DESERVE** 

c. Header Record #2. This record contains further testing parameters. It consists of 50 words, with the following definitions:

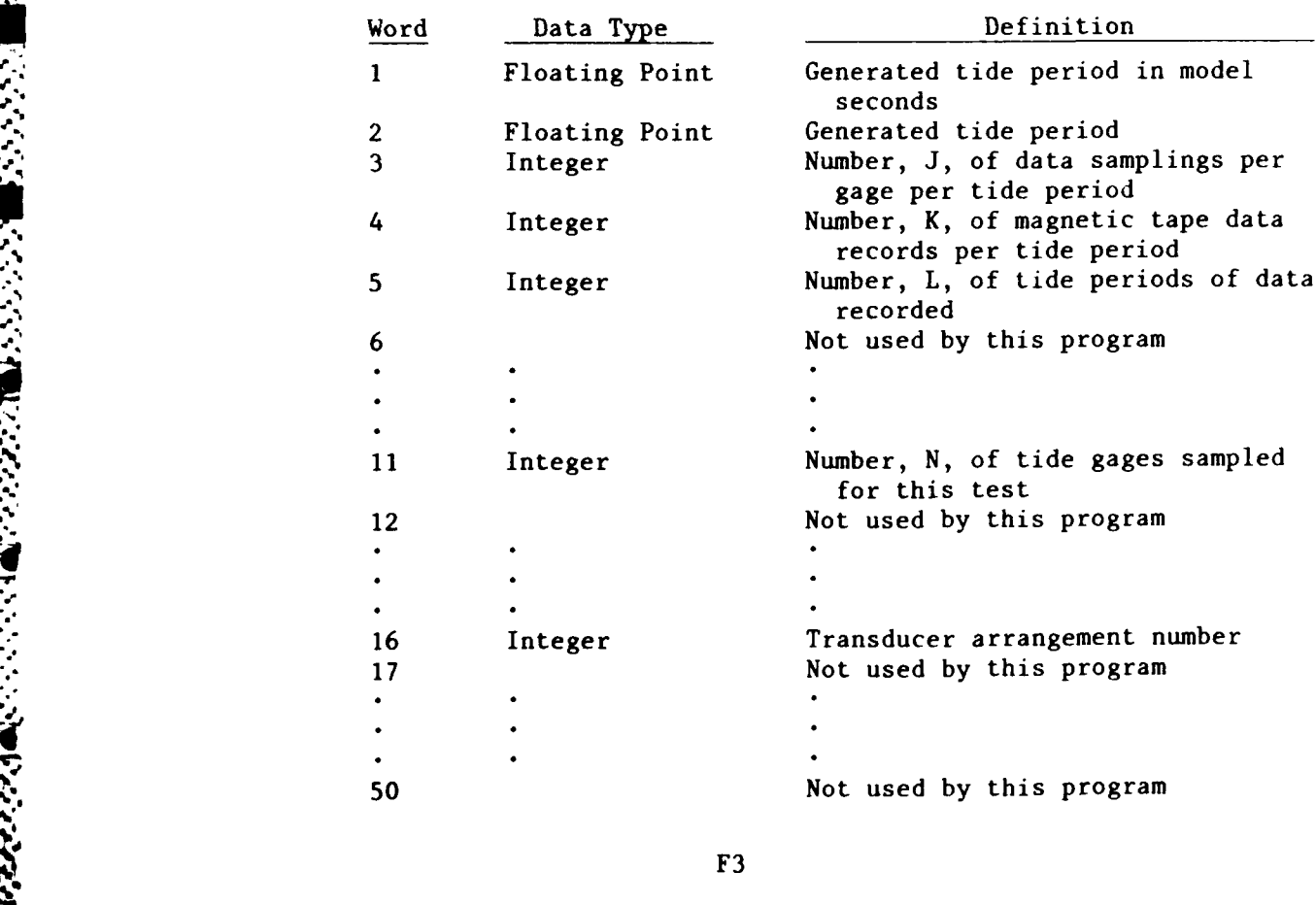

 $\sim$   $^{\circ}$ 

<u>Alababan menjadi kalan men</u>

- **d.** Transducer Flag Record. This record is included only in a calibration file. Its record length is two times the fourteenth element (N+M) in Header Record #1. This record contains two integer flags for each gage sampled during a data scan. The flags are set up as follows:
	- (1) FLAG1 = Transducer type  $+$  (computer channel number)  $\times$  100. Transducer types vary from **0** to 99 with type 2 identifying tide gages, 3 references tide gages, 4 temperature gages, and 5 velocity gages. For any valve besides 2, 3, 4, or 5 this analysis program does not consider the gage data. In all following records, entries for the various gages are ordered exactly as they are ordered in this record. That is, the first flag pair represents the first gage in all following records; the second flag pair, the second gage, etc. Therefore these flags are important in determining what information in following records is necessary for the execution of this program.

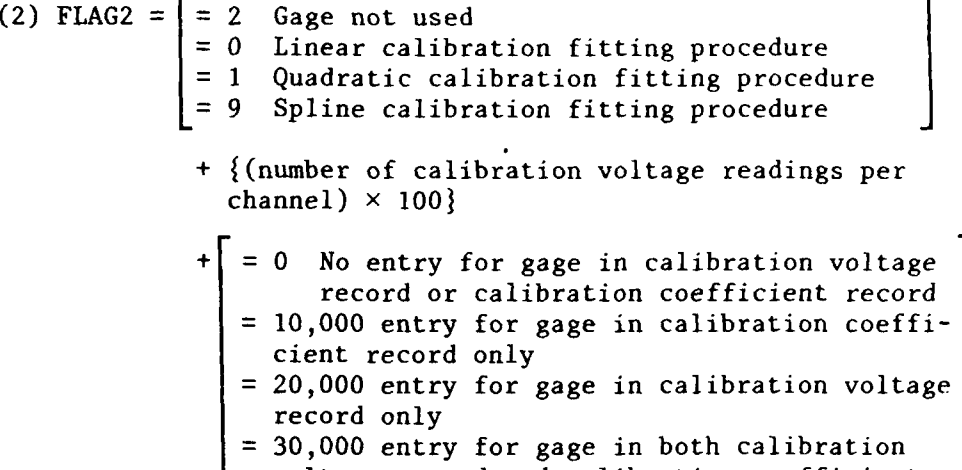

voltage record and calibration coefficient record

The 2 (N+M) words in this record have the following definitions:

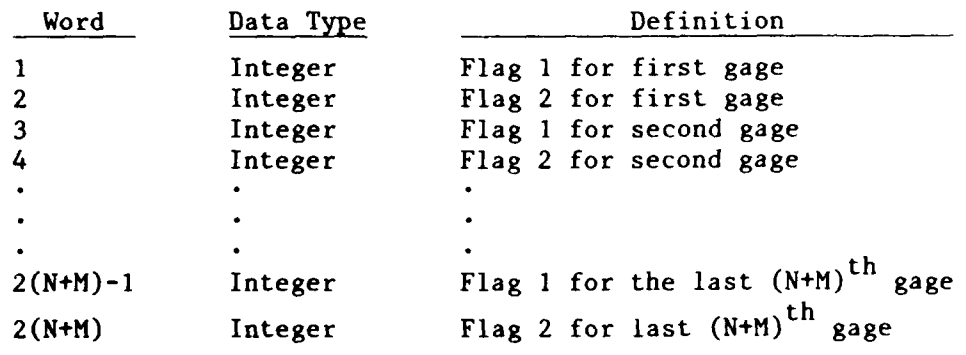

e. Calibration Coefficient Record. The length of this record is obtained **by** multiplying 22 times the number of gages indicated **as** having entries in this record **by** Flag 2 in the Transducer Flag Record. This record is included only in a calibration file. Eleven floating point calibration coefficients are in this record for each gage having calibration coefficients. If tide gages have entries in this record, they will not be utilized by this program. The reader is reminded that a floating point number requires two words in memory. The words in this record have the following definitions:

 $\mathbf{\mathbf{I}}$ 

**p.**

**4 V .V-**

**ENGLISHER AND AN ENGLISHER AND AN ENGLISHER AND AN ENGLISHER AND AN ENGLISHER AND AN ENGLISHER AND AN ENGLISHER AND AN ENGLISHER AND AN ENGLISHER AND AN ENGLISHER AND AN ENGLISHER AND A** 

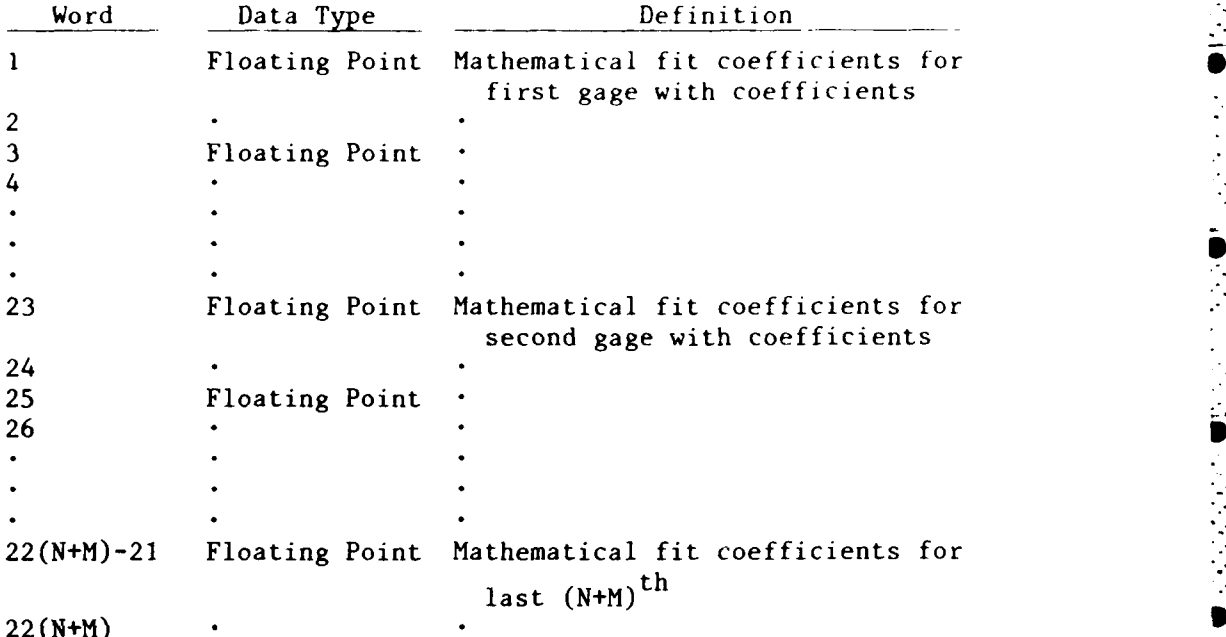

**f.** Gage Name Record. Record length is twice the fourteenth element (N+M) of Header Record **#1.** This record is included only in a calibration file and contains a four character name or number for each gage scanned during data acquisition. The 2(N+M) words of this record have the following definitions:

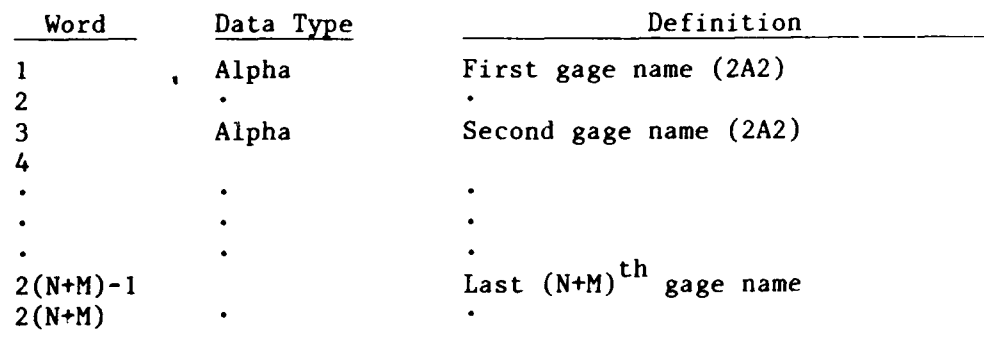

**g.** Gage Coordinate Record. Record length is six times the fourteenth element **(N+M)** of Header Record **#1.** This record is included in a calibration file and contains three floating point coordinates (X, Y, and prototype water depth) for each gage scanned during data acquisition sequenced according to order appearing in the Transducer Flag Record. The **6(N+M)** words

AN ANG PARTITION

المنافس والمستعمل والمستعمل والمتعارض والمستعملات

in this record have the following definitions:

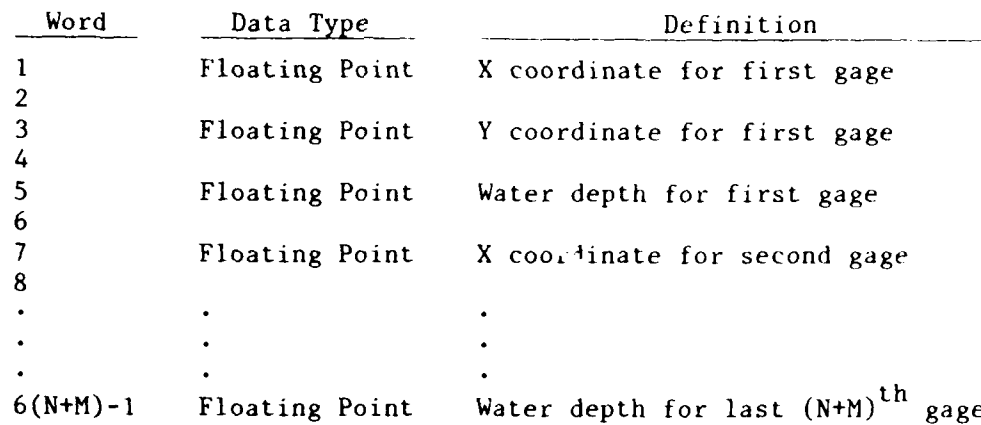

h. Reference Potentiometer Calibration Coefficient Record. Record length is twice the tenth element  $(N)$  of Header Record #2. This record is included only in a calibration file and contains the slope coefficient for the reference potentiometer of each wave gage calibration stand. This record is not used by the tide analysis program. The words in this record have the following definitions:

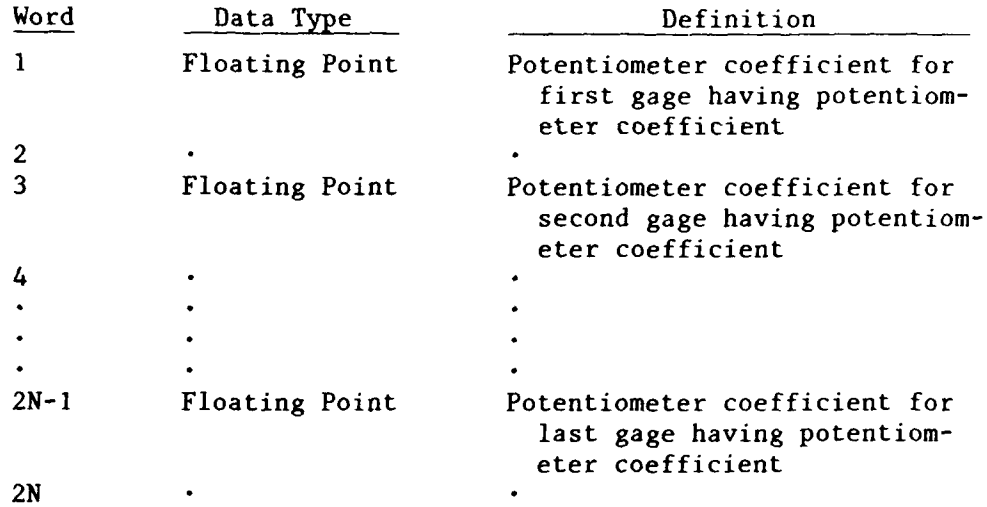

Calibration Voltage Record. The length of this record is deter $i$ . mined by multiplying 42 times the number of gages indicated as having entries in this record by Flag 2 in the Transducer Flag Record. This record is included only in a calibration file and contains calibration voltage readings for wave gages calibrated under computer control prior to data acquisition. This record is not used by the tide analysis program. The words in this record have the following definitions:

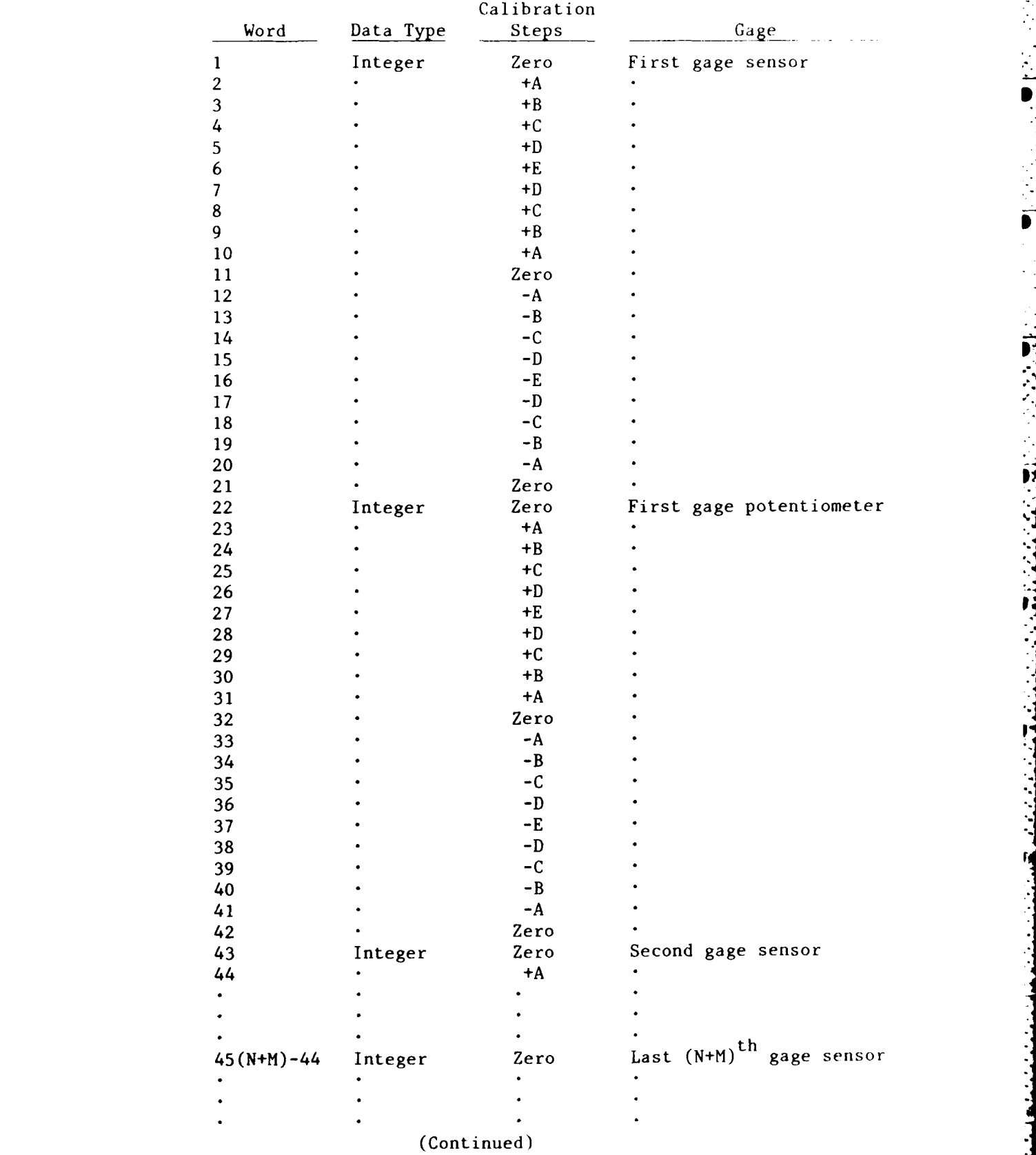

ç,

3

**F7**

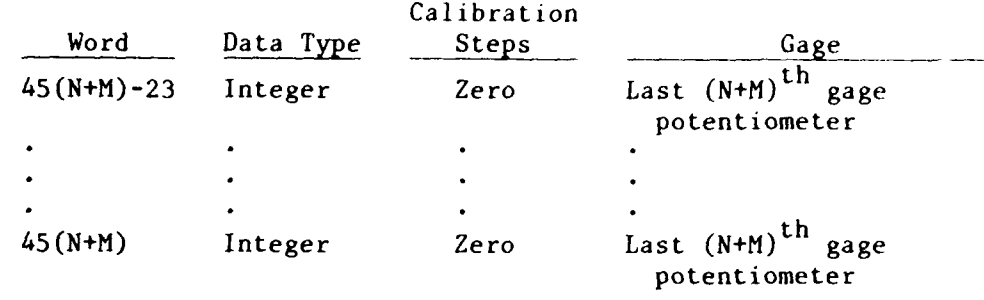

**IF A REPORT OF A REPORT OF A REPORT OF A REPORT OF A REPORT OF A REPORT OF A REPORT OF A REPORT OF A REPORT OF A REPORT OF A REPORT OF A REPORT OF A REPORT OF A REPORT OF A REPORT OF A REPORT OF A REPORT OF A REPORT OF A** 

j. Zero Reference Reading Record. Record length is two times the eleventh element (N) of Header Record #2. This record contains a zero reference reading for each tide gage and each reference tide gage sequenced according to order appearing in the Transducer Flag Record. The 2N words in this record have the following definitions:

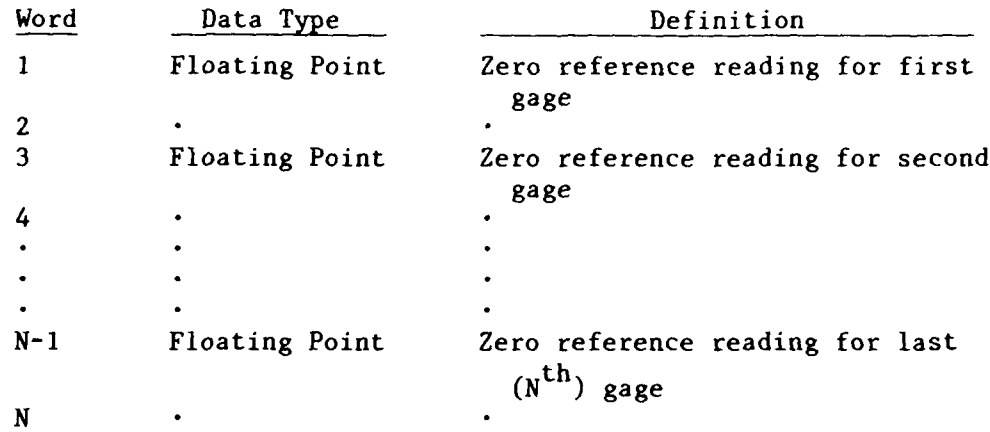

**k.** Data Records. The length of this record can be determined by multiplying the third element, J, of Header Record #2 by the fourteenth element, N+M, of Header Record **#1** and dividing this product by the fourth element, K, of Header Record #2. These data records are included in both calibration and noncalibration files. Since the number of data records in these files varies and depends upon the number of wave periods, L, acquired during each wave test, the number of data records can be determined by multiplying the fourth, K, and fifth, L, elements of Header Record #2. Each gage is scanned in the order in which their flags appear in the Transducer Flag Record. The **(J/K)(N+M)** words in this record have the following definitions:

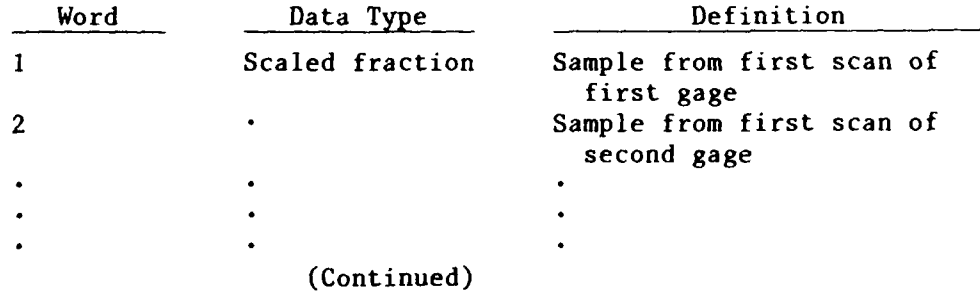

 $\mathbf{F8}$  . The contract of the contract of the contract of the contract of the contract of the contract of the contract of the contract of the contract of the contract of the contract of the contract of the contract of t

**PRODUCT AND DESCRIPTIONS OF A STATE** 

**.- € .:-.** *¢* **: '.' % ...... ,\_: . '%..'o -.- ',** % **'. - :? - '. iS <sup>|</sup> b. . . . .. i,: .. ..**

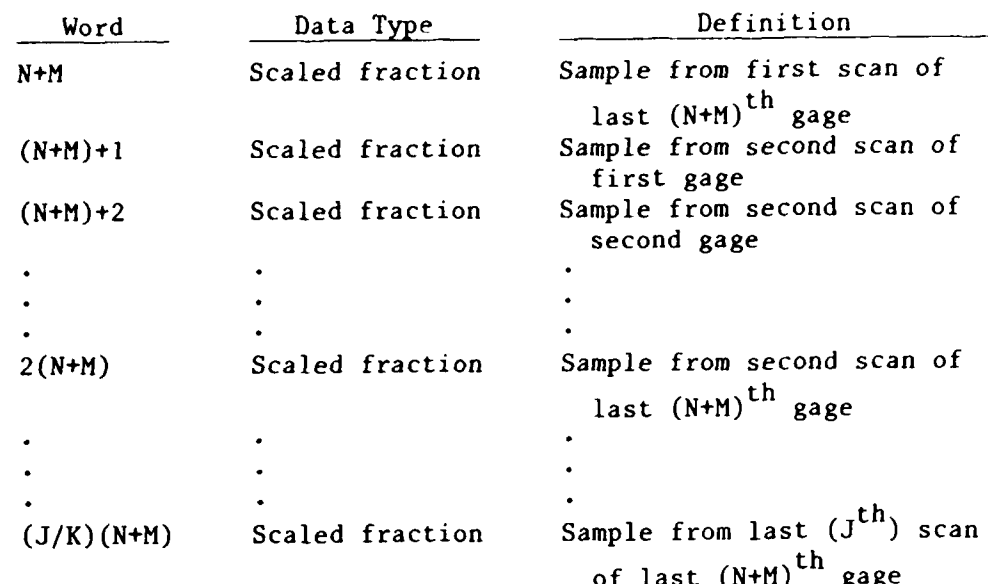

Additional Contract Concert Contract on the Concert

<u>्यान्तरण अन्य अन्तर्भवति अनुसारमण्डले अन्तर्भवति ।</u>

[

**E** 

 $\overline{\mathbf{R}}$ 

Ŕ

**THE EXPRESS TO THE TABLE TO THE TABLE TO THE TABLE TO THE TABLE TO THE TABLE TO THE TABLE TO THE TABLE TO THE** 

<u> Maria Maria Andrew Maria Maria M</u>

ふういひ

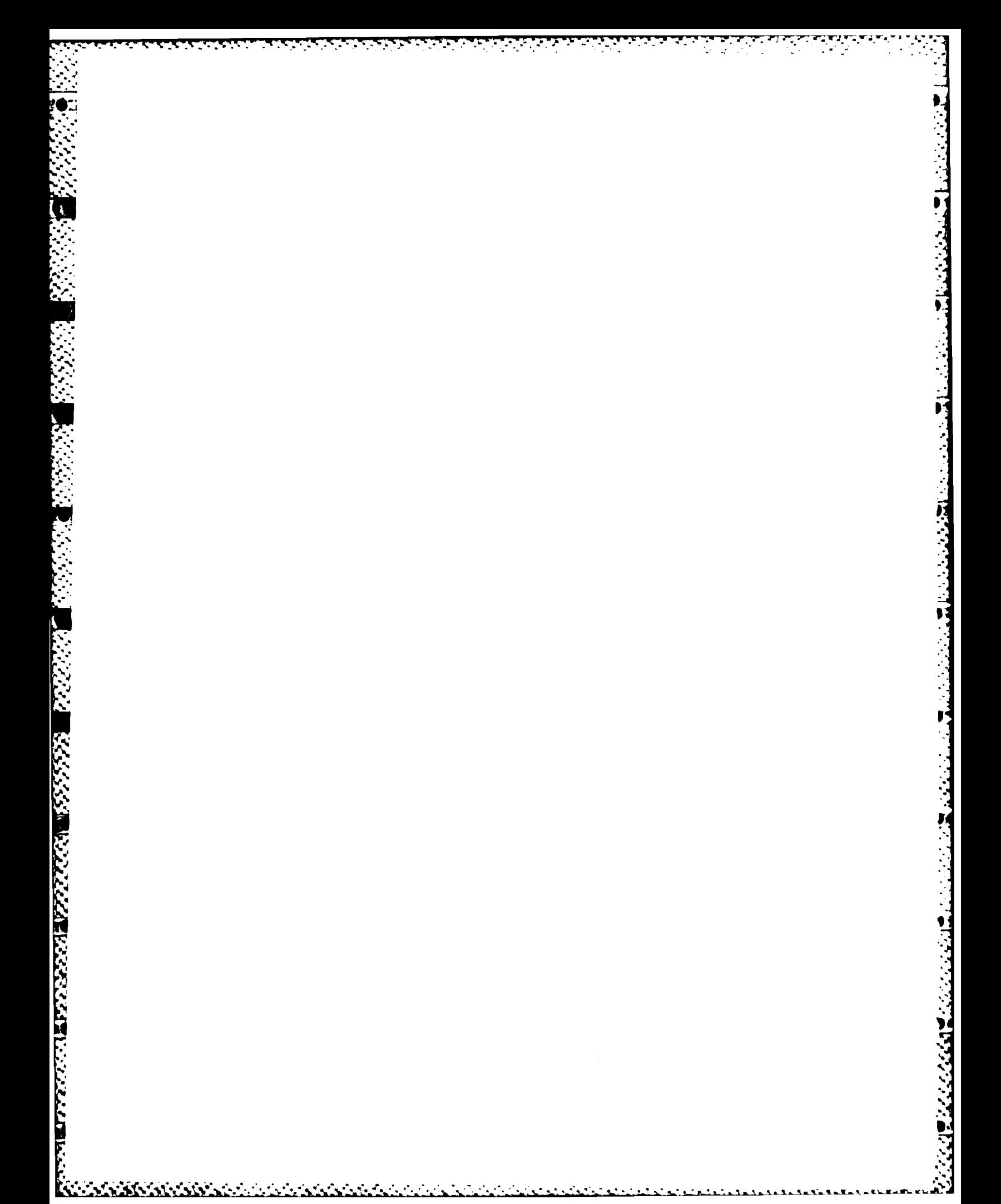

## APPENDIX G: EXTERNAL FORTRAN SUBROUTINES

<u> Provincia de la regional de la regional de la regional de la regional de la regional de la regional de la regional de la regional de la regional de la regional de la regional de la regional de la regional de la regional </u>

يتنعف

والمحارب والمحارب المساري

E

بر مورد 17

١

**Communication of the Communication of the Communication of the Communication of the Communication of the Communication of the Communication of the Communication of the Communication of the Communication of the Communicati** 

Þ

 $\mathcal{F}_{\mathcal{A}}$  ,  $\mathcal{F}_{\mathcal{A}}$ 

 $\mathcal{L}(\mathcal{C})$ 

() 사용 사용 사용 사용 사용 사용 사용 사용 사용 사용

**1.** Several FORTRAN library subroutines are referenced in this report. Listings, which are voluminous, are not provided in this documentation. Therefore the general function of each of these subroutines is described concisely as follows:

- a. Magnetic Tape Input and Output Routines:
	- (1) Call SELMT. This routine selects and initializes a specified magnetic tape unit.
	- (2) Call POSMT. This routine positions a previously selected magnetic tape to a specified magnetic tape file.
	- (3) Call RDMT. This routine reads one record from a previously selected magnetic tape.
	- (4) Call SRFMT. This routine skips one record in the forward direction on a previously selected magnetic tape.
	- (5) Call SRRMT. This routine skips one record in the reverse direction on a previously selected magnetic tape.
	- (6) Call SFFMT. This routine skips one file in the forward direction on a previously selected magnetic tape.
	- (7) Call NMMT. This routine names a specified file on a previously selected magnetic tape.
	- (8) Call WRTMT. This routine writes one record on a previously selected magnetic tape.
	- (9) Call WEFMT. This routine writes an end-of-file mark on a previously selected magnetic tape.
- b. Disc Input and Output Routines:
	- (1) Call SELMD. This routine selects and initializes a specified disc unit.
	- (2) Call RDND. This routine reads one record from a previously selected disc.
	- (3) Call SAVEMD. This routine saves the status and position of a previously selected disc.
	- (4) Call RESETD. This routine is used to restore the discs to the identical status and position as they were when previously called SAVEMD routine was executed.
	- (5) Call NIFND. This routine names a specified file on a previously selected disc.
	- (6) Call WRTMD. This routine writes one record to a previously selected disc.
	- (7) Call WEFMD. This routine closes an open file on a previously selected disc.

c. Versatec Plot Routines:

**.1i**

333333

4777777

- **(1)** Call DRAW. This routine plots a specified buffer against another specified buffer.
- (2) Call **NOTE.** This routine plots Hollerinth characters.
- **(3)** Call MODE. This routine sets specific parameters for plot specifications.
- (4) Call **AXES.** This routine plots one or both axes.
- **(5)** Call **SCAN.** This routine computes scaling factors for data to be plotted.
- **(6)** Call FORM. This routine plots background grids.
- **:1 d.** Basic Statistical and Data Analysis Package Routines:
	- **(1)** RMEAN. This routine computes the mean of a specified buffer.
	- (2) RVAR. This routine computes the variance of a specified buffer.
	- **(3)** RPSDR. This routine computes the power spectral density of a specified buffer.

**-V** *\* ' , , . ,* **, . • . . . . - . . . , . - , , , , ,, ' , ,. % . ., -' ,**

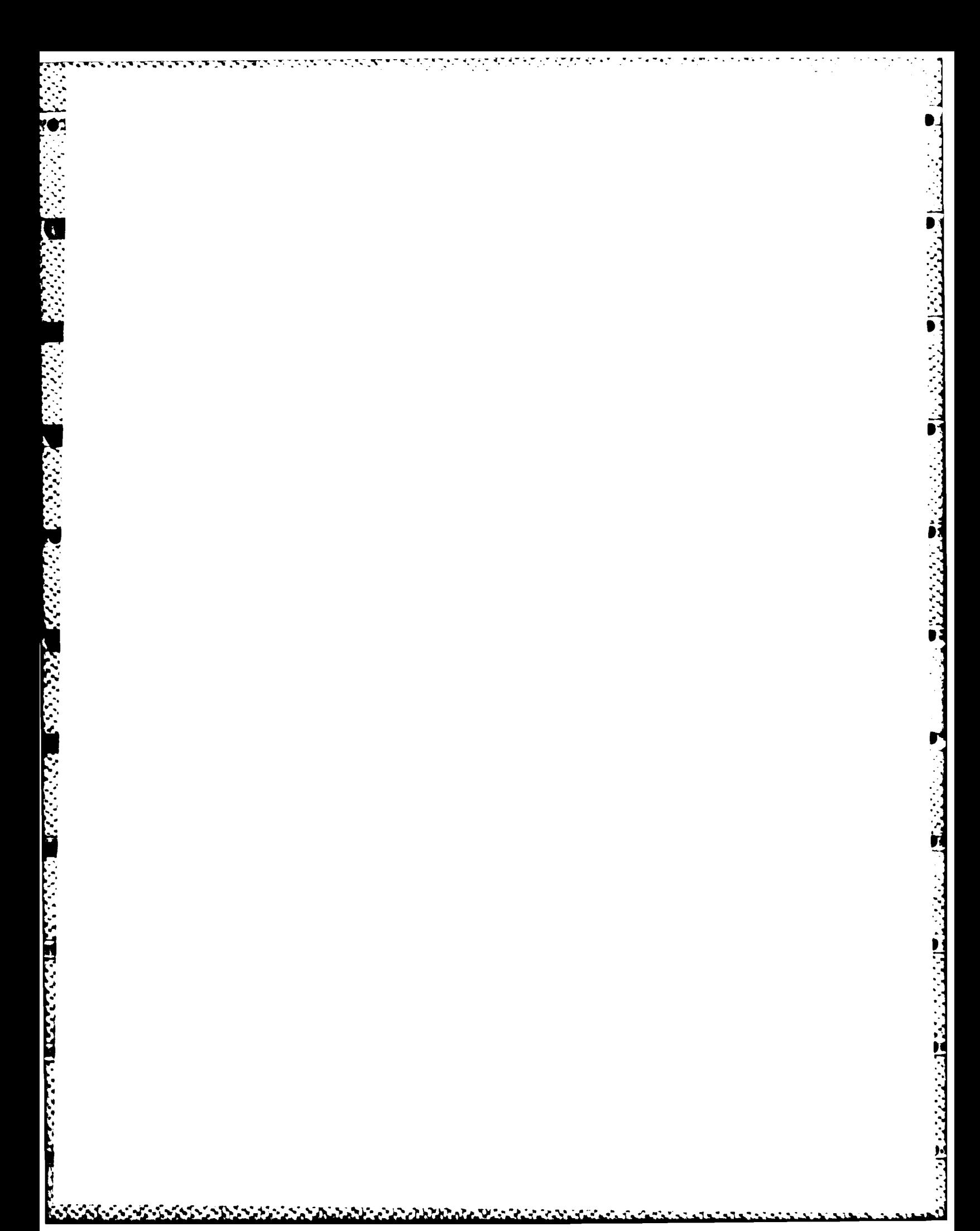

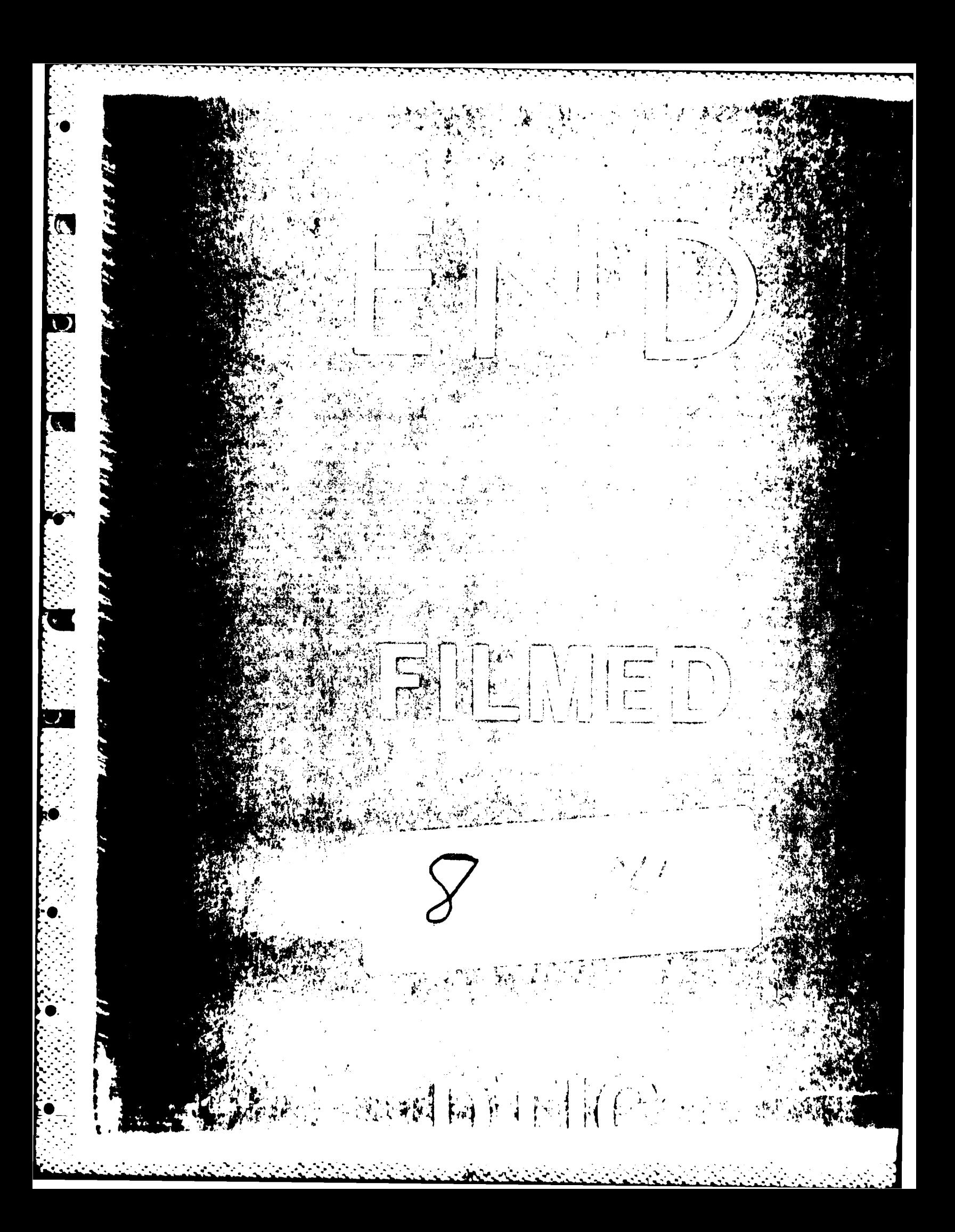